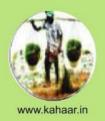

ISSN (p): 2394-3912 ISSN (e): 2395-9369

त्रैमासिक 6(1-2) संयुक्तांक जनवरी-जून, 2019

मृल्य : रूपये 80 /-

# किरि जन विज्ञान की बहुभाषाई पत्रिका KAHAR A multilingual magazine for common people

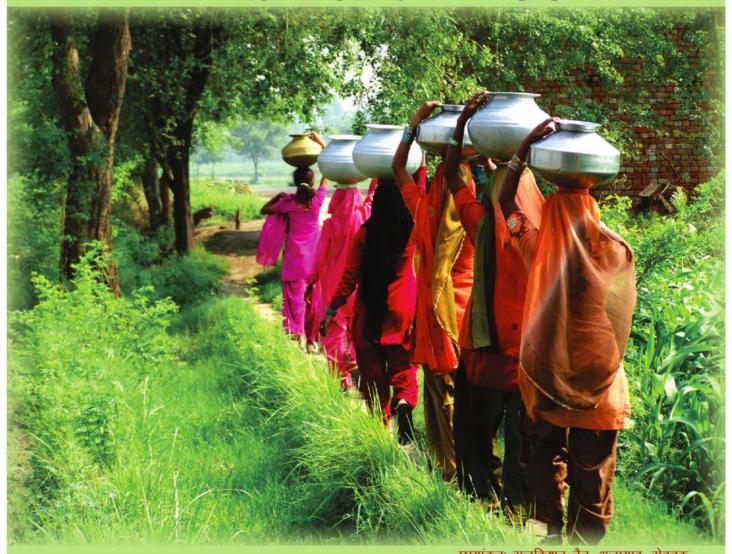

छायांकनः राजिकशन नैन, अजायाब, रोहतक

#### प्रकाशक

प्रोफेसर एच्. एस. श्रीवास्तव फाउण्डेशन फॉर साइंस एण्ड सोसाइटी, लखनऊ

(www.phssfoundation.org)

सह-प्रकाशक

सोसायटी फार इन्वायरमेन्ट एण्ड पब्लिक हेल्थ (सेफ), लखनऊ पृथ्वीपुर अभ्युदय समिति, लखनऊ

(www.prithvipur.org)

ग्रामीण विज्ञान कांग्रेस 2019—2020 एवं युवा वैज्ञानिक सम्मेलन 2019 के आयोजन की तैयारियों के लिये प्रो0 एच0एस0 श्रीवास्तव फाउण्डेशन के कार्यकारिणी समिति की विशेष बैठक 18 मई 2019 को राष्ट्रीय वनस्पति अनुसंधान संस्थान, लखनऊ के मीटिंग हॉल में सम्पन्न हुई।

A special meeting of Executive Committee of PHSS Foundation Lucknow was held on 18<sup>th</sup> May, 2019 in Meeting Hall of CSIR- National Botanical Research Institute, Lucknow to discuss the perspective and plans for organizations of Rural Science Congress 2019-2020 and Young Scientist Conclave to be organised in November, 2019. The Young Scientist Conclave will be organized at Mansarovar Global University, Bhopal (MP) on 30<sup>th</sup> November, 2019. The venue for Rural Science Congress is yet to be finalized.

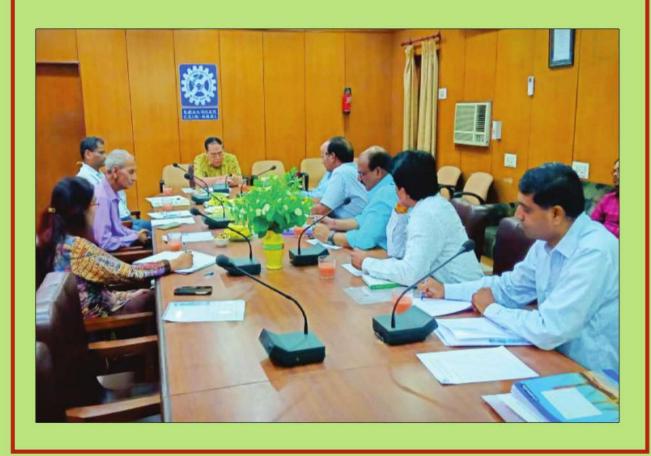

#### प्रधान संपादक

प्रोफेसर राणा प्रताप सिंह, लखनऊ सम्पादक

डॉ. राम रनेही द्विवेदी, लखनऊ

डॉ. सीमा मिश्रा, लखनऊ

डॉ. संजय द्विवेदी, लखनऊ

#### सह-सम्पादक

डॉ. सुमन सिन्हा, गोरखपुर

डॉ. रूद्र प्रताप सिंह, मऊ

डॉ. डी. एस. श्रीवास्तव, सीतापुर

डॉ. कुलदीप सिंह, वाराणसी

श्री आकाश वर्मा, लखनऊ

डॉ. रणधीर नायक, कोतवा

डॉ. तरूण अदक, लखनऊ

श्री अविनाश जैसवाल, दुदही

श्री आदेश सिंह, बसई

श्री सिद्धार्थ मिश्रा, लखनऊ

#### सम्पादक मण्डल

डॉ. वेदप्रकाश पाण्डेय, बालापार, गोरखपुर श्री राम प्रसाद मणि त्रिपाठी, गोरखपुर प्रोफसर सूर्यकान्त, लखनऊ प्रोफेसर रिपु सूदन सिंह, लखनऊ प्रोफेसर राकेश सिंह सेंगर, मेरठ प्रोफेसर हरीश आर्य, रोहतक डॉ. ऋषि सक्सेना, झाँसी डॉ. मनीष गुप्ता, जौनपुर डॉ. अर्चना (सेंगर) सिंह, न्यूजर्सी डॉ. रामचेत चौधरी, गोरखपुर श्री राजकिशन नैन, रोहतक श्री नन्द किशोर गुप्ता, देवधर

## सलाहकार मण्डल

श्री विवेक कुमार सिंह, लखनऊ

प्रोफेसर प्रहलाद के. सेठ, लखनऊ प्रोफेसर प्रफुल्ल वी. साने, जलगाँव प्रोफेसर रामदेव शुक्ल, गोरखपुर प्रोफेसर शशि भूषण अग्रवाल, वाराणसी डॉ. एस.सी. शर्मा, लखनऊ डॉ. रूद्रदेव त्रिपाठी. लखनऊ प्रोफेसर रणवीर दहिया, रोहतक प्रोफेसर एन. रघुराम, दिल्ली डॉ. सूधा वशिष्ठ, लखनऊ डॉ. सिराज वजीह, गोरखपुर डॉ. उमाशंकर सिंह, लखनऊ प्रोफेसर मालविका श्रीवास्तव, गोरखपुर डॉ. निहारिका शंकर, नोएडा श्रीमती शीला सिंह, लखनऊ श्री उप्रेन्द्र प्रताप राव, दुदही इं. तरूण सेंगर, गिलबर्ट, अमेरिका डॉ. पूनम सेंगर, चण्डीगढ़

#### आवरण फोटो

श्री राजिकशन नैन, अजायब, रोहतक

#### प्रबन्ध-सम्पादक

श्री अंचल जैन, लखनऊ

#### तकनीकी सहयोग

श्री रंजीत शर्मा, लखनऊ

श्री योगेन्द्र प्रताप सिंह, लखनऊ

श्री मनोज कुमार, लखनऊ

#### संपादकीय पता

04, पहली मंजिल, एल्डिको एक्सप्रेस प्लाजा, शहीद पथ उतरेटिया, रायबरेली रोड, लखनऊ—226 025 भारत

ई मेल : kahaarmagazine@gmail.com/cceseditor@gmail.com

वेबसाइट : www.kahaar.in

https://www.facebook/kahaarmagazine.com

| सहयोग राशि  | व्यक्तिगत   | संस्थागत                                                                                                    |
|-------------|-------------|----------------------------------------------------------------------------------------------------|
| एक प्रति    | : 40 रुपये  | 100 रुपये                                                                                                    |
| वार्षिक     | : 150 रुपये | 350 रुपये                                                                                                    |
| त्रैवार्षिक | : 400 रुपये | 400 रुपये                                                                                                    |
|             |             | en Name de la companya de la companya del companya de la companya della companya della companya |

सहयोग राशि 'प्रोफेसर एच्.एस. श्रीवास्तव फाउण्डेशन फॉर साइंस एण्ड सोसायटी, लखनऊ' के नाम भेजें। बैंक खाते के विवरण के लिए ईमेल लिखेः phsoffice@gmail.com

## घोषणा

लेखकों के विचार से 'कहार' की टीम का सहमत होना जरूरी नहीं। किसी रचना में उल्लेखित तथ्यात्मक भूल के लिए 'कहार' की टीम जिम्मेदार नहीं होगी।

## लेखकों के लिए

वैचारिक रचनाओं में आवश्यक संदर्भ भी दें एवं इन संदर्भों का विस्तार रचना के अन्त में प्रस्तुत करें। अंग्रेजी रचनाओं का हिन्दी तथा हिन्दी सहित अन्य भाषाओं की रचनाओं का अंग्रेजी में सारांश दें। मौलिक रचनाओं के साथ रचना के स्वलिखित, मौलिक एवं अप्रकाशित होने का प्रमाणपत्र दें। लेखक पासपोर्ट साइज फोटो भी भेंजे। रचनाएं English में Times New Roman (12 Point) तथा हिन्दी के लिए कृति देव 10 में Word Format (Window 2003) में टाइप करें। तस्वीरें, चित्र, रेखाचित्र आदि PDF Format में भेंजे।

#### विज्ञापन के लिए

विज्ञापन की विषय वस्तु के साथ ही भुगतान 'प्रोफेसर एच्.एस.श्रीवास्तव फाउण्डेशन फॉर साइंस एण्ड सोसायटी, लखनऊ' के नाम मल्टीसिटी चेक या बैंक ड्राफ्ट द्वारा सम्पादकीय पते पर भेजें।

रुपये 6000/- पूरा पृष्ठ रुपये 4000/- आधा पृष्ठ रुपये 10000/- पूरा पृष्ठ (रंगीन) रुपये 6000/- आधा पृष्ठ (रंगीन)

#### **Advertisement Tariff**

Please send payment in form of DD or multicity cheques in favour of "Professor H.S. Srivastava Foundation for Science and Society" Payable at Lucknow alongwith subscription forms or Advertisement draft.

Rs. 6000/- Full Page (B/W) Rs. 4000/- Half Page (B/W)

Rs. 10000/- Full Page (Color) Rs. 6000/- Half Page (Color)

कहार एक पारम्परिक मनुष्य वाहक के लिए प्राचीन देशज सम्बोधन है। कहार की तरह ही यह पत्रिका जानकारियों एवं लोगों के बीच सेतु बनाने की कोशिश कर रही है।

# विषय सूची

| 1.       | सम्पादकीय–ग्रामीण विज्ञान कांग्रेस की आवश्यकता                                                              |                                                                | 01       |
|----------|----------------------------------------------------------------------------------------------------|----------------------------------------------------------------|----------|
| 2.       | Editorial-Need for a Rural Science Congress                                                                 |                                                                | 02       |
| 3.       | बुंदेलखण्ड में समाज–राज की साझी पहलः<br>जल संकट के समाधान की अनूठी सहकारिता                                 | पुष्पेंद्र जी                                                  | 03       |
| 4.       | यूँ ही (हिन्दी कविता)                                                                                       | राणा प्रताप सिह                                                | 07       |
| 5.       | आर्सेनिक : राजाओं का जहर और जहरों का राजा                                                                   | सुधाकर श्रीवास्तव                                              | 08       |
| 6.       | हिसाब (हरियाणवी कविता)                                                                                      | रणबीर दहिया                                                    | 11       |
| 7.       | आम की सघन बागवानी में मृदा स्वास्थ्य एंव बागवानी<br>प्रौद्योगिकियों का समावेश                               | तरूण अदक, धनश्याम पाण्डेय,<br>विनोद कुमार सिंह एंव कैलाश कुमार | 12       |
| 8.<br>9. | होली (हिन्दी कविता)<br>Doubling of Yield and Income:<br>A Farmer Perspective                                | शिव प्रसाद गुप्त<br>Ram Kathin Singh                           | 16<br>17 |
| 10.      | भूमि आँवलाः एक महत्वपूर्ण औषधीय पौधा                                                                        | आर. के. शमा                                                    | 23       |
| 11.      | शैक्षिक—अभिवृत्ति के चयन में संकट और सुअवसर<br>(Crises and Oportunities in Choice of<br>Educational Career) | नन्द किशोर गुप्ता                                              | 22       |
| 12.      | पौध पोषण प्रबन्धन में तरल उर्वरको का उपयोग –<br>एक नई दिशा                                                  | विनोद कुमार सिंह, तरूण अदक एंव<br>घनश्याम पाण्डेय              | 28       |
| 13.      | बारिश के गीत                                                                                                | राम कठिन सिंह                                                  | 31       |
| 14.      | कुछ प्रश्न; कुछ उत्तर                                                                                       | डा० रामरनेही द्विवेदी                                          | 32       |
| 15.      | Happiness for All (English Poem)                                                                            | Kartik Kota                                                    | 34       |
| 16.      | कहार समाचार                                                                                                 | सीमा मिश्रा एवं संजय द्विवेदी                                  | 35       |
| 17.      | ग्राम देवता (भोजपुरी उपन्यास अंश)                                                                           | रामदेव शुक्ल                                                   | 37       |
| 18.      | आवेता साँढ़ बड़वरका ए भाई (भोजपुरी कविता)                                                                   | सदानन्द शाही                                                   | 43       |
| 19.      | किसानों की अस्मिता का प्रश्न और 'छूटे हुए लोग'                                                              | प्रिया कौशिक                                                   | 44       |
| 20.      | The Predicament(English Poem)                                                                               | Kartik Kota                                                    | 46       |

सम्पादकीय

## ग्रामीण विज्ञान कांग्रेस की आवश्यकता

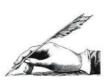

विज्ञान आज ज्ञान आधारित समाज की एक नई दुनिया के विकास के लिए अत्याध्निक उपकरण प्रदान कर रहा है। एक अवधारणा और दर्शन के रूप में विज्ञान एक बेहतर कल के लिए सभी संभावनाओं वाली खुली हुई ज्ञान पद्धति है। विज्ञान उस सत्य की ओर पहुंचने में विश्वास करता है, जो भले ही एक पूर्ण सत्य नहीं है, सत्य की ओर लगातार बढते रहने का पक्षधर है। विज्ञान में कोई भी तथ्य अंतिम तथ्य नहीं है। विज्ञान की पद्धति प्रकृति, जीवन, समाजों और समुदायों के अज्ञात तथ्यों को समझने का एक विश्वसनीय तरीका प्रदान करती है। विज्ञान के नवाचारों और तकनीकी परिणामों ने मनुष्य के जीवन को बेहतर बनाया है और इसने एक सतत विकास अर्जित करने के लिए अंतदृष्टि प्रदान की है।

जब वैज्ञानिकों ने सूक्ष्मदर्शी की अवधारणा विकसित की और उपकरण बनाया तब तक लोगों को पता ही नही था, कि पृथ्वी पर उपस्थित कुल जीवों में से अधिकांश (लगभग 99%) हमें दिखते ही नहीं हैं। धीरे-धीरे पता चला कि पृथ्वी पर असंख्य सूक्ष्मजीव हैं। कि वनस्पतियों में भी जीवन है। और पेड़-पौधे तथा सूक्ष्मजीव आपस में तथा अन्य जीवों से अपने ही तरह से जीवंत संचार करते हैं। सूक्ष्मजीव, वनस्पतियों, कीड़े-मकोड़े और पश्—पक्षी सभी अपने भीतर ऊर्जा का संचार करने के लिए श्वसन की क्रिया करते हैं. यह लोगों को विज्ञान से ही पता चला, भले ही वह प्राचीन विज्ञान हो या आधुनिक।

भारत और कई विकासशील कहे जाने वाले देशों के ग्रामीण क्षेत्र अभी तक विज्ञान, प्रौद्योगिकी और शिक्षा से काफी दूर हैं। ग्रामीण समाज और ग्रामीण लोग, विशेष रूप से युवा, आर्थिक लाभ और सामाजिक समादर के लिए लगातार अपनी सीमाओं में संघर्ष कर रहे हैं। पर्यावरणीय चिताएं, स्वच्छता, स्वास्थ्य, शिक्षा, संस्कृति और समग्र कृषि और खाद्य सुरक्षा की सामयिक समझ, जो ग्रामीण अर्थव्यवस्था के रीढ़ की हड़ी हैं, आधुनिक और समकालीन नहीं हो पायी है। ग्रामीण क्षेत्रों में रहने वाले लोग अपनी स्थितियों से खुश नहीं हैं। स्वाभाविक है, कि कोई भी व्यक्ति गैर-लाभकारी श्रम उन्मुख कृषि कार्यों और असुविधाजनक स्थितियों में निवास का विकल्प चुनना पसंद नहीं करता है, जहां शिक्षा और स्वास्थ्य अच्छी स्विधाएं भी उपलब्ध नहीं हो। ग्रामीण समाज में लोग अब काफी हद तक सदभाव और शांति खो चुके हैं। इसीलिए गाँव के लोगों का पलायन तेजी से शहर की ओर हो रहा है।

विज्ञान की अवधारणाएँ, विधियाँ और तकनीकें ग्रामीण समाज और ग्रामीण लोगों को इन स्थितियों से निकलने में मदद कर सकती हैं। वैज्ञानिक अवधारणाएँ, विधियाँ और तकनीकें मात्र प्रयोगशाला से ही पैदा नहीं होती। प्रारम्भिक समय से अब तक बहुत सा ज्ञान लोगों के अनुभव और विचार से लोगों के बीच से ही पैदा हुआ था और आज भी उसमें नवाचार हो रहे हैं, जैसे कृषि, वानिकी, आवास बनाना, चिकित्सा की अनेकों देशी विधियाँ एवं लघु उद्योगों की तकनीकें आदि। हमें उन्हें प्रोत्साहन एवं विस्तार देना है।

प्रोफेसर एच.एस. श्रीवास्तव फाउंडेशन फॉर साइंस एंड सोसाइटी, लखनऊ (www.phssfoundation.org) ने ग्रामीण अर्थव्यवस्था, ग्रामीण घरों, ग्रामीण उद्योगों, कृषि और पर्यावरण आदि पर प्रस्तुतियों और चर्चा के लिए एक मंच प्रदान करने के लिए एक वार्षिक विमर्श के रूप में प्रत्येक वर्ष विभिन्न स्थानों पर 'ग्रामीण विज्ञान कांग्रेस' का आयोजन करने का निर्णय लिया है। खाद्य सुरक्षा, स्वच्छता, परिवहन, सतत विकास, स्वास्थ्य, शिक्षा और ग्रामीण भारत की उत्तम पद्धतियों एवं संस्कारों और अन्य देशों की समग्र संस्कृति की समान समस्याओं को समझने और इनके हल की दिशा में किए जा रहे सरकारी, गैर सरकारी, सामूहिक, व्यक्तिगत प्रयासों को साझा करने का अवसर यह कांग्रेस दे पायेगा, ऐसा हमारा विश्वास है।

हमारे साथ जुड़ने, सुझाव देने और सतत ग्रामीण विकास पर एक अर्थवान समर्थ विमर्श कायम करने में भाग लेने के लिए आप सभी को हम सादर आमंत्रित करते हैं, ताकि इन 'छूटे हुये लोगों' के समुदाय को और इनकी पहचान को आदर पूर्वक समाज के एक जरूरी अवयव की तरह कायम किया जा सके।

(राणा प्रताप सिंह)

ईमेलः dr.ranapratap59@gmail.com

## **Editorial**

## **Need for a Rural Science Congress**

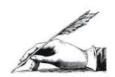

Science is providing a cutting edge tool for the evolution of a new world of knowledge based society. Science as a concept and philosophy is open to all possibilities for a better tomorrow. It believe in reaching towards the truth, step by step, which may not be an absolute truth, even a close encounter to the facts through the scintific findings. Nothing is the last word in science. The methodology of science provides a strong way to understand the unknown facts of the nature, the life, the societies and the communities. The innovations and technological outcome of the science have made the life better and provides insights to earn a sustainable development for the human society. We were not knowing that the majority (about 99%) of living organisms are not visible by naked eye before the invention of microscope. We did not know that plants have life and all microbes, plants and animals have respiratory properties for energy availability, communication skills within them and with others in their own way, before it was discovered by the scientists in the last centuries.

The rural areas in India and in

many countries are left out for outreach of science, technology and education till today. The rural societies and people especially youth are struggling for economic gains and social status. The environmental concerns, sanitation, health, education, culture and overall agriculture and food security, which have been backbone of the rural economy, are on stake now. No one is happy to live in rural areas. No one likes to opt for non-profitable labour oriented agricultural practices and the residence where no good educations and health facilities are available. No one relish the rural society which has largely lost harmony and peace. That is why villagers are migrating from the rural areas to cities is search of livelihood and better living situations.

The concepts and methods of science as well as production of technologies and making innovations are not limited to the laboratories, scientists and technocarts only. The people have evolved the concepts, methods, technologies and innovations as per their needs since historic societies and they are doing so today. They need to be promoted and their input needs to

be incorporated in mainstream developmental perspectives and plans. We want to initiate this dialogue and togetherness between lab and land and between elites and common masses.

Professor H.S. Srivastava Foundation for Science and Soci-Lucknow (www.phss foundation.org) has decided to organize an annual event as Rural Science Congress at different places which is expected to be a mega event to provide a forum for presentations and discussion on rural economy, rural housing, rural industries, agriculture and food security, sanitation, transport, health, education, culture and over all issues of sustainable development in rural India and other countries facing similar problems.

You all are invited to join us, suggest and participate in making a meaningful discourse and action plan on the sustainable rural development as a specific task, dedicated to those who have been left over for long as a group and as a community.

(Rana Pratap Singh)

Rona Pratap

email: dr.ranapratap59@gmail.com

जल संरक्षण

# बुंदेलखण्ड में समाज—राज की साझी पहलः जल संकट के समाधान की अनूठी सहकारिता

🛘 पुष्पेंद्र जी

Bundelkhand region is one of the densely populated State of Uttar Padesh known for drought and water scarcity. A group of volunteers working in name of 'Apana Talab Abhiyaan' (Own Pond Movement) have motivated the farmers to dig about 1100 ponds, in the Agricultural farms. The project were partially funded by State and Central Governments during 2012-16. This article give an insight of the movement.

जल संकट बुन्देलखण्ड की भीषण समस्या है। सरकारें निदान नहीं कर पाई तो जनता की पहल पर अपना तालाब अभियान चला। इसके सिद्धान्त थे:-

- पानी पुनरुत्थान पहल, इत सूखत जल श्रोत सब, बूंद चली पाताल। पानी मौलै आबरू चलो सहेजें ताल।।
- इन्फ्रास्ट्रक्चर डेबलपमेंट वेस्ड रेन वाटर हार्वेस्टिंग माडल– सडक, रेलपटरी, नहर, जहं– तंह माटी लेव। ताल–तलैयातंह बनै, वर्षाजल भर देव।।
- अपना तालाब अभियान,
   "पनिहारिन इक बादरी, भर—
   भर पानी देय। जाघर जितनी गागरी, वा उतनै भर लेय।।
- फार्म डिजायनिंग विश्व सकल परिवार है, धरती माँ की कोख। प्रकृति समझ छोती करै, समाधान कृषि लोक।।
- "समाज और राज हैं साथ तो सफल बने अभियान

इस अभियान के तहत वर्ष 2012 से मार्च 2016 तक जनपद महोबा और पड़ोसी जनपदों में 1100 से अधिक तालाब किसानों द्वारा बनाए गये। अभियान के सफल प्रयोग और किसानों की बढ़ती मांग से प्रेरित उत्तर प्रदेश सरकार ने बुंदेलखंड में पानी के संकट समाधान को ध्यान में रखते हुए वर्ष 2016 में खेत तालाब योजना बना दी।

इस अभियान की सफलताओं को पडोसी जनपदों, प्रदेशों और कालेजों व विश्वविद्यालयों से प्रोफेसर छात्र,शोध छात्रों ने अपने शोध का हिस्सा बनाया। अन्य देशों जैसे- यूरोप के बेल्जियम, जर्मनी, फ्रांस, आस्ट्रिया, फिजी सहित कई देशों के किसानों, पत्रकारों, उद्यमियों ने अवलोकन कर अभियान के प्रयासों को सराहा। वहीं अमेरिका की स्टेट यूनीवर्सिटी आफ न्यूयार्क के शोध छात्रों ने जून 2018 में प्रोफेसर राहल रस्तोगी के निर्देशन में अपना तालाब अभियान के अध्ययन का शुभारम्भ किया। इस माडल पर कृषि विश्वविद्यालय बांदा में तालाबों की श्रृंखला बनाई गयी। तत्कालीन जिलाधिकारी द्वारा अपने जिलाधिकारी आवास पर फार्म डिजायनिंग करने का शुभारंभ करते हुए दो तालाबों का निर्माण कराया गया। बेल्जियम के किसान जोहान डी'हल्स्टर ने अपनी पुस्तक "हवाट फार्मर रियली नीड" में इसे प्रमुखता से स्थान दिया और मौसम के मिजाज और भूजल से पानी निकालने में आने वाले ऊर्जा के बढते खर्चों को कम करने के लिये अपना तालाब बनाकर जल संचय को अच्छा विकल्प बताया।

बुंदेलखंड (उत्तर प्रदेश) के महोबा व अन्य जनपदों में अभियान के प्रयासों से वर्ष 2012 से मार्च 2016 तक 1100 से अधिक तालाब किसानों द्वारा बनाये गये। जिनमें लगभग 20,00000 (बीस लाख) घन मीटर बारिश का पानी एकत्र हुआ। इसमें हमारे मूल सिद्धान्त निम्न थे:—

- पानी पुनरुत्थान पहल के तहत बुंदेलखंड में सामुदायिक तालाबों के संरक्षण व सम्बर्धन के लिए श्रमदान कार्य, समाज-राज के मध्य संवेदनशीलता पूर्ण वातावरण निर्माण और इसके लिए नीति / योजनाओं – परियोजनाओं के लिए प्रबल पैरवी की गयी।
- इन्फ्रास्ट्रक्चर डेवलपमेंट बेस्ड रेन वाटर हार्वेस्टिंग माडल के तहत बुंदेलखंड में रेलवे लाइनों के विस्तार, सडक एवं राष्ट्रीय राजमार्ग निर्माण, नहर नव निर्माण, भवनों के निर्माण कार्य आदि में आपूर्ति की जाने वाली मिट्टी के उत्खनन की जगह पर वर्षा जल संचयन के लिए तालाब

लेखक पुष्पेन्द्र जी अपना तालाब अभियान के प्रमुख नेतृत्वकर्ताओं में से एक है और उन्होंने हमारे विशेष निवेदन पर अपना अनुभव 'कहार' के पाठकों से साझा किया है।

पताः संयोजक, अपना तालाब अभियान, मोबाइलः 7081040981, ईमेलः ata.pushpendra63@gmail.com

निर्माण करने के लिए कार्य और प्रयास, किसानो और ठेकेदारों को संवेदित करने के साथ शासन— प्रशासन को प्रस्ताव प्रस्तुत किये गये।

3. अपना तालाब अभियान के तहत असिंचित खेतों की सिंचाई व कृषि उत्पादन में बढोत्तरी, भूजल संवर्धन, और विविध आय उपार्जन को ध्यान में रखते हुए किसानों को तालाब बनाने के लिए प्रेरित करना, जिला प्रशासन के साथ सामन्जस्य स्थापित कर साझे प्रयास करना, शासन को इस संबंध में योजना निर्माण के लिए प्रस्ताव भेजना।

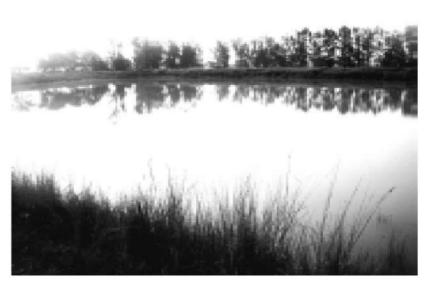

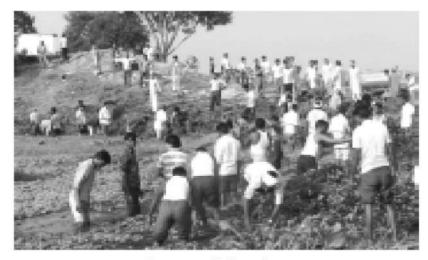

कीरत सागर निर्मल अभियान

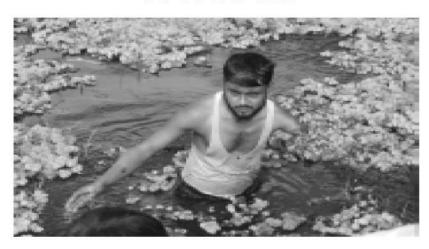

इन तालाबों में पानी होने से अल्प वर्षा के साल में भी किसानों ने फसलें लीं। इस सफलता को देखकर उत्तर प्रदेश सरकार ने अभियान के प्रस्ताव पर बुंदेलखंड के लिए खेत तालाब योजना बनाई | जिसके तहत 2016 से मार्च 2019 तक 9549 तालाबों का निर्माण हुआ। जिनमें तकरीबन 2,13,83000 (दो करोड तेरह लाख तेरासी हजार) घन मीटर वर्षा जल संचित हुआ। इनमें दो आकार के तालाब बनाये गये लगभग 1320 घन मीटर के 4797 तथा लगभग 3150 घन मीटर के 4752, तालाब। इस योजना से इतर किसानों ने इन्फ्रास्ट्रक्चर डेबलपमेंट वेस्ड रेन वाटर हार्वेस्टिंग माडल से 1500-2000 बडे आकार के औसतन 2000-80,000 घन मी. जल धारण क्षमता के तालाब बनाये। जिनमे लगभग 300,00000 (तीन करोड) घन मी. वर्षा जल संचित होने की सम्भावना बनी। यह तालाब बुंदेलखंड के दोनों हिस्सों में बनाए गये

केंन्द्र सरकार के सडक परिवहन एवं राष्ट्रीय राजमार्ग मंत्रालय ने अपना तालाब अभियान के प्रस्ताव पर जन सरोवर योजना के नाम से योजना बना दिया। इन तीनों प्रयासों से निर्मित 12,150 छोटे बडे अलग-अलग क्षमताओं के तालाबों में एकत्रित 534,000000 (पांच करोड़ चौंतीस लाख) घन मी. वर्षा के पानी से लगभग 35000 (पैंतीस हजार) हेक्टेयर असिंचित भूमि को दो सिंचाई के पानी का प्रबंध होने के साथ 200-300 प्रतिशत उत्पादन में इजाफा दर्ज हुआ। भूजल के दोहन में दबाव कम होने सहित बड़े पैमाने पर भूजल संबर्धन संभव हुआ, कई तरह के आजीविका के साधनों जैसे पशुपालन, वन- बाग में बढोत्तरी हुई तथा मत्स्य पालन, सिघाडे व कमल उत्पादन, सब्जी-भाजी उत्पादन से रोजगार का विकास हुआ। फल, दूध, सिब्जियां, मछली और ईंधन मिला। ग्रामीणों के पलायन में कमी आई और तालाब बनाने वाले परिवारों में आत्महत्या जैसी वारदात की कोई खबर नही आई। इससे मिट्टी का क्षरण कम हुआ, और पोषकता बढ़ी, सिंचाई में ऊर्जा की खपत में कमी और प्रति हेक्टेयर सिंचाई में कुंआँ, ट्यूबबेल से सिंचाई करने के सापेक्ष समय की बचत हुई।

उपरोक्त घटना ने ना केवल हमें कुछ कर गुजरने को प्रेरित किया बल्कि हमें – हमारे जीवन के लिए एक जिम्मेदारी देकर आत्मविश्वास और ऊर्जा का संचार भी किया। बिना समय गंवाए अपने मौजूदा मोबाइल फोन में दो पंक्तियां लिख कर

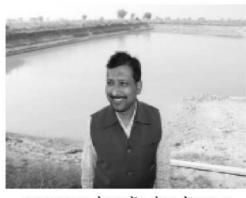

इन्फ्रास्ट्रक्चर डेबलपमेंट वेस्ड रेन वाटर हार्वेस्टिंग माडल तालाब

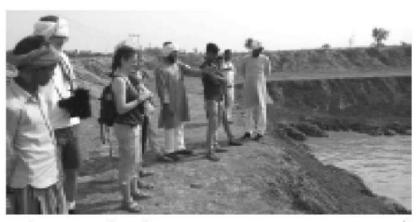

"पानी पुनरुत्थान की साझी पहल" जय सागर तालाब जय सागर तालाब में "पानी पुनरुत्थान श्रमदानी प्रोफेसर छात्र, शोध छात्रों ने अपने शोध का हिस्सा बनाया

कुछ परचित और विश्वसनीय मित्रों को एसएमएस भेजाः— "इत सूखत जल श्रोत सब बूंद चली पाताल, पानी मौलै आबरू उठो बुंदेली लाल" संदेश की इन पंक्तियों ने 21 साथियों को झकझोरा और उन इक्कीस साथियों ने भी अपने मित्रों को यह संदेश भेजा तो यह सिलसिला जंगल में आग की तरह फैला। किया यह कि महोबा जिले के चरखारी कर्स्ब में सूख रहे चंदेलकालीन तालाबों की श्रृंखला में से जयसागर तालाब पर जमा गाद (सिल्ट) सफाई कर जलधारण क्षमता बढाने की ठानी। हमारे साथ पहुंचे तो साथी 21,

पर "पानी पुनरुत्थान की साझी पहल" जय सागर तालाब अभियान में 21000 से अधिक श्रमदानियों ने दो महीने में श्रमदान कर एक कीर्तिमान स्थापित कर हमारे आत्मविश्वास को स्थायित दिया। इस काम की प्रेरणा ने बुंदेलखंड में अपने जीवनदायी तालाबों को सहेजने की एक नई राह दिखाई अलग— अलग गांवों— कस्बों में तालाबों के उगारने, साफ और गहरा करने की सूचनाएं सूनाई पडने लगी।

इस अभियान के तत्कालीन चेयरमैन अरविंद सिंह चौहान की भूमिका अतुलनीय रही।

## नजरिया बदलने में घटनाओं— आपदाओं की भूमिका

एक दिन 05 जुलाई 2006 की रात हमारे गांव के किसान किशोरी लाल (50) ने खेत पर खड़े बबूल के पेड में अंगौछे से फांसी लगाकर खुदकुशी कर ली। इसके पहले भी गांव में खुदकुशी की घटनाएं हुंई पर इस घटना ने गांव को सोचने—विचारने के लिए विवश कर दिया। बुंदेलखंड के अन्य जनपदों में भी किसानों के आत्महत्याओं की घटनाएं सुनाई दे रही थी। जो देश और देश के बाहर पत्र—पत्रिकाओं, टीवी चैनलों की सुर्खियां बनने लगी।

यह सिलसिला बुंदेलखंड में बेकाबू होता गया और हर दिन 2–3 किसान जान गवाने लगे। समाज और राज अपनी नैतिक जिम्मेदारियां समझने की बजाय आरोप—प्रत्यारोप तक सीमित हो गये। इन्हें रोकने के लिए हमारे गांव के युवा राजेंद्र सिंह के प्रस्ताव पर चूल्हा बंदी उपवास सत्याग्रह की शुरुआत हुई तो सैकड़ों परिवार और गांव इसमें शामिल

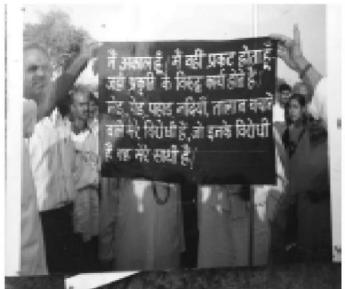

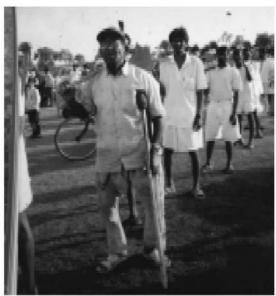

"पानी पुनरुत्थान की साझी पहल" जय सागर तालाब

जय सागर तालाब में "पानी पुनरुत्थान श्रमदानी

होने लगे। समस्या और समाधान की चर्चायें गांव गली, बस, ट्रेन, कोर्ट – कचेहरी ही नहीं सूबे और देश के सदनों में प्रश्न बनकर हल खोजने तक होने लगी। यहां तक की बुंदेलखंड में सूखे से बदलाव के लिए भारी पैकेज भी आया। पर समस्या जस की तस रही। तब एक गहरा आघात हमे उद्वेलित कर अंत्रआत्मा को झकझोरने लगा। इसके पीछे के कारणों को गहराई से समझने और विकल्प खोजने का दायित्वबोध कराने लगा। कुछ ही दिनों में इतना समझ में आने लगा कि समस्या का दायरा तो वैश्विक है, पर समाधान किसान के खेत में है।

समाधान की बातें करने के लिए देश और दुनियां में कई मंचों तक पहुंचा। जहां पहुंचकर अपने विचार तो रख सके। पर बदलाव की राह में एक कदम भी आगे नहीं बढ़ा। यह मलाल हमे स्वयं कचोटने लगा। यह बताते चलें कि इस घटना के तकरीबन 4–5 वर्ष पहले से सामुदायिक तालाबों तक पानी आवा—गमन के रास्तों को निर्वाध करने और उन्हें हस्तक्षेप मुक्त करने को प्रयासरत थे। अपनी यात्राओं के दौरान ही कुछ दोहरे मार्गों के लिए खेतों की मिट्टी निकालते देखा तो आशा प्रबल हुई कि इस काम से तो पानी के बढते संकट को काफी हद तक कम किया जा सकता है। यदि किसान और काम के ठेकेदार समझ सकें। बस यही से वैचारिक आंदोलन की शुरुआत हुई, जिस राह कदम पर चलते हुए आज इस मुकाम तक अपने उन सहयोगियों के साझा प्रयास से पहुंच

सके। जो समाज-राज का प्रतिनिधित्व करते हैं और जीवन में कुछ बेहतर करने का जज्बा रखते हैं, हमें प्रोत्साहित करते हैं। हम इस अभियान के निमित्त मात्र हो सकते हैं।

इस अनुभव ने अब बड़े से बड़े तालाब श्रमदान से उगारने का आत्मसाहस और संबंधों की पूंजी तथा पहचान दे दी।

## राज—समाज की साझी पहल कौरत सागर निर्मल अनियान

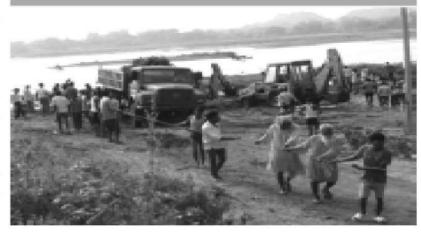

इसका परिणाम यह हुआ कि अब सामुदायिक तालाबों को संवारने का सहज सिलसिला बढने लगा, समाज और राज में तालाबों के सहेजने का वातावरण निर्मित होने लगा। हां बुंदेलखंड में साल दर साल आने वाले सूखा और पानी की कमी ने इस अभियान को अंगीकार करने के लिए जगह दी। इसी दरमियान, 2013 में महोबा वासियों ने फिर हमें बुलाया जिसके माध्यम बने नवनियुक्त जिलाधिकारी अनुज कुमार झा। महोबा के 300 एकड के ऐतिहासिक कीरत सागर तालाब में फैली जलीय घास से पानी को मुक्त कराने की सहमति बनी । अक्टूबर 2013 से नवम्बर 13 तक चले "कीरत सागर निर्मल अभियान" में सभी तबकों ने बढ—चढ कर

हिस्सेदारी निभाई। तकरीबन 8000-10000 श्रमदानियों की भागीदारी दर्ज हुई और 2000 डम्फर (ट्रक) जलकुम्भी निकालने के साथ नगरवासियों के दिल-दिमाग मे अपने तालाबों को सहेजने के लिए साहस और जज्बों का संचार हुआ। इसके लिए हर स्तर पर प्रशासन और शासन से मांग होने लगी। सरकार ने भी एक बड़ा फैसला कर ऐसे 100 जलाशयों की गहराई बढाने के साथ कब्जा मुक्त कराने की योजना पर काम किया। योजनाओं का निर्माण भी आसान हुआ।

4. फार्म डिजायनिंग-के तहत देश और दुनियां की प्रमुख समस्याओं को ध्यान में रखते हुए इसे समृद्ध किसान अभियान का स्वरूप दिया गया। जिसके तहत पर्यावरण असंतुलन (जलवायु असंतुलन व जल संकट), मिट्टी में जीवांश कार्बन की कमी (खाद्यान्न व किसान संकट), आजीविका व रोजगार संकट (अमीरी गरीबी के बढते फासले) जैसे वैश्विक महासंकटों का सम्पूर्ण हल फार्म डिजाइन करने और खेती को प्राकृतिक नजरिए से देखने, प्राकृतिक, सामाजिक, बौद्धिक नियमों को अपनाने और अनुकूल नीतियों में अंर्तनिहित है। इसके लिए किसानों को प्रशिक्षण के माध्यम से उनके नजरिए (विचार) में अनवरत बदलाव करने और इसको खेत पर उतारने एवं सरकारों तक प्रस्ताव भेजने का सतत प्रयास चल रहा है।

कविता

# यूँ ही

थोडा सा प्यार थोड़ी ईर्ष्या थोड़ा सुख थोड़ा दुख थोड़ा सा गुस्सा

और थोडा स्नेह

बाकी बस यूँ ही।

थोडी सी भीड थोड़ी तन्हाई

थोडा शोर

और थोड़ी सी यादें

थोडा सा लाभ और थोड़ी हानि थोड़े देर खुद के भीतर उत्तर जाना और भूल जाना सारा हिसाब किताब यही जिंदगी है।

थोड़ी सी धूम धाम थोड़ा हुड़दंग

फोन पर लगे रहने पर जीवन साथी की नाराजगी

चैत की चढती हुई धूप

राणा प्रताप सिंह और जाडे की असमय बारिश

एक किशोर होती लड़की की उदास आंखे

और गांवो की बेतरतीब दुःख भरी

जिन्दगी

प्रदूषण से मरते लोग

दुनिया भर में बढ़ती हिंसा और

बुजुर्गों का अकेलापन

यही सब थोड़ी सी पूंजी है

हमारी भी

और आपकी भी।

मकान नं 247, सेक्टर 2, उद्यान–2, एल्डिको रायबरेली रोड, लखनऊ, ईमेल : dr.ranapratap59@gmail.com

पर्यावरण प्रदूषण

## आर्सेनिक: राजाओं का जहर और जहरों का राजा

स्थाकर श्रीवास्तव

Arsenic is a widely distributed toxic metalloid popularly known as the kind of poisons and poison of the kings. The history of intentional and accidental poisoning of arsenic is known dates long back. In recent times, arsenic contamination in Southeast Asia and other parts of world has emerged as a serious problem. The drinking water and food, especially rice, contaminated with arsenic serve as important sources of arsenic to humans. Acute and long term exposoure of arsenic leads to several health problems and diseases in himans, collectively referred to as arsenicosis. Several approaches have been proposed to reduce arsenic accumulation in rice grains in field, to reduce arsenic from rice while cooking and for decreasing arsenic absorption by humans once ingested. The article presents a brief history of arsenic, the problems associated with arsenic contamination and remedial measures proposed.

## आर्सेनिक का परिचय

यह लेख उस जहर के बारे में है जिसे राजाओं के जहर और सभी जहरों के राजा के रूप में जाना जाता है। यह जहर हमारी आवर्त सारणी का एक तत्व है: आर्सेनिक, आई.ए.आर.सी (IARC) कैंसर पर अनुसंधान करने वाली एक अंतर्राष्ट्रीय एजेंसी है जो विभिन्न रसायनों, प्रदूषकों और तत्वों को विषाक्तता और घातक प्रभावों के आधार पर विभिन्न समूहों में वर्गीकृत करती है। इस एजेंसी ने समूह 1 (सबसे घातक समूह) कैंसर जनों के वर्ग में आर्सेनिक और आर्सेनिक यौगिकों को मान्यता दी है। केवल आध्निक समय में ही नहीं, आर्सेनिक अपनी विषाक्तता के लिए प्राचीन काल से ही प्रसिद्ध है। इसका उपयोग राजाओं द्वारा जहर के रूप में किया जाता था क्योंकि इसे आसानी से भोजन या पानी के साथ मिश्रित किया जा सकता था और स्वादहीन गुणों के कारण इसका आसानी से पता नहीं लगाया जा सकता था, इसलिए हत्याएं प्राकृतिक मौत की तरह दिखती थीं। आर्सेनिक की सामूहिक विषाक्तता एवं हादसों के कई ऐतिहासिक मामले भी हैं। इंग्लैंड में, 1858 में एक

प्रकोप हुआ जब आर्सेनिक लेपित पुदीनायुक्त मीठी गोलियों का लोगों ने उपभोग किया। आर्सेनिक के लेप का ऊपरी परत पर प्रयोग किया जाता था जो की मीठी गोलियों (टॉफियों) की चमक बढ़ा देता था और बच्चे बड़े उसे ज्यादा खरीदते थे। यह एक अन जाने में हुआ हादसा था। 1955 में हजारों जापानी शिशु आर्सेनिक विषाक्तता से प्रभावित हुए जो कि दूध बनाने के पाउडर में मौजूद था और इस हादसे में लगभग 130 बच्चों की मौत हुई (Hughes et al., 2011)। आर्सेनिक की विषाक्तता के कारण, इसका उपयोग कई प्रकार के कीटनाशकों और खरपतवार नाशकों के रूप में किया जाता रहा है और आज भी कुछ रसायनों में होता है। वियतनाम युद्ध के दौरान (1960-1971), आर्सेनिक आधारित खरपतवार नाशकों का अमेरिकी सैन्य बलों ने बड़ी मात्रा में दक्षिण वियतनाम के इलाकों में हवाई जहाजों द्वारा छिड़काया था जिससे कि प्राकृतिक वनस्पति परत हट जाये और सैनिकों को मरना आसान हो और साथ ही साथ फसलें नष्ट हो जाएँ ताकि सैनिकों को अनाज और खाद्यों से वंचित किया जा सके। वर्तमान में, आर्सेनिक अभी भी कांच और अर्ध चालक उद्योगों में उपयोग किया जाता है (Bencko and Foong, 2017)।

यह और भी आश्चर्य की बात है कि आर्सेनिक को कई औषधीय उद्देश्यों के लिए के लिए भी उपयोग किया गया है और आज भी किया जाता है। विक्टोरियन युग में (उन्नीसवीं सदी के उत्तरार्ध से बीसवीं शताब्दी के प्रारम्भ), आर्सेनिक को अविष्वसनीय लोकप्रियता मिली जब इसे महिलाओं के लिए उनके चेहरे की रंगत को गोरा बनाने के साधन के रूप में प्रचारित किया गया और कई रसायनो, वेफर्स, क्रीम्स में इसका इस्तेमाल किया गया (Hughes et al., 2011)। कई बीमारियों के इलाज के लिए आर्सेनिक यौगिक अभी भी उपयोग में हैं। आर्सेनिक युक्त दवाओं का साँस सम्बन्धी रोगों, सिर की जूँ और प्लेग के उपचार के लिए प्रयोग किया जाता रहा है जैसे कि फाउलरसोल्युशन, डोनोवनसोल्युशन, आदि । हाल ही में, एक्यूटल्युकेमिया (एक प्रकार का कैंसर) रोगियों के इलाज के लिए आर्सेनिक ट्रायऑक्साइड का सफलता पूर्वक उपयोग किया गया है (Torka et al., 2013)। एक और दिलचस्प तथ्य यह है कि कार्बनिक आर्सेनिक यौगिक

पर्यावरण एवं धारणीय विकास संस्थान, काषी हिन्दू विष्वविद्यालय, वाराणसी–221005, उ०प्र०, इंमेलः sudhakar.srivastava@gmail.com; sudhakar.iesd@bhu.ac.in

(जैसे कि रोक्सारोन, पी—आर्सेनिलिक एसिड और इसके व्यूत्पन्न) का उपयोग मुर्गी और सूअर पालन उद्योगों में खाने में फीड एडिटिव्स के रूप में किया जाता है ताकि मुर्गी और सूअर के वजन में जल्दी बढ़ोत्तरी हो सके और साथ ही साथ बीमारियों की रोक थाम में भी इसे उपयोगी पाया गया है (Bencko and Foond, 2017)।

## वर्तमान सन्दर्भ में आर्सेनिक समस्या

हाल के दिनों में, आर्सेनिक दुनिया भर में चर्चा का विषय बना हुआ है क्यों कि इसकी अत्यधिक विषाक्त मात्रा में मौजूदगी दुनिया के कई हिस्सों में पाई गयी है और यह एक वैश्विक समस्या के रूप में बढ़ रहा है। चावल और चावल से बने उत्पादों के माध्यम से यह दुनिया के विभिन्न हिस्सों में और हर उम्र के लोगों में पहुंच रहा है। आर्सेनिक का हालिया प्रदुषण तब लोगों की जानकारी में आया जब 1950 के दशक में लोगों को काले पैर की बीमारी (Black foot disease; बीएफडी) हुई। 1968 में ताइवान में त्वचा कैंसर और बी एफ डी की कई घटनाओं की सूचना मिली। इसका कारण अधिक मात्रा में पानी में आर्सेनिक की उपस्थिति पाया गया जिसका उपयोग लोगों द्वारा पीने के उद्देश्य के लिए किया जा रहा था। भारत में, 1982 में पश्चिम बंगाल में कई त्वचा सम्बन्धी रोगों की सूचना मिली और 1983 में पानी में आर्सेनिक की उपस्थिति मिली। बाद में बांग्ला देश में भूजल में आर्सेनिक प्रदूषण का पता चला। समय के साथ और रिसर्च और भूजल और मुदा परीक्षण के बाद, यह पता चला कि आर्सेनिक लगभग पूरे बांग्ला देश और भारत में पश्चिम बंगाल के कई जिलों में उच्च मात्रा में मौजद है। पिछले दो दशकों में इस तरह आर्सेनिक प्रसिद्ध हो गया है। यहाँ पर ध्यान देने योग्य एक महत्वपूर्ण बात यह है कि बांग्ला देश में समस्या, जोकि दुनिया का सबसे अधिक

प्रभावित क्षेत्र है, अच्छे इरादे से उभरी। बांग्ला देश में एक समय नदी और तालाबों के पानी के उपयोग के कारण, पानी की गन्दगी से होने वाली बीमारियां बहुत ही बड़ी समस्या थी। इसके समाधान के लिए, सरकार और संयुक्त राष्ट्र ने मिलकर लाखों की संख्या में कम गहरे नलकूप (tube & well) स्थापित किए। इस तरह से पानी से होने वाली बीमारियों में काफी कमी आयी। हालांकि, इससे भूजल में होने वाली रासायनिक प्रक्रियाओं में बदलाव आया और जो आर्सेनिक तलछट और चट्टानों में बाउंड था, वह निकल कर भूजल में आ गया। वर्तमान समय में, पाकिस्तान के सिंधु मैदान और चीन के कई क्षेत्रों में भी आर्सेनिक का प्रदूषण पाया गया है। भारत के कई राज्यों में, जो गंगा के मैदानी इलाकों में स्थित हैं, आर्सेनिक का प्रदूषण मिला है और जैसे जैसे सर्वेक्षण हो रहे है, न एनए आर्सेनिक प्रभावित क्षेत्रों का पता चल रहा है।

## मनुष्यों में आर्सेनिक विषाक्तता

आर्सेनिक कई अकार्बनिक और कार्बनिक रूपों में मौजूद है। आर्सेनिक के विभिन्न रूपों की विषाक्तता अलग अलग होती है जो उसके जैविक अणुओं से क्रिया करने पर निर्भर करती है। उदाहरण के लिए, आर्सेनाइट As (III), जैविक अणुओं में सल्फहाइड्रिल समूहों (-SH) के साथ दृढ़ता से प्रतिक्रिया करता है जबकि आर्सेनेट [As(V)], फॉस्फेट का एनालॉग होने के कारण, कई फॉस्फेट पर निर्भर प्रतिक्रियाओं को प्रभावित करता है। आर्सेनिक विषाक्तता से डीएनए मिथाइलेशन, आर एन ए हस्तक्षेप और हिस्टोन संशोधन जैसी अभिक्रियाएं भी होती है। आर्सेनिक के दीर्घकालिक संपर्क त्वचा सम्बन्धी बीमारियां (हाइपरकेरेटोसिस, हाइपरपिग्मेंटेशन, मी-लाइन्स और हेयर हाइपोमेलेनोसिस), त्वचा के कैंसर, आंतरिक कैंसर (मूत्राशय, गुर्दे, फेफड़े), पैरों और पैरों के रक्त वाहिकाओं सम्बन्धी बीमारियां हो जाती

हैं; इन सारे लक्षणों को सामूहिक रूप से आर्सेनिकोसिस (Arsenicosis) कहा जाता है। आर्सेनिक विषाक्तता का प्रभाव बच्चों के मानसिक विकास सम्बन्धी समस्याओं (जैसे अवधारणात्मक तक्र, काम काजी स्मृति) से भी जोड़ा गया है।

मनुष्यों में, आर्सेनिक को सहन करने की क्षमता उसको अकार्बनिक [As(III), As(V)] से कार्बनिक रूपों ख्मोनोमिथाइल आर्सोनिक एसिड (MMA) और डाई मिथाइल आर्सिनिक एसिड (DMA), में परिवर्तित करने पर निर्भर करती है क्योंकि DMA मूत्र के माध्यम से उत्सर्जित किया जाता है। DMA कमविषाक्त है और इसे अधिक कुशलता पूर्वक उत्सर्जित किया जा सकता है। इस प्रक्रिया के लिए एंजाइम आर्सेनिक (+3) मिथाइल ट्रांसफेरस (As(+3)MT) है। आर्सेनिक उपचय की क्षमता के आधार पर आर्सेनिक के प्रति सहनशीलता अलग अलग व्यक्ति में भिन्न हो सकती है। इस पहलू पर एक अनूठा उदाहरण है। दुनिया के कुछ क्षेत्रों (जैसे कि एंडियन हाइलैंड्स) की एक विशेषता रही है कि वहां सैकडों वर्षों से उच्च आर्सेनिक दूषित पानी (1000 ppb आर्सेनिक) पाया गया है और मानव के निवास का इतिहास 7000 साल और उससे भी अधिक समय तक मिला है। इन क्षेत्रों से मिली ममीज में बाल के नमूनों में आर्सेनिक विषाक्तता का पता चला है। हालांकि, पुराने समय के लोगों से वर्तमान आबादी के बाल के नमूनों में आर्सेनिक सांद्रता में गिरावट दर्ज की गई है; जबकि इस क्षेत्र में आर्सेनिक सांद्रता अभी भी ऊंची है। वर्तमान लोगों के वैज्ञानिक अध्ययन से पता चला कि इन क्षेत्रों में रहने वाले इंसानों ने न केवल तीव्र आर्सेनिक विषाक्तता को सहन करने के लिए अपने को अनुकूलित किया है क्योंकि इन लोगों में As(+3)MT एंजाइम में आनुवांशिक भिन्नता पाई गई है जिसने इस एंजाइम को अत्यधिक उच्चदक्षता का बना दिया है। अतः इस क्षेत्र के लोग आर्सेनिक को प्रभावी रूप से कार्बनिक

रूपों में परिवर्तित करके उत्सर्जित कर देते हैं। इस तरह के अनुकूलन बहुत ही सीमित क्षेत्रों में मिले हैं और शेष लाखों लोगों की जन संख्या आर्सेनिक विषाक्तता के जोखिम पर है।

## चावल के माध्यम से मनुष्यों में आर्सेनिक का प्रवेश

आर्सेनिक दूषित भूजल का उपयोग विभिन्न उद्देश्यों जैसे कि पीने, रनान करने, खाना पकाने और फसलों की सिंचाई के लिए किया जाता है। सिंचाई और दूषित मिट्टी के माध्यम से, आर्सेनिक फसलों और भोजन में प्रवेश करता है। आर्सेनिक दूषित क्षेत्रों में रहने वाले लोग न केवल पीने, स्नान करने और खाना पकाने के माध्यम से पानी से प्रभावित होते हैं बल्कि भोजन के द्वारा भी आर्सेनिक ग्रहण करते हैं। चावल सबसे ज्यादा प्रभावित फसल है क्योंकि चावल में आर्सेनिक को मिटटी से लेने और तनो और अनाज के दानों में भेजने की क्षमता और सभी अनाज वाले पौधों से अधिक है जैसे कि गेहूं, मक्का, आदि (Awasthi et al., 2017)। चूंकि खाद्य पदार्थों का विभिन्न देशों में निर्यात और आयात किया जाता है, इसलिए मुख्यतया चावल के माध्यम से आर्सेनिक दुनिया के अलग अलग देशों में रहने वाले लोगों को प्रभावित करता है। हालांकि जैसे जैसे अधिक से अधिक शोध किये गए हैं, यह पता चला है कि, आर्सेनिक कई अन्य फसलों, समुद्री जानवरों, फलों, सिंबजयों को भी प्रभावित करता है और बाजार में उपलब्ध डिब्बाबंद, तूरंत पक कर तैयार होने वाले खाद्य उत्पादों में भी पाया जाता है। इसलिए, आर्सेनिक एक्स पोजर का जोखिम न केवल आर्सेनिक दूषित क्षेत्रों में रहने वाले लोगों के लिए बल्कि दुनिया के अन्य हिस्सों के लोगों के लिए भी प्रासंगिक है। यहाँ तक की छोटे बच्चों के दूध पाउडर और अन्य खाद्य पदार्थों में भी आर्सेनिक पाया गया है। यह भी देखा गया है कि जो माँए गर्भधारण के समय आर्सेनिक से प्रभावित

होती है उनके बच्चों में भी भविष्य में आर्सेनिक से सम्बंधित बीमारियां हो सकती हैं। अतः आर्सेनिक का प्रदूषण एक बहुत ही बड़ा खतरा है जिससे तुरंत प्रभावी तरीके से निपटने की आवश्यकता है।

अंतर्राष्ट्रीय एजेंसियों ने आर्सेनिक विषाक्तता की समस्या पर पैनी नजर रखी है और पीने के पानी और भोजन में आर्सेनिक की सहने योग्य सीमा का सुझाव दिया है। पेयजल में आर्सेनिक की सीमा 10 ppb है (डब्ल्यूएचओ, 2001)। दिलचस्प तथ्य यह है कि भारत और बांग्ला देश में आर्सेनिक की सीमा 50 ppb है, जो वास्तव में आर्सेनिक प्रदुषण से अधिक प्रभावित है। चावल के द्वारा आर्सेनिक के फैलाव की बढती चिंताओं के कारण, डब्ल्यू एच ओने जुलाई 2014 में सफेद चावल के लिए 0.2 मिली ग्राम प्रतिकिलो ग्राम और ब्राउन चावल के लिए 0.4 मिली ग्राम प्रतिकिलो ग्राम आर्रोनिक (अकार्बनिक) के लिए अनुमानित सीमा निर्धारित की है। सफेद चावल के लि एयूरोपीय संघ (ईयू) ने भी0.2 मिली ग्राम प्रतिकिलो ग्राम अधिकतम सीमा निर्धारित की है। शिशुओं और छोटे बच्चों के लिए चावल आधारित खाद्य उत्पादों के लिए 0.1 मिलीग्राम प्रतिकिलो ग्राम की सीमा निर्धारित की गई है जबकि चावल आधारित अन्य खाद्य उत्पादों में आर्सेनिक की सीमा 0.3 मिलीग्राम प्रतिकिलो ग्राम है। इंसानों के लिए चावल द्वारा आर्सेनिक को ग्रहण करने की भी सीमा निर्धारित की गयी हैं। डब्ल्यू एच ओ (1993) ने 15 घ्ह आर्सेनिक प्रति सप्ताह प्रतिकिलो शरीर के वजन की साप्ताहिक सेवन सीमा निर्धारित की है।

## चावल में आर्सेनिक कम करने के उपाय

चावल आर्सेनिक के सम्पर्क में आने के लिए प्रमुख मार्ग है, इसलिए चावल के अनाज में आर्सेनिक को कम करने के लिए कई रणनीतियों का प्रस्ताव दिया गया है। इनमें कुछ प्रमुख हैं:

- (1) सिंचाई के पानी में कमी करके आर्सेनिक को मिटटी में अनुपलब्ध कर देना जिससे कि पौधों में आर्सेनिक कम मात्रा में जाए।
- (2) उर्वरक संशोधन, जैसे की फॉस्फेट उर्वरक, नाइट्रोजन की मात्रा, सल्फर उर्वरक आदि के उपयोग में बदलाव करके आर्सेनिक की उपलब्धता को बदलना।
- (3) सूक्ष्मजीवों के माध्यम से जैविक हस्तक्षेप, इन विधियों में बैक्टीरिया, कवक, शैवाल आदि के उपयोग द्वारा आर्सेनिक को कार्बनिक कम विषाक्त रूपों में परिवर्तित कर दिया जाता है जिससे की आर्सेनिक पौधों में कम जाये और कम नुकसान भी करे।
  - आर्सेनिक के पौधों में परिवहन और उपा पचय में शामिल महत्वपूर्ण जीनों की अभिव्यक्ति में परिवर्तन हालांकि. ये रणनीतियों अभी तक शोध चरण में हैं और वास्तविकता में आने के लिए कुछ और साल लग सकते हैं। इसलिए, कुछ लोगों ने चावल के अनाज से आर्सेनिक को कम करने के लिए ऐसी विधियों के बारे में सोचा है जोकि सरल हों, आसानी से घर पर की जा सके और सस्ती हों। एक आसान विकल्प चावल पकाने से पहले कई बार धोना है। इन तरीकों में चावल को कई बार तक धुलना होता है और कम पानी में चावल पकाना होता है, इसके अलावा विशेष कुकर का प्रयोग बताया गया है जिससे कि चावल का पानी निकल जाये। यह विधियां आर्सेनिक को लगभग 50 प्रतिशत तक कम कर सकती हैं। पानी की उचित मात्रा और खाना पकाने की उपयुक्त विधिका उपयोग आर्सेनिक को लगभग 85 प्रतिशत तक कम कर देता है (Carey et al., 2015) |

## आर्स निक के शरीर में अवशोषण कम करने के उपाय

एक बार आर्सेनिक जब शरीर में प्रवेश हो गया है, तो इसके विषाक्तता को रोकने के लिए एक विकल्प शरीर में इसके अवशोषण को कम करना है ताकि अधिकांश आर्सेनिक उत्सर्जित हो कर बाहर निकल जाये। Clemente et al. (2017) ने ऐसे विभिन्न खाद्य पदार्थों और उनके अवयवों का मूल्यांकन किया जो आर्सेनिक के शरीर में अवशोषण को कम कर सके। आयरन युक्त खाद्य पदार्थी, सिस्टीन (एक सल्फर युक्त यौगिक, एमिनो एसिड), अंगूर का रस, हल्दी ने आंतों में आर्सेनिक के परिवहन को प्रभावी ढंग से कम कर दिया। Clemente et al. ने कुछ खाद्ययौगिकों को चावल और समुद्री शैवाल से इंसानों द्वारा आर्सेनिक के अवशोषण को कम करने में उपयोगी पाया जैसे एल्युमीनियम, टाइटेनियम, टैनिकएसिड, कैल्शियम, और सेलूलोज। आयरन और सिस्टीन का प्रचुर मात्रा में सेवन आर्सेनिक को कम करने में सबसे महत्वपूर्ण हैं।

## संदर्भ

Awasthi S, Chauhan R, Srivastava S, Tripathi RD (2017). The journey of arsenic from soil to grain in rice. Frontiers in Plant Science, 8, 1007.

Bencko V, Foong, FYL (2017). The history of arsenical pesticides and health risks related to the use of agent blue. Annals of Agricultural and Environmental Medicine, 24, 312-316.

Carey M, Jiujin X, Farias JG, Meharg AA (2015). Rethinking rice preparation for highly efficient removal of inorganic arsenic using percolating cooking water. PLoS One, 10, e0131608.

Clemente MJ, Devesa V, Velez D

(2017). In vitro reduction of arsenic bioavailability using dietary strategies. Journal of Agricultural and Food Chemistry, 65, 3956-3964.

Hughes MF, Beck BD, Chen Y, Lewis AS, Thomas DJ (2011). Arsenic exposure and toxicology: A historical perspective. Toxicological Sciences, 123, 305-332.

Torka P, Ustwani OA, Wetzler M, Wang ES, Griffiths EA (2013). Swalloing a bitter pill - oral arsenic trioxide for acute promyelocytic leukemia. Blood Reviews, 30, 201-211.

World Health Organization (WHO) (1993). Guidelines for drinkingwater quality. 2nd Ed., Geneva.

World Health Organization (WHO) (2001). http://www.who.imt/inf-fs/en/fact210.html 2001.

## हरियाणवी कविता

## हिसाब

□ रणबीर दहिया

एक क्वींटल गण्डे मैं कितनी चीनी बणज्या सै।। सीरा कितना लिकड़ै सै खोही कितनी बचज्या सै।। पढ़ लिख कै बी अपनढ़ दुनिया देखो किसी पढ़ाई गोरयां नै या चाल चली जो वा इब तक चलती आई मेहनत की म्हारी कमाई उसकी झोली में घलज्या सै।। सीरा कितना लिकड़ै सै खोही कितनी बचज्या सै।। एक क्वींटल सरसों मैं कितना तेल बनाया भाई कितनी खल लिकड़ी उसमें कदे हिसाब लगाया भाई सारी उम्र भकाया भाई आज बी हमनै छलज्या सै।। सीरा कितना लिकड़े से खोही कितनी बचज्या सै।। एक किलो कपास मैं कितना धागा बना दिया धागे तै सूती कपड़ा कितने मीटर यो पहरा दिया

बिनौला कितना खिला दिया झोटा क्यूकर पलज्या सै।। सीरा कितना लिकड़े सै खोही कितनी बचज्या सै।। सारी बातां का नाता कोण्या आज की पढ़ाई तै ज्ञान विज्ञान बात सिखावै पूरी ही चतुराई तै रणबीर की कविताई तै पापी घणा ए जलज्या सै।। सीरा कितना लिकड़े सै खोही कितनी बचज्या सै।।

रोहतक, हरियाणा

कृषि वानिकी

## आम की सघन बागवानी में मृदा स्वास्थ्य एंव बागवानी प्रौद्योगिकियों का समावेश

🗖 तरूण अदक, धनश्याम पाण्डेय, विनोद कुमार सिंह एवं कैलाश कुमार

भूमि की प्रति इकाई क्षेत्र पोषक तत्व के उपयोग क्षमता तथा प्रति इकाई अधिक उपज प्राप्त करने के लिए सघन बागवानी एक उपयुक्त विकल्प है जिसमें मृदा पोषकतत्व, जल तथा छत्रक प्रबन्धन, रोग और कीट नियन्त्रण करके पारम्परिक विधाओं की तुलना प्रति पेड़, प्रति इकाई में अधिक उपज प्राप्त की जा सकती है। इस सन्दर्भ पर किये गये शोध से ज्ञात हुआ है कि आम की मानक दूरी पर की गयी (10×10 मी.) में 5 से 10 टन प्रति हेक्टयर जबकि सघन बागवानी में 15 से 22 टन प्रति हेक्टयर तक क्रमशः फल उपज प्राप्त की जा सकती है। लेकिन आम की सघन बागवानी में पौध रोपण से लेकर उपज प्राप्त करने तक पोषण, जल प्रबन्धन, छत्रक प्रबन्धन एवं कीट एवं बीमारियों की रोकथाम में क्रमबद्ध तरीको से सामंजस्य स्थापित करने के उपरान्त ही गुणवत्तायुक्त उपज प्राप्त की जा सकती है।

वर्तमान परिवेश में बढ़ती घटती क्षेत्र और जनसंख्या का दवाब, ऊर्जा की माँग एंव आपूर्ति में असन्तुलन के साथ-साथ भूमि की बढ़ती हुई कीमतें आम की बागवानी को प्रभावित कर रही है। निरन्तर असन्तुलित पोषण के तत्वों के आम की उत्पादकता में गिरावट देखी जा रही है। इसलिए आम की उत्पादकता बढ़ाने के लिए आधुनिक बागवानी पद्धतियों को अपनाकर आम की बागवानी को काफी लाभप्रद किया जा सकता है। आधुनिक बागवानी पद्धतियों में सघन बागवानी एक बहुत ही महत्वपूर्ण विधा है। जिसकों अपना कर काफी हद तक आम की प्रति इकाई क्षेत्र गुणवत्ता युक्त फल उपज बढ़ाई जा सकती है। इस समस्या का

हल किया जा सकता है। सघन बागवानी के द्धारा अपेक्षाकृत अधिक उपज एवं गुणवत्तायुक्त फलों की शुरूआत पौध रोपण 4-5 वर्षो के पश्चात प्राप्त होने लगती है। युवा अवस्था में पौधों की नवजात जड़ों से भूमि में उपलब्ध पोषक तत्वों एवं जल अवशोषण की प्रक्रिया काफी सक्रिय होने के कारण प्राजनकि अवस्था में फलने की क्रिया और उपज बुरी तरह से प्रभावित होती है। क्योंकि इस अवस्था में वानस्पतिक वृद्धि एवं प्राजनिक प्रवस्थाओं में प्राटोसेक्टिनख के बीच आपसी संघर्ष (प्रतियोगिता) होती है। जिससे गुणवत्तायुक्त उपज पर प्रतिकूल प्रभाव पड़ता है। इस प्रकार इनकें बीच समांजस्य स्थापित करने के

लिए सघन बागवानी एक विकल्प के रूप में उपयोग किया जा सकता है।

भारत में कुल आम उत्पादन का 34 प्रतिशत आम उत्पादन उत्तर प्रदेश राज्य करता है तथा कुल फल उत्पादन में आम का 40 प्रतिशत योगदान के साथ—साथ 42 प्रतिशत फल बागवानी क्षेत्रफल आता है। सामान्य तौर पर वर्तमान में आम की उत्पादकता कम होने के कारण आम आदमी की पहुँच से दिन प्रतिदिन काफी दूर होता जा रहा है। समान्यतया परम्परागत रूप से बागवानी पद्धति में 100—200 पेड़ प्रति हे. रोपण किये जाते है। जब कि सघन बागवानी 3 से 4 गुना ज्यादा आम के पौधों का रोपण किया

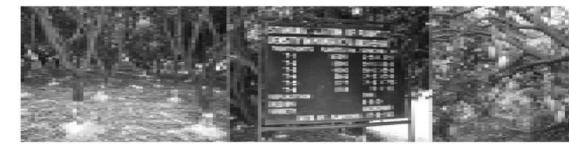

भा.कृ.अनु.प.–केन्द्रीय उपोष्ण बागवानी संस्थान, रहमानखेड़ा, लखनऊ–226101 ईमेलः tarunadak@gmail.com

जाता है। अलग-अलग क्षेत्रों में उत्पादकता में भी काफी भिन्न्ता होती है। क्योंकि स्थानीय कृषि पर्यावरण क्षेत्रों के अन्तर्गत आने वाले विभिन्न बागों में भी काफी विभिन्ता पायी जाती है। अधिकतर बागों के असिचित और पोषण तत्व प्रबन्धन के आवश्यक पोषण तत्वों की कमी और कीट एवं व्याधि नियन्त्रण एक समान न होने के कारण बागों की उत्पादकता पर प्रतिकूल प्रभाव देखा गया है। दक्षिण पूर्व एशिया की औसत उपज 5 टन प्रति हे. जबिक थाईलैण्ड को एक अच्छे प्रबन्धित आम के बागों की औसत उपज लगभग 25 टन प्रति हे. तथा ब्राजील में 16 टन प्रति हे. उपज प्राप्त होती है। उष्ण कटिबन्धीय फलों में यह उपज 10 टन प्रति हे. गुणवत्तायुक्त उपज को प्राप्त किया जा सकता है। देश के विभिन्न क्षेत्रों में आम की सघन बागवानी की प्रजातियों पर किये गये शोध परिणामों से कुल मानक उपज विभिन्न प्रजातियों सूक्ष्म जलवायु का प्रभाव देखा गया। दशहरी किस्म के 19 वर्ष पुराने पेड़ो से मध्यम सघन बागवानी (5×5 मीटर) 16 टन प्रति हे. उपज और सामान्य बागों (10×10 मी) पर रोपित पौधो से मात्र 5.5-10 टन प्रति हे. फल उपज प्राप्त हुई। जब कि आम्रपाली (2.5×2.5 मी) से 11 वर्ष में 22 टन प्रति हे. एवं अर्का अरूण किस्म (5□5 मी) 5 वे वर्ष में 16 टन प्रति हे., नीलम में 5.6 वर्ष 204-453 किग्रा प्रति पेड हिमसागार से 4 वर्ष के पेड़ो, से 100.222 किग्रा प्रति पेड़ फल उपज प्राप्त हुई है।

सघन बागवानी में मृदा स्वास्थ्य की उपयोगिता काफी महत्वपूर्ण होती है इसलिए मृदा स्वास्थ्य की देखभाल बहुत ही आवश्यक है। मृदा की उर्वरकता और मृदा जल धारण क्षमता पर उपज निर्भर करती हैं। बलुई दोमट तथा बलुई प्रकृति की मृदा में अधिक पोषण प्रबन्धन की आवश्यकता होती है। एसी भूमि में तत्वों

के साथ—साथ सूक्ष्म तत्वों की आपूर्ति का भी, विशेष ध्यान देना होता है। इसलिए इनके कमी के लक्षण के बगीचों में प्रकट होने पर उचित संस्तुति दर के अनुसार इनकी आपूर्ति मृदा में प्रयोग या पत्तियों पर पर्णीय छिड़काव करना चाहिए। फलों के फटने की रोकथाम करने के लिए बोरान एंव पोटाश की उचित मात्राओं का प्रयोग करना आवश्यक होता है। जैविक पदार्थ के प्रयोग जैसे वर्मीकम्पोस्ट, फास्फेट सालविलाइजेसन बैक्टीरिया, एजोटोबैक्टर एवं सड़ी हुई गोबर की खाद का प्रयोग करना मृदा स्वास्थ्य, भूमि की जल धारण क्षमता में सुधार के लिए अति आवश्यक होता है।

वर्तमान में भारत में आम के फलें। का कम गुणवत्ता युक्त उत्पादन एवं निर्यात के मुख्य करण निम्न है।

- आम के बागों का बहुत बड़ा क्षेत्रफल पुराना एंव उत्पादक योग्य नही है।
- गुणवत्तायुक्त पौधों की व्यवस्था एवं अनुपलब्धता।
- एकान्तर फलन के कारण पौधों का प्रति वर्ष न फलना।
- मृदा उप्तादकता में कमी एंव आवश्यक पोषक तत्वों का हास।
- बागवानों द्धारा आधुनिक बागवानी के तरीकों को न अपनाना।
- बगीचें मे सस्य क्रियाओं का उचित समय न करना।

आम उत्पादन में भारत मुख्य उत्पादक देश का गौरव प्राप्त कर साथ ही में अन्तर्राष्ट्रीय व्यापार में लगभग 16 प्रतिशत हिस्से दारी है। भारत से आम का निर्यात मुख्य रूप से संयुक्त अरब अमीरात और मध्य पूर्व देशों का होता है। देश में सघन बागवानी के ऊपर किये गये शोध अध्ययन में विभिन्न स्थानों, प्रजाति विशेष एंव रोपण दूरी का विशेष

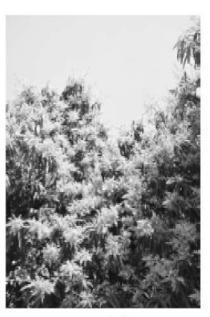

सघन बागवानी में पुष्पन

एवं रोपण दूरी का विशेष प्रभाव देखा गया है। रोपण के 4-7 वर्षों के अन्तराल में आम्रपाली प्रजाति (1600 पौधे प्रति हे. ) के बगीचे से प्रतिवर्ष क्रमशः 12, 13, 17 और 22 टन प्रति हेक्टेयर फल उपज प्राप्त की गई जो कि सामान्य परिस्थिति में महाराष्ट्र के 50 वर्ष आयु वाले आम के बगीचे की औसत उत्पादकता 3-5 टन प्रति हे. ही प्राप्त की गई। उत्तर प्रदेश में कुल उपज की मात्रा अलग-अलग पेड़ो के प्रभाव के कारण प्रभावित होती हुई। औसतन 26-107 क्रिग्प प्रति पेड़ प्राप्त की गई। विश्व के कुल आम उत्पादन में लगभग 40 प्रतिशत हिस्सा भारत का है। वही अन्य देशो जैसे चीन (11 प्रतिशत) केनिया (7 प्रतिशत,) थाईलैण्ड, इन्डोनेशिया (6 प्रतिशत) मेक्सिको (5 प्रतिशत) और ब्राजील की कुल 3 प्रतिशत की भागी दारी है। विश्व के कुल आम उत्पादन में भारत का अग्रणी स्थान प्राप्त करनें में सघन बागवानी की विशेष भूमिका है। सघन बागवाानी के लाभ निम्न है।

 सधन बागवानी में कम समयाविध में अधिक आय प्राप्त होने लगती है।

- रोग एवं कीट प्रबन्धन में दवाओं के छिड़काव पर प्रति पेड़ लागत में कमी
- सीमित क्षेत्र सें अधिक अर्थिक लाभ प्राप्त होता है।
- फलों की तुझई में सुगमता एवं लागत में कमी होना।
- गुणवत्तायुक्त निर्यात के दृष्टिकोण से आम के आकार एवं वजन में वृद्धि तथा, "A" ग्रेड के फलें। संख्या में बढोत्तरी।
- सामान्य बगीचे की तुलना में सघन बागवानी में जल्दी फल आना जो कि 5-6 वर्षों में अर्थिक द्ष्टिकोण से लाभप्रद।
- 7. शस्य क्रियाओं की लागत में कमी।

भारत में अन्य फलों की अपेक्षा आम की प्रजातियों के निर्यात करने की अधिक क्षमता है। जिससे विदेशी मुद्रा के द्वारा राष्ट्र के विकास को सुनिश्चित किया जा सकता है। पौधों के रोपण की आपसी दूरी को कम करके अधिक संख्या में पेड़ों को क्षेत्र के अनुसार लगाया जा सकता है अर्थात प्रति इकाई क्षेत्र में अधिक पौधों को रापित कर उत्पादन और उत्पादकता बढाया जा सकता है। सघन बागवानी द्वारा कम उत्पादकता की समस्या को हल करने के साथ-साथ बाग लगाने के उपरान्त उपज प्राप्त करने से आय जल्दी प्राप्त होने लगती है। छत्रक प्रबन्धन करके आवश्यकता से अधिक बानस्पतिक वृद्धि को नियन्त्रित करके अधिक उत्पादन प्राप्त करना सघन बागवानी का मुख्य सिद्धान्त है। जिसमें पौधों के आकार को बौने मूलवन्त द्वारा नियन्त्रित करते हुए उत्पादन बढ़ाने का प्रयत्न किया जाता है। यद्यपि आम में वर्तमान में कोई बौना मूल वृन्त अभी तक विकसित नहीं हो पाया है। बागवानी के प्रारम्भिक अवधि में उपज अधिक प्राप्त होने लगती है। पौधों को

निर्धारित जगह में ही उनके छत्रक को नियन्त्रित किया जाता है। इसके लिए कटाई-छँटाई की वैज्ञानिक विधियों को अपनाया जाता है। पौधों के जगह से अधिक छत्रक होने पर प्रकाश संश्लेषण की क्रिया कम होने से उत्पादन पर प्रतिकुल प्रभाव पड़ता है। इसलिए पौधों की वृद्धि नियमानुसार, कटाई-छँटाई, और बौने मूलवृन्त का प्रयोग करना उचित रहता है। इसका अपनाने से प्रारम्भिक अवस्था से अधिक दिनों तक उत्पादन प्राप्त किया जा सकता है। माध्यम कटाई छटाई का सबसे अच्छा प्रभाव उपज पर पडता है जबिक अधिक छत्रक अपनाने से परिणाम स्वरूप स्वस्थय फलो की सख्या कम होती है। इसलिए छत्रक प्रबन्ध वैज्ञानिक तरीके से ही करना चाहिए। टहनी काटने का समय, आम के विकास और उपज दोनों को प्रभावित करता है। समाान्यतः फूलों का गुणवत्तायुक्त होना नई पत्तियों के विकास को प्रभावित करती है जो शीर्वस्थ शाखाओ पर फूलो की सख्या पर भी प्रभाव डालता है।

पौधों को इस प्रकार लगाया जाये जिसमे शस्य क्रियाओं का आसानी से क्रियान्वयन करने के साथ-साथ प्रक्षेत्र मशीनरी के प्रयोग करने में भी आसानी हो। पौधो के प्रक्षेत्र प्रबन्धन में प्रकाश वितरण विधि के साथ पानी एवं पोषक तत्वों का अवशोषण भी उचित प्रकार से पत्तियों द्वारा किया जा सके। जिससे पौधो की जैव रासायनिक क्रियाए सुचारू रूप से हों सके। प्रति इकाई क्षेत्रफल में पौधों की संख्या अधिक होने के साथ-साथ प्रकाश संश्लेषण की क्रिया निरन्तर समुचित रूप सें सक्रिय करने के लिए सूर्य के प्रकाश की उपलब्धता पौधों को बनी रहे। जिससे पौधों की संख्या और सूर्य के प्रकाश की आवश्यकता व उपलब्धता में उचित अनुपात बना रहे, जिसके द्वारा समुचित प्रकाश वितरण एवं अवशोषण क्रियाओं के लिए अनुकुल

वातावरण पौधों की वानिस्पतिक एवं अन्य कारकीय वृद्धि क्रियाओं हेत् एवं अधिक उत्पादन के लिए निरन्तर बना रहे। सघन बागवानी के लिए 5x5 मीटर (400 पेड प्रति हेक्टयर) दूरी पर रोपण करने से उपज अधिक प्राप्त होती है। पौधों की प्रति इकाई संख्या, पौधों के रोपण की विधि और पौधे के लिए भोजन बनाने सम्बन्धित क्रियाओं की आवश्यकताओं की पूर्ति, भूमि एवं वायुमण्डल से सुचारू रूप से चलती रहें जिससे सूर्य का प्रकाश पौधों के भोजन बनाने की क्रिया एवं गतिशीलता पर प्रतिकूल प्रभाव न पड़े। उचित पोषण तत्वो के सन्तुलन के बिना अच्छी गुणवत्तायुक्त उपज प्राप्त करना असम्भव है।

कटाई छँटाई पद्वति पौधो को उचित आकार के साथ-साथ अधिकतम उपज प्राप्त करने के लिए कटाई छँटाई की आवश्यकता होती है। उचित कटाई-छटाई के द्वारा पौधो को समुचित प्रकाश एवं हवा का आवागमन के साथ-साथ कीट एवं रोगो के रोकथाम में सहायता मिलती है। पौधे की ऊचाँई और छत्रक घेराव को नियत्रित करके पौधे के उचित विकास के साथ ज्यादा से ज्यादा फलन युक्त शाखाओं के विकास का मार्ग प्रशस्त किया जाता है। प्राकृतिक संसाधनो का पूर्ण उपयोग और उत्पादन व्यय में कमी आती हैं। जिससे 16 वर्ष पुराने आम्रपाली के पेड़ में कटाई-छटाई के शोध से ज्ञात हुआ है कि, 10, 20 एवं 30 सेंटीमीटर की शाखाओं की कटाई से ज्यादा बौर तथा फल प्राप्त किया जा सकता है। जबकि 24 वर्षीय आम्रपाली के पेड़ में छत्रक प्रबन्धन करकें 1, 1.5, 2. 0 मीटर ऊँचाई तक रखा गया और अलग-अलग उपज प्राप्त किया गया है। अल्फान्सों प्रजाति के 26 वर्षीय पेड की मुख्य शाखाओं से 30 तथा 45 सेमी. शीर्ष तक कटाई करने से सबसे अधिक उपज 80 किग्रा. प्रति पेड प्राप्त किया गया

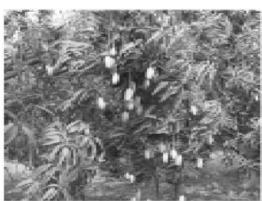

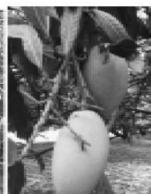

आम की सघन बागों में फलन

जबिक बिना कटाई किये गये पेड़ से मात्र 47 किग्रा प्रति पेड़ उपज प्राप्त हुई। भारत में एक अध्ययन से ज्ञात हुआ है कि 45 वर्शीय चौसा और मिल्ला प्रजाति के वृक्षों की दिसम्बर माह में कटाई—छटाई करने से अधिक उपज प्राप्त की जा सकती है।

औद्योगिक विकास के लिए प्राकृतिक संसाधनो का समुचित उपयोग महत्वपूर्ण स्थान रखता है जिससे प्रति इकाई भूमि और जल से अधिक गुणवत्तायुक्त उपज के साथ अधिकतम आय प्राप्त की जा सके। आम की सघन बागवानी एक आधुनिक विधि है जिसमें प्रजाति, छत्रक प्रबन्धन और पौधों की पौधों की दूरी के बीच आपसी सामंजस्य स्थापित करकें अधिकतम उपज प्राप्त करने हेतु निर्धारित किया जाता है। जिससे पौधो का सूर्य प्रकाश, हवा का आगमन और जल की उपलब्धता पौधो की वृद्धि के लिए उसके जीवन काल में निरन्तर बनी रहे। इस विधि को अपनाने में श्रम की कम आवश्यकता होती है। आम की प्रजनन क्षमता बढाने में सूर्य के प्रकाश का सीधा सम्बन्ध होता है। लखनऊ में देश की विभिन्न प्रजातियों की 26 किरमों पर एक अध्यन से ज्ञात हुआ है कि दक्षिण और पश्चिम भारत के किस्मों में उत्तर तथा पूर्वी भारत की किस्मों की अपेक्षा अधिक खुली कैनोपी विकसित करनें के साथ

समुचित प्रकाश का उपयोग सुनिश्चित किया जाता है। समान्यतया पत्तियो का अधिक घनत्व होने के कारण आम के बागों मे सौर्य विकिरण काफी कम अंकित किया गया।

## मृदा स्वास्थ्य और उपज

आम के बगीचे से समुचित उत्पादन और उत्पादकता बढाने के लिए सन्तुलित पोषण तत्व प्रबन्धन करना अति आवश्यक होता है। देश में किये गये शोध परिणाम से प्राप्त जानकारी से ज्ञात हुआ है कि बागों में वृक्षों की संघनता के कारण उसके पास की मिटटी काफी सख्त हो जाती है जिसके कारण वायु संचार कम हो जाता है। जड़ो के पास उचित वायू संचार न होने के कारण मुदा मे जैव रासायनिक क्रियाए धीमी हो जाती है। एक अध्ययन से ज्ञात हुआ कि 0-10 सेमी नीचे मुदा की जल धारण क्षमता 21.09 से 23.29 प्रतिशत, 10-20 सेमी मे 19.60 से 23.72 प्रतिशत और 20-30 सेमी मे 19.32 से 23.41 प्रतिशत क्रमशः अंकित की गयी। दशहरी के माध्यम सघन बागवानी में (177 से 1600 पेड़/ हे.) बाग मे स्थूल घनत्व 1.51 से 166 ग्राम / सेमी पाया गया जबकि 100 पेड़ / हे. वाली बागवानी में 1.32 से 1.37 ग्राम / सेमी अंकित की गयी। जबकि 177 से 1600 पेड / हे. वाले बगीचे में 0-10

सेमी गहराई मे स्थूल घनत्व 1.37 से 1. 57, 10-20 सेमी गहराई 1.47 से 1.59 और 20-30 सेमी गहराई मे 1.51 सें 1. 66 ग्राम / सेमी क्रमशः अंकित की गयी। मुदा जैविक कार्बन की मात्रा मुदा में 79 प्रतिशत कम पायी गयी जबकि मृदा में सूक्ष्म तत्वों में जिंक और मैगनीज की मात्रा 100 और 7 प्रतिशत क्रमशः कम पायी गयी। पोषक तत्वों की मात्रा मुदा में उनकी कमी की तीव्रता पर निर्भर करती है जिनकी पूर्ति सूक्ष्म तत्वों की मुदा में मिलाकर के एवं पौधो पर छिड़काव करके पूरा किया जा सकता है। मेरठ में किये गये शोध से ज्ञात हुआ है कि आम की आम्रपाली प्रजाति के 13 वर्ष पुराने जिनका 2.5x2.5 मी. दूरी पर रोपित पौधो में पोषक तत्वों का 75 प्रतिशत संस्तृति उर्वरको की मात्राए वर्मीकम्पोस्ट 20 किग्रा, 250 ग्राम एजैक्टोवैक्टर और 250 ग्राम पी.एस.बी की आवश्यकता होगी जिससे 23.36 किग्रा प्रति पेड फल उपज प्राप्त हुई। सघन बागवानी द्धारा 19 वर्षीय दशहरी प्रजाति तक के पेड़ो (5×5) की 16 टन प्रति हेक्टयर और सामान्य दूरी पर रोपित (10×10) से 5.5.10.0 टन / हेक्टयर उपज प्राप्त हुई। अम्रपाली (2.5×2.5 मी.) प्रजाति के रोपित पेडो की 1 वर्ष की आयु में 22 टन / हेक्टयर फल उपज प्राप्त की गयी। अर्का अरूना प्रजाति (5×5 मी) रोपित पौधो से 5 वर्ष की अवस्था में 16 टन / हेक्टयर उपज हुई। दशहरी आम की सघन बागो में गर्मीयों में 3-4 दिनो के अन्तराल पर और शीत ऋतू मे 7-8 दिनों के अन्तराल पर सिचाई करना चाहिए। फल बैठने के बाद से फलों के बढ़ने तक 10 ग्राम प्रति ली. सल्फेट आफ पोटाश, 5 ग्रा. प्रति ली. जिंक सल्फेट एवं 5 ग्राम प्रति लीटर बोरेक्स के घोल को फलों को मटर के दानों की अवस्था पर एवं उसके बाद दूसरा छिड़काव 20-25 दिन बाद करने से गुणवत्तायुक्त आम की उपज प्राप्त

करने में काफी सहायक सिद्ध हुए है।

फल उत्पादन की दिशा में सघन बागवानी की महत्वपूर्ण भूमिका हो सकती है। तेजी से बढ़ते शहरीकरण और जनसंख्या के कारण कृषि योग्य भूमि प्रति इकाई कम होती जा रही है। कृषकों द्वारा पुरानी अपनायी जा रही तकनीक से प्रति इकाई क्षेत्र में फल उत्पादन कम होता है। समान्यतया तकनीकी रहित उत्पादन प्रबन्धन में अधिक लागत, समय और अधिक श्रमिकों की आवश्यकता होती हैं। जिससे व्यय और आय आपसी सन्तुलन ठीक न होने क कारण लाभ कम मिल पाता है। उपरोक्त तथ्यों को ध्यान मे रखते हुए आम की सघन बागवानी एवं बौने आकार के वृक्षो के रोपण की वैज्ञानिक सलाह दी जाती है। जिससे बागवानों के द्धारा आम की सघन खेती अपनाने से आय में वृद्धि के साथ—साथ मृदा स्वास्थ्य व क्रियाशीलता में वृद्धि निरन्तर होती रहें।

## हिन्दी कविता

## होली

शिव प्रसाद गुप्त

तुम हो तो फागुन की होली है, तुम नहीं तो मेरी होली कोरी है। तुम नहीं तो कोईरंग नहीं मन में, तुम नहीं तो कोईरंग नहीं चमन में।

तुम नहीं तो होली नहीं।

उषा ने सोने के रंग की होली खेली है, सन्ध्या ने सिन्दूरी रंग की होली खेली है। मैंने यादों के रंग–बिरंगे रंग की होली खेली है, दोस्तों ने आपस में मिलजुल कर होली खेली है। तुम नहीं तो होली नहीं।

फगुवा ने नीले, पीले, लाल रंग की होली खेली है, अम्बर ने नीले चादर ओढ़कर होली खेली है, धरती ने हरे रंग की साड़ी पहनकर होली खेली है, बागों ने रंग–बिरंगे फूल बनकर होली खेली है। तुम नहीं तो होली नहीं।

तुम नहीं तो होली कोरी है।

पताः शिव प्रसाद गुप्त, पडरौना

#### Agriculture economics

# Doubling of Yield and Income: A Farmer Perspective

☐ Ram Kathin Singh

भारत सरकार ने 2022 तक किसानों की आय दुगना करने का संकल्प लिया है, जिसके तहत कई सारी सरकारी योजनाएं चलायी गयी हैं। आई.सी.ए.आर. के वैज्ञानिकों ने किसानों की उपज और आय को दुगना करने के लिए एक रूप रेखा तैयार की है, जिसके तीन घटक हैं: संस्थान की भूमिका, विज्ञान एवं प्रौद्योगिकी, एवं नीति समर्थन। पिछले कुछ वर्षों में राष्ट्रीय कृषि विकास योजना के अर्न्तगत उन्नत प्रौद्योगिकी को अपनाते हुए बहुत सी अधिक उपज वाली एवम् जलवायु परिवर्तन के अनुकूल धान तथा गेहूँ की प्रजातियां तैयार की गयी हैं। किसानों की आय दुगनी करने की दिशा में नेफोर्ड संस्था द्वारा किये गये प्रयासों का उल्लेख इस लेख में किया जा रहा है।

The Government of India has set a goal of doubling income of farmers by 2022. The government has also launched a number of new schemes and projects to fulfill this goal, and has also transformed the targets related to their implementation into a mission mode. The emphasis has also now shifted towards more profit-oriented technologies. As regards farmer outlook towards technology, however, the past experience shows that his first preference has always been for those technologies which yielded more, while any other features, like tolerance to biotic or abiotic stresses come later. Similarly, the green revolution experience confirms that high yields not only ensure high production and income to farmers, but also save environment. Further, it is also a fact that a basket of technologies exist today, that could easily double the yield, and enhance farm income; even under highly stressed environments. Therefore, doubling yield is not a remote possibility. But, it is also true that for small and marginal farmers (89%), doubling yield alone is not the panacea of all their ills, although it will definitely improve their household food security. Therefore, off-farm and on-farm opportunities need to be created to add to farmers' income and meet other family requirements. My discussion here is limited to crop production as means of increasing farm income.

# Framework for Doubling Yield

ICAR scientists have developed a framework for doubling yield and income of farmers. It consists of three components- science and technology, institutions, and policy support (fig.1). As evident, it begins with yield enhancement and cost reduction, by application of science and technology, followed by price realization and income stabilization through institutional and policy support. It is believed that if this framework is followed as de-

scribed, it will result into doubling of farm income by 2022.

Thus, yield enhancement and cost reduction are the key factors to double farm the income. The technological options which ensure achieve this goal could be grouped into following four categories.

- Exploiting high yielding technologies: Today, there exist multiple options of technologies (i.e., varieties, water management, crop establishment, etc) which have the capacity to double crop yield, reduce cost, and enhance farm income.
- Replacing less remunerative crops: Farmers need to look for more profitable crops, instead of continue growing less remunerative ones. The best example is the spread of rabi maize in Bihar which has been found to be more remunerative than wheat in many areas.

Professor Singh is retired Professor and has worked as Professor in CCS Agriculture University, Hisar as well as Director Research in ND University of Agriculture and Technology, Faizabad, Presently he is working as Director NEFORD, 1, Devlok Colony, Church Road, Vishnupuri, Aliganj, Lucknow-226022, Email: rksingh.neford@gmail.com

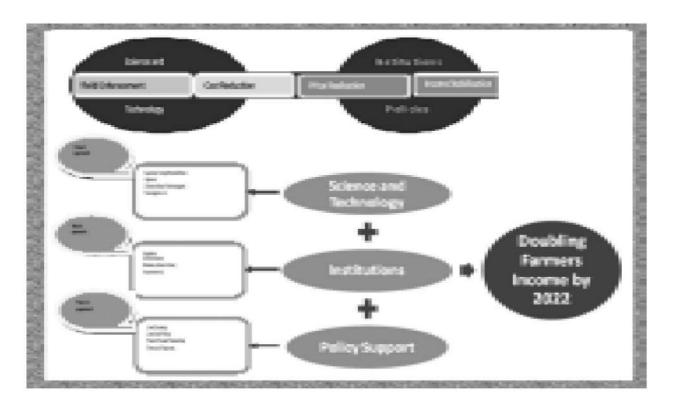

Fig. 1. Framework for doubling of farmer income

- Promoting alternate cropping systems: Rice-wheat, for example, is the most common cropping system, followed in U.P. The researchers have now identified better options than the rice-wheat system suited to certain specific areas, which need to be promoted.
- Diversification of crop enterprises: This could be the fourth more remunerative option to raise farm income.

So, it could be safely presumed that a suit of technology options exists which has the capacity to double crop yield, and thereby, increase farm income. The technologies are available in different forms, e.g. in the form of varieties, both high yielding as well as stresstolerant, or in the form of waterenergy-labor-saving crop management methods or in the form of crop micro-environment management practices, cropping systems and so on. Doubling of yield could be achieved by exploiting these high yield potential technologies. However, instead of deliberating on all the four options given above, I shall limit my discussion to the use of a high yielding potential variety, suited for flood-prone areas, and show how the spread of this variety could bring about a qualitative change in the life of rainfed rice farmers.

# Flood-prone Rice: An example

About 50% rice area in South Asia is prone to a-biotic stresses, like flood, drought or salinity/ sodicity. These areas are also quite vulnerable to climate change. In general, the stress prone areas are characterized by small and marginal farmers, low and fragile rice productivity, low input use and high poverty level. The a-biotic stresses are the most important yield limiting factors. If we talk of flood prone areas in India, it occupies more than 5.36 million hectare, where the rice yields are quite low, and also unstable, and quite often productivity is zero.

During 2016-17 India had record rice production which is >5.0 million tons higher than 2015-16. Major portion of this was contributed by 7 eastern Indian states where STRVs (mainly Swarna-Sub 1 & Sahbhagi dhan) have played major role.

Mr. Shobhana K Pattanayak

Secretary, Ministry of Agriculture & Farmers Welfare, India; May 2 2017

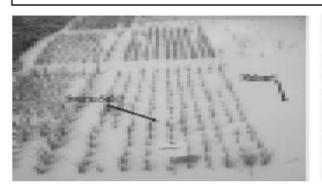

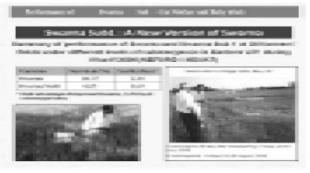

Fig. 2: A view of baby trail

Fig. 3: Swarna Sub-1 in a mother trail

In 2008-09, a flood-tolerant rice variety, Swarna sub-1, was developed by IRRI which NEFORD tested on farmers' fields in Eastern UP, using both baby and mother trial approaches. Luckily, it was a flood year. While other varieties succumbed due to multiple floods, which varied from a weak to 14-15 days, Swarna sub-1 not only survived, but also yielded 3 ton/ ha or even more, with an average of 3.32 t/h. The variety was released in 2009 and large scale field demonstrations were carried out with State and Centre sponsored cluster demonstration programs in whole of eastern UP. (Fig. 2&3)

Over the years, many more stress tolerant rice varieties, like flood tolerant Sambha Sub-1, IR-64 Sub 1; drought tolerant varieties, like Sahbagi dhna, DRR Dhan-43, 44, and salinity tolerant varieties, like CSR-36, CSR-43 etc, were developed and promoted through large scale field demonstrations in eastern India. Some of these which were selected by NEFORD and suited to different farm conditions in eastern UP have been given in table 1. As a result, rice yields in rainfed areas of eastern India increased many folds, and so was the rice production. The secretary, Ministry of Agriculture and Farmer Welfare, Govt. of India has confirmed this significant increase, by quoting 2017 rice production data in eastern India (see quote).

# Technology Dissemination:

Now let us proceed with the assumption that high yield potential technologies exist, and disseminating and putting them into use of farmer, would help double the yield

and income of farmers. For successful dissemination of any technology, however, three necessary premises are to be satisfied: first, that precisely profiled and valueadded technology package exists in the form that it could easily be translated into practice by the farmer. Obviously, the responsibility of developing these packages lies with the scientists. Second, that there exists strong extension system to bring this package to farmer field. The extension system in our country consists of KVKs, DoAs, NGOs and private vendors. The question arises whether these organizations are so equipped by way of manpower and resources that they could carry out the responsibility successfully? Also, whether extension staff is fully updated and trained, and has access to new technologies and ToT models? Fur-

Table 1. List of Selected Stress-tolerant rice varieties

| <b>Crop Varieties</b>          | Main Feature                                                | Released by                             | Remarks                                                         |
|--------------------------------|-------------------------------------------------------------|-----------------------------------------|-----------------------------------------------------------------|
| Rice                           |                                                             |                                         |                                                                 |
| Swarna Sub-1                   | Submergence tolerant, tall                                  |                                         |                                                                 |
| IR 64 Sub-1<br>Sambha Sub-1    | Submergence tolerant, dwarf                                 | All jointly released by                 |                                                                 |
| NDR-8002                       | Moderate submergence tolerant, good grain quality           | NEFORD and<br>NDUAT                     |                                                                 |
| Narendra Jalpushp              | Highly submergence tolerant                                 |                                         |                                                                 |
| Narendra Mayank                | Moderate tolerant, long slender export quality grain        |                                         |                                                                 |
| Narendra Naraini               | Both submergence and drought tolerant                       |                                         |                                                                 |
| CSR-36, CSR-43                 | Salt-tolerant                                               | CSSRI varieties                         | Selected by<br>NEFORD for<br>eastern UP                         |
| K-3119                         | Salt-tolerant, scented excellent grain quality Kalanamak    | Jointly released by<br>NEFORD and GBPUT |                                                                 |
| K-3131                         | Drought tolerant, scented excellent grain quality Kalanamak |                                         |                                                                 |
| Sushk Samrat                   | Drought- tolerant                                           | NDUAT variety                           |                                                                 |
| Sahbhagi Dhan                  | Drought- tolerant                                           | CRURR, Hazaribagh                       | After large scale<br>field testing, all<br>these varieties were |
| DRR Dhan-42                    |                                                             | DRR-Hyderabad                           |                                                                 |
| DRR Dhan -43                   |                                                             |                                         | selected by                                                     |
| DRR Dhan -44                   |                                                             |                                         | NEFORD for                                                      |
| Sukkha Dhan 5<br>Sukhha Dhan 6 |                                                             | Nepal                                   | cultivation in eastern UP                                       |

ther, is he capable of making use of ICTs for purpose of technology spread, and whether he possesses requisite knowledge of modern decision tools, like Nutrient/Crop Manger? I personally feel that the system needs revamping to make it capable of translating modern technologies into practice at farm level. The Government is in the process of establishing many new KVKs extended over all parts of the country. This will definitely help improve farmer-scientist-extension linkages, and bring qualitative

changes in the process of transfer of technology. However, there is a need to organize trainings for extension staff in the modern agriculture, like digital farming, and transfer of technology models.

The third premise for dissemination is related to input-based technologies. As obvious, the successful dissemination and adoption of such technologies solely depends on availability of that input, easily and timely, to farmers. If not so, the technology is bound to fail. For instance, successful spread of a machine-based technology, like Drum Seeding of rice, is possible only if that machine is easily available, that too, locally. Similarly, for a seed-based technology, availability of seed could only decide whether this technology will flourish or perish. In the past, this has been a major bottle neck in successful transfer and subsequent adoption and spread of technologies. Quite often the sowing of wheat or other crops is delayed sim-

ply because the seed of desired variety or fertilizer for pre-sowing application is not available in time to farmer, and that adversely affects his crop yield.

The Government today is aware of this fact, and measures are being taken to arrange inputs availability at the doorsteps of farmer. For instance, during 2018, 150 seed hubs were established across the country for bringing about selfdependence in the field of pulses production, which resulted in 22 million tons record production of pulses. In case of farm-machineries, large subsidies are being given, 50 to 80%, on farm implements, especially used in residue management, with an aim to stop straw burning in the fields.

# Dissemination Support System:

Besides above premises, a strong support system is equally important for successful dissemination of technology. Some of these are discussed below:

1. Uninterrupted power supply and functioning of canal is crucial, particularly for rain-fed drought-prone areas, where even a drought-tolerant variety may need at least one lifesaving irrigation. Needless to mention that Pradhan Mantri Sichai Yojana launched, by the Government is especially to serve farmers of drought-prone areas. Also, 99 long standing unfinished medium and major irrigation schemes are being completed in a fast

- manner. Solar energy driven pumps are being provided to farmers at subsidized rates.
- 2. Marketing of farmers' surplus produce is a critical factor in adoption of high yielding technology. This is true not only for major crops, like rice and wheat, but also for other crops being now promoted by government. Higher MSP rates, one-and-a half times of the cost incurred by farmers, were a real incentive to farmers to produce more. In particular, the coarse grains and pulses received major impetus and the area under these crops substantially increased during last season. What is needed is to make the government-centered marketing system more effective and full proof. Some initiatives, like E-NAM are a right step towards this goal. E-NAM has so far been linked to 466 markets. Further, the model PMC Act 2017 is going to be a major factor in improving marketing system in the agriculture sector.
- Long back, Dr. M.S. Swaminathan, and also others, advocated creating grain-storage facilities and seed bank at block level to save current storage and transport losses. Currently, only limited facilities exist.
- Effective crop insurance policy could be of real help to farmers and will also stop farmer's suicide. Here again, the Government recently brought

- about some changes in the Pradhan Mantri Fasal Bima Yojana to favor the farmers. The lowest premium rates have been laid down since ever for Kharif & Rabi crops, which are maximum 2% and 1.5%, respectively. Besides the standing crop, now the risk related to pre-sown period and harvesting period have also been included. Provision for premium deposit facility, like service centre and online, has also been made. The Government is now providing relief on 33% losses instead of 50% earlier. and amount of relief has also been increased by 50%.
- 5. It's a high time for the government to develop primary processing facilities, also at block level. While it will utilize a large portion of farmer's surplus produce, by developing value-added products, and earn more profit to farmers, it will also generate employment for rural youth.

# Other Important Concerns:

In addition to doubling yield and raising farm income, a host of other important issues that concern farming and farm-community, and needed attention, are described as under:

 Use of pesticides is quite a controversial issue, and often people relate it to deaths in rural areas. Since in certain cases, its application cannot be avoided, steps should be taken

- to ensure its safe use, by-
- Increasing knowledge-base of farmers as well as private vendors
- (ii) Ensuring availability of quality products.
- (iii) Increasing availability and promoting use of bio-pesticides.
- (iv) Promoting clean cultivation, and
- (v) Developing and promoting use of farmer-friendly IPM modules.
- Soil-health environment: Building of soil-organic-matter by residue management, promoting green manuring, organic farming and inclusion of legumes in cropping systems, are some of the options for farmer to improve soil health. To promote residue incorporation into the soil, a number of farm implements have been developed, and the Government is providing huge subsidies to encourage farmers to buy these implements and incorporate crop residues into the soil. Besides pollution control, this will also improve soil-organicmatter. Establishment of Soil Testing Project at village level under Soil Health Management scheme of National Mission for Sustainable Agriculture is a welcome step. Neemcoated Urea that allows gradual release of nitrates into soil, and also works like biopesticide, is being vigorously promoted by the Government. Even our Prime Minister often

- speaks about it and exhorts farmers to use this extensively.
- Renovation of ponds and creating new water-harvesting infrastructures on massive scale will help underground recharge of water and provide water for irrigation during dry season.
   Construction of ponds in the field of farmer under MNREGA is a right step in this direction.
- Similarly, promotion of service providers in rural areas and agriculture-based entrepreneurship will not only be of help to farmers, but a source of employment for youth also.
- Lastly, reviewing policies and research agenda favoring high production & income from time-to-time is also required.

In short, what a farmer requires for doubling yield and earn more profit is:

- The knowledge of technology that suites his farm and family conditions
- Quality inputs, particularly, the one(s) that goes with technology
- Farm-machinery for timely farm operations and resource conservation
- Insurance against climatic aberrations, including insectspests; uninterrupted power supply and other calamities.
- Easy access to market and primary processing facilities for surplus produce

- Grain storage facilities and seed bank at block level.
- Employment for family members to reduce pressure onfarm.

#### Conclusion

In conclusion, the target set by our Prime Minister to double the farm income by 2022 is well within reach. However, in making this happen, the role of scientists, extension workers, and the Governments, both at the centre and in the states, is critical. An over view of the development clearly points out loop holes, here & there, which need to be plugged in time. The Central Government is making all out efforts to meet this target. Several new schemes and projects have been launched and their progress is being regularly monitored by the Ministry of Agriculture Farmer Welfare, and quite often by Prime Minister himself. The extension system has been revamped and several new KVKs are being established to facilitate transfer of technology to farmers. Procurement system is being improved, and farmers are now getting 50% more as profit over total cost incurred on cultivation. Since, the majority of schemes are to be implemented by State Governments, their active collaboration is crucial in realizing this goal. We hope, if the efforts continued, the Prime Minister's dream of doubling farmers' income by 2022 will be realized and poverty from rural areas will be eliminated.

## जड़ी-बूटियों

## भूमि आँवलाः एक महत्वपूर्ण औषधीय पौधा

आर.के. शर्मा

Phyllanthus niruri L. plant belongs to Euphorbiaceae family have wide variety of phytochemicals and pharmacological properties. The active phytochemicals, flavonoids, alkaloids, terpenoids, lignins, polyphenols, tannins, coumarins and saponins, have been identified from different parts of P. niruri. Extracts of P. niruri plants have been proven to have therapeutic effects in many clinical studies. Some of the most intriguing therapeutic properties include anti-hepatotoxic, anti-lithic, anti-hypertensive, anti-HIV and anti-hepatitis B. Thus, P. niruri plants is an important medicinal plant and could be promoted for conservation and its sustainable utilization for the human health.

औषधीय पेड़-पौधे, प्रकृति द्वारा दिये गये वरदानो में से एक महत्वपूर्ण वरदान है जो कि मानवीय जीवन में कई महत्वपूर्ण भूमिका निभाते हैं। पौधौ का न केवल औषधीय महत्व है बल्कि ये आय का भी एक स्त्रोत होते हैं। हमारे शरीर को निरोगी बनाये रखने में औषधीय पौधों का अत्यधिक महत्व होता है। यही वजह है कि भारतीय पुराणों, उपनिषदों, रामायण, एवं महाभारत जैसे प्रमाणिक ग्रंथों में इनके उपयोग के अनेक साक्ष्य मिलते हैं। इन जड़ी-बूटियों के माध्यम से केवल हनुमान ने भगवान लक्ष्मण की जान बचाई और आज के तारीख में यह प्रमाणित हो गया है कि आयुर्वेद चिकित्सा इतिहास में हजारों वर्षों से भारतीय औषधीय पौधों का उपयोग होता आ रहा है।

आजकल की भाग दौड़ एवं प्रतिस्पर्धापूर्ण जिंदगी का हम सभी को दिन—प्रतिदिन सामना करना पड़ रहा है। मानसिक तनाव के इस दौर में शायद ही ऐसा कोई घर हो जहाँ इन्सान रोगमुक्त, सुखी एवं व्यवस्थित जीवन जी रहा है। बाह्य कारकों की ओर अधिक आकर्षित होकर हम दिन—प्रतिदिन प्रकृति से दूर होते जा रहे है। जिसके कारण हमारा शरीर रोगों का घर बनता जा रहा है। यह एक सुखद पहलू है कि आज सम्पूर्ण विश्व में भारतीय आयुर्वेदिक चिकित्सा पद्धति के प्रति लोगों की जिज्ञासा बढ़ी है। एलोपैथिक चिकित्सा पद्धति के द्ष्प्रभावों ने लोगो का ध्यान वापस पारंपरिक औषधियों की तरफ आकर्षित किया है, हमारे आस-पास विद्यमान लगभग सभी वनस्पतियों में कोई न कोई औषधीय महत्व अवश्य ही रहता है, भूमि आँवला (फाइलेन्थस निरुरी), उनमें से एक है। जिसको आयुर्वेद चिकित्सा में विभिन्न प्रकार कि बीमारियों जैसे, हेपेटाइटिस, पीलिया, मधुमेह, गुर्दे की पथरी, अस्थमा, एनीमिया, ब्रोंकाइटिस, पेंचिश, सुजाक, इत्यादि में इस्तेमाल किया जा रहा है।

इस समूह के पौधों में आमतौर पर शक्तिशाली एंटीऑक्सिडेन्ट गतिविधियाँ पायी जाती हैं जिसके कारण आयुर्वेद प्रणाली की पारंपरिक दवाओं में यह कई वर्षों से इस्तेमाल किया जाता रहा है और जिसका स्वास्थ्य प्रणालियों एवं हर्बल औषधीय पौधों में बड़ा महत्व है।

## भौगोलिक वितरण

फाइलेन्थस निरुरी को भारत में सामान्यतः अलग–अलग भाषाओं में अलग-अलग नामो से जाना जाता है जैसे हिन्दी में- भूमि आँवला, भुई आँवला, भुआमलकी, हजारदाना, जरमाला, स्टोन ब्रेकर, संस्कृत में- भुम्यामलकी, भू-धात्री, तामलकी, बहुफला, बंगाली में-भुंई आँवला, गुजराती में - भोंय आंवली, मराठी में-भूई आंवली, उड़िया में- भूई औला, इत्यादि। भूमि आँवला लगभग 10-60 सेमी ऊँचा एक वर्षीय पौधा है जो कि पहली वर्षा ऋतू (अर्थात सावन में) के बाद खेतों में, बंजर जमीन, सडक के किनारे एवं जंगल में खरपतवार के रुप में उगता है। पत्तियाँ – हरी, सरल, अण्डाकार, छोटी, संकीर्ण और रेखीय होती है। तना-बेलनाकार, हल्का कठोर, चिकना हल्का हरें रंग का, फूल- हल्के सफेद पीलें अक्षीय किक्षाकाओं में लगते हैं। फल-आकार में छोटे, चिकने, बीजयुक्त कैप्सूलनुमा एवं गोल होते है। जड़-एक लम्बा मुसला जड़ और इससे बहुत सारी छोटी जड़े लगी होती हैं। (चित्र 1)

यह बहुत ही छोटा और पतला पौधा होता है। इसकी पत्तियां आँवले जैसी होती है और उसमें फल भी छोटे—छोटे आँवले जैसे लगने के कारण संभवतया इसको जमीन का भूमि आँवला कहा जाता है। यह किसी भी पौधे के साथ उग

Former Scientist (G B Pant National Institute of Himalayan Environment and Sustainable Development) Assistant Professor, Department of Botany, Institute of Science, Banaras Hindu University, Varanasi - 221 005, rajeshbhu78@gmail.com

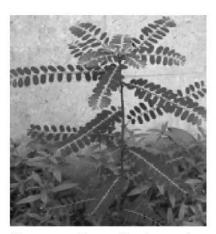

चित्र 1: फाइलेन्थस निरूरी का पौधा

आता है जिसे अक्सर खर-पतवार समझकर लोग अज्ञानता के कारण उखाड़कर फेक दिया करते हैं, लेकिन अपने गुणों में यह आँवले की तरह ही या उससे कही ज्यादा गुणकारी है।

यह एक उच्च असुरक्षित वार्षिक जड़ी–बूँटी है जो एशिया, अमेरिका, और अफ्रीका के पूरे उष्णकटिबंधीय और उपोष्णकटिबंधीय क्षेत्रो में फैल रहा है। भारतीय राज्यों में यह आमतौर पर पंजाब, उत्तर–प्रदेश, बिहार, तमिलनाडु, महाराष्ट्र एवं सिक्किम में मानसून के पहली वर्षा के बाद अपने आप उगना शुरु हो जाता है। इसकी लगभग 600 से अधिक प्रजातियां शामिल है।

## भू—आँवला के रासायनिक घटक

आयुर्वेद में भूमि आँवला का सम्पूर्ण भाग (जड़, तना, पत्ती और फल) अत्यधिक लाभकारी माना गया है। इसके विभिन्न भागों से सक्रिय फाइटोकेमिकल्स, लैवोनोइड, एल्कोलोइड, टेरेपेनोइड्स, लिग्नान, पालीफेनाल, टैनिन, क्युमरिन और सैपोनिन की पहचान की गयी है। इसके पत्ती में पोटैशियम की काफी अधिक मात्रा लगभग (8.83 प्रतिशत) होने के कारण यह अत्यधिक मूत्रवर्धक है। पौधें में सोडियम, मैग्निशियम, पोटैशियम,

कैल्शियम, फास्फोरस, मैंगनीज, लोहा, कापर, जिंक, आदि विभिन्न तत्वों के मौजूद होने का विवरण भी शोध पत्रों में सम्मिलित है। इनके अलावा पौधे में प्रोटीन, कार्बोहाइड्रेट्स, वसा और विटामिन भी प्रचुर मात्रा में पाये जाते है। इसके मुख्य घटक फाइलेन्थिन एवं हाइपोफाइलेन्थिन है तथा इसकी सूखी शाक में फाइलेन्थिन तत्व कि मात्रा लगभग 0.4 प्रतिशत से 0.5 प्रतिशत तक होती है। पौधे से प्राप्त विभिन्न रासायनिक यौंगिको का विवरण सारणी 1 में दिया गया है।

## आधुनिक-औषधीय उपयोग

हाल ही में चिकित्सा—अनुसंधान से ज्ञात हुआ है कि पौधे का जलीय एक्स्ट्रैक्ट एन्टीहे पेटाइटिस, एन्टीडायबे टिक, एन्टी—एच आई वी प्रतिकृति में कारगार साबित हुआ है। एक अध्ययन में, पुरानी वायरल हेपेटाइटिस—बी के 37 रोगियों को 30 दिन के लिए 600 मिली ग्राम भूमि आँवला की दैनिक खुराक के साथ इलाज किया गया था, उपचार के अन्त के दो सप्ताह बाद प्रतिशत रोगियों में हेपेटाइटिस—बी वायरस के कोई लक्षण नहीं मिला, इसके अलावा ६ महीने तक के किसी भी मामले में हेपेटाइटिस—बी के कोई लक्षण नहीं दिखें। अतः शोधकर्ताओं ने यह निष्कर्स निकाला कि यह पौधा वायरस के आनुवांशिक सामग्री की प्रतिकृति को रोककर वायरस के प्रसार को बाधित करता है।

एक अध्ययन से यह भी पता चला है कि पौधे का जलीय एक्स्ट्रैक्ट मानव इम्युनोडेफिशियेंसी वायरस को भी रोकने में सक्षम है। यह भी एक अध्ययन में देखा गया है कि जब एक सामान्य और मधुमेह ग्रसित चूहों को भूमि आँवला के एल्कोहालिक एक्स्ट्रैक्ट को एक निश्चित

सारणी 1: पौधा भूमि आँवला से निकाला गया विभिन्न सक्रिय रासायनिक घटक

| रासायनिक यौगिक | सक्रिय घटक                                                                                                    |  |  |
|----------------|----------------------------------------------------------------------------------------------------|--|--|
| एल्कोलोइड      | 4—मेथाक्सी—नॅार—सेक्यूरिनीन, निरुरिन,<br>एन्ट—नॉरसेक्यूरिनिन                                                                                                    |  |  |
| बेन्जेनोइड     | गैलिक एसिड, कोरिलाजिन                                                                                                    |  |  |
| काउमरिन        | एलाजिक एसिड, एथिल ब्रेविफोलिन कार्बोक्सिलेट                                                                                                    |  |  |
| फ्लैवोनोइड्    | क्यूरिसटिन, रुटिन, एस्ट्रागैलिन, क्यूरिसट्रिन,<br>आइसोक्यूरिसट्टिन, किम्पफेराल–४९–रैम्नोपाइरानोसाइड,<br>एरिडिक्टियोल–७–रैम्नोपाइरानोसाइड,<br>फिसेटिन–४–ओ–ग्लुकोसाइड   |  |  |
| लिग्नान        | फाइलेन्थिन, हाइपोफाइलेन्थिन, निरान्थिन, निरटेट्रालिन,<br>फिल्टेट्रालिन, हिनोकाइनिन, आइसोलिन्टेट्रालिन                                                                 |  |  |
| लिपिड          | रिसिनोलेइक एसिड                                                                                                    |  |  |
| फाइटालेट       | फाइलएस्टर                                                                                                    |  |  |
| एस्टेरॉल       | एस्ट्राडियोल, बी—साइटोएस्टेरॉल, आइसोप्रोपाइल–24–<br>कोलेस्टेरॉल                                                                                                    |  |  |
| टैनिन          | जेरानिन                                                                                                    |  |  |
| ट्राइटर्षिन    | लूपियोलएसिटेट, लूपियोल, 3, 7, 11, 15, 19,<br>23—हेक्सामेथिल—2 जेड, 6 जेड, 10 जेड, 14 इ, 18 इ,<br>22 इ—टेट्राकोशेनेन—1—आँल, फाइलेन्थेनोल, फालेन्थेनोन,<br>फाइलेन्थेयोल |  |  |

खुराक में दिया जाता है तो रक्त शर्करा में काफी कमी हो जाती, जिससे यह सिद्ध होता है कि यह एक महत्वपूर्ण एन्टीडायबेटिक औषधीय जड़ी–बूटी है।

इसकी पत्ती अकर्मण्य अल्सर, घावों, और संक्रामक त्वचा रोग जैसे– स्कैबीज से निजात पाने के लिए प्रलेप के रुप में प्रयोग किया जाता है भूमि आँवला लिवर की सबसे अच्छी उपयोगी औषधि है। लीवर की वृद्धि व सूजन को खत्म करने के साथ ही यह पीलिया को जड से समाप्त कर देता है। पीलिया के लिए इस पौधे को जड़ से उखाड़ ले, उसे धूलकर काढ़ा बनाकर या पीसकर पी जाए यह बिलरुबिन को घटाकर सामान्य कर देता है। यह एक एन्टीऑक्सिडेन्ट, दर्द निवारक, गठिया रोधी, मलेरिया रोधी, एनीमिया, अस्थमा, ब्रोंकाइटिस, खांसी, आदि जैसे कई गुण विद्यमान होते है। इसके अतिरिक्त इसकी पत्तियों का पेस्ट बनाकर आन्तरिक घावों, सूजन एवं टूटी हड्डियों पर बाहरी रुप से लेप लगाने में किया जाता है। पौधे के सभी उत्पादों के नैदानिक परीक्षण द्वारा यह ज्ञात हुआ है कि इसमें शारीरिक विषाक्तता के गुण नही है अतः यह एक स्रक्षित औषधि मानी जा रही है।

## पारंपरिक औषधीय उपयोग

प्राचीन काल से ही अपने प्रबल औषधीय गुणों के लिए आयुर्वेदिक दवा प्रणाली में भूमि आँवला का इस्तेमाल किया जाता रहा है। यह एक शाक्तिशाली एन्टीहेपेटाइटिस, एन्टीडायबेटिक, एवं भुख उत्तेजक के रूप में माना जाता है। इसके अतिरिक्त यह कई अलग—अलग बीमारीयों के लिए भी इस्तेमाल किया जाता रहा है। यह पीलिया, बुखार, आंतों के संक्रमण, खुजली, किडनी के संक्रमण व सूजन को ठीक करने में महत्वपूर्ण भूमिका निभाता है। इसकी पत्तियों को गर्भाधान को प्रोत्साहित करने में किया जाता है। सुखे

पत्ते का काढ़ा दस्त तथा नवजात शिशु को स्नान कराने में प्रयुक्त किया जाता रहा है। पारंपरिक चिकित्सको ने सदियों से भूमि आँवला का इस्तेमाल मूत्रवर्धक, पथरी, भूख बढ़ाने में, कब्ज, बुखार, पीलिया, घाव, अल्सर, रिंगवर्म, अस्थमा, एवं सूजन को कम करने के लिए किया है। इसी कारण इसे एक "जादुई जड़ी–बूटी" भी माना जाता है।

## संरक्षण एवं संवर्धन

यद्यपि अभी तक भूमि आँवला प्राकृतिक रुप से ही काफी मात्रा में प्राप्त हो जाता रहा है तथा बड़े स्तर पर इसके कृषिकरण हेतु प्रयास नही किये गये है, परन्तु इसकी उपयोगिता तथा मांग को देखते हुए इसके कृषिकरण की आवश्यकता महसूस हो रही है। विविध औषधीय गुणों से युक्त इस विलक्षण ज्योतिष्मती पौधे को लुप्तप्राय होने से हमें बचाना है। जिसके लिये उत्तक संवर्धक तकनीक अत्यन्त लाभकारी साबित हो सकती है जिससे इस औषधि का संपूर्ण जर्मप्लाज्म संरक्षक संभव है। इस पौधे का संरक्षण सूक्ष्म प्रजनन विधि द्वारा बीज, परागकण, और भरूण आदि को इस्तेमाल करके किया जा सकता है। इसके अतिरिक्त बीजों का संरक्षण, उनके रख–रखाव, तापमान एवं भण्डारण की अवधि के प्रभावों का अध्ययन कर उनकी जीवन क्षमता को बढ़ाया जा सकता है। जैव प्रौद्यौगिकी, उद्यानिकी, एवं अनुवांशिकी संसाधनो का समन्वय कर इस पौधे के विभिन्न बहुमूल्य भागो को गुणित कर जीन बैंक में संरक्षित किया जा सकता है। इसके अतिरिक्त आणविक जांच, पर्यावरण अध्ययन एवं रासायनिक प्रभावो का विस्तृत अध्ययन कर इसे व्यापक औषधीय पौधे के रुप में स्थापित भी किया जा सकता है। इसकी औषधीय उपयोगिता को देखते हुए इसके बाजार

के निरन्तर बढ़ते जाने की पर्याप्त संभावनाये प्रतीत हो रही है। भूमि आँवला एक दिव्य औषधि है और इसके प्रयोग से अनेक प्रकार की बीमारियों का सहज इलाज संभव है लेकिन जानकारी के अभाव में भारत के लोग भूमि आँवला का उपयोग नहीं कर पाते है। यह दुख का विषय है और इसके लिए भारत सरकार को पहल करना चाहिये कि भूमि आँवला के औषधीय गुणों का अधिक से अधिक प्रचार—प्रसार किया जाए, जिससे कि लीवर, आंतो की बीमारीं, डायबिटीज और पीलिया जैसी भयंकर बीमारी का कुशल इलाज किया जा सके।

## निष्कर्ष

भूमि आँवला एक महत्वपूर्ण औषधीय पौधा है। इस पौधे का व्यापक रूप से हेपेटिक रोग, एडीमा, मधुमेह और मुत्र संबंधी परेशानियों के इलाज के लिए उपयोग किया जाता है। रसायन शास्त्र, मेषज विज्ञान (फार्माकोलोजी) और कई अन्य पहलुओं पर बड़ी संख्या में शोध प्रकाशित किये गये हैं, लेकिन आधुनिक मानकीकृत दवा के रूप में पौधें का कोई समरुप, शुद्ध, सक्रिय सिद्धांत नही बनाया गया है। पौधौं के वायरस के खिलाफ उच्च प्रणालीगत प्रतिरोध प्रेरक गतिविधि को दिखाते हुए एक मूल प्रोटीन अलग कर लिया गया है लेकिन इसे अभी तक एकरुपता और वाणिज्यिक रुप से उपलब्ध कराने के लिए शद्ध नही किया गया है। निःसंदेह भूमि आँवला सार्वभौमिक स्तर पर उच्च औषधीय गुणों से युक्त पौधा है विशेष रुप से हेपेटाइटिस-बी जैसी जानलेवा बीमरियों के उपचार में प्रभावी सिद्ध होने के कारण इस पौधे की उपयोगिता और भी बढ गई है। इसलिये, इस पौधें के संरक्षण, सतत उपयोगिता एवं वैश्वीकरण पर विशेष ध्यान देने की जरुरत है।

# शैक्षिक-अभिवृत्ति के चयन में संकट और सुअवसर

(Crises and Oportunities in Choice of Educational Career)

🗖 नन्द किशोर गुप्ता

Among the many crises for the students, the important crisis in the choice of educational career. Most of the parents are involved in a kind of rate race and putting a socio psychological pressure on their children to complete their own ambitions. That pressure can lead towards self-immolation under disappointing circumstances. To skip all their kind of irreparable loss a positive attitude should e included for choice of educational carrier. A person should have good culture and skillful for his complete intellectual development

आज का दौर शिक्षा प्रक्षेत्र में अनेकानेक संकटों से भरा पड़ा है। लेकिन उनमें एक चीज अत्यंत प्रखर हैं और वो है छात्रों के सामने सुरसा की तरह मुंह बाए खड़ी शैक्षिक—अभिवृत्ति के चयन में संकट की स्थिति।

अभिवृत्तियों के चयन में अंधी—दौड़ (Rate-race)— इस संदर्भ में, यदि मोटे तोर पर देखा जाये तो न सिर्फ छात्र बल्कि अभिभावकगणभी एक अंधी—दोड (Rate-race) में शामिल देखे जा सकते हैं जो उन्हें एक बन्द गलियारे में गुमराह कर छोड़ देती है।

एक ओर छात्र, उम्र व जमाने के जोश और उमंग में अपने समकक्ष साथी समूह (Peer group) के अंधाधुंध अनुकरण में अपने मूल अभिरूचि, योग्यता और सामाजिक—आर्थिक परिवेश की ओर ध्यान न देते हुये अपने को मात्र "फैशनपरस्ती" की सामान्य सोच से निर्दिष्टि अभिवृत्ति—चयन प्रक्रिया की इस अंध्री—दौड़ का शिकार बना देते हैं, तो दूसरी ओर अपनी अपूरित महत्वाकांक्षओं से परिचालित अभिभावकगण, अपने अतीत के सच्चे अनुभवों से सीख न लेते हुए, उनके बच्चों की निजी सोच, अभिरूचि

और तमन्ना को दरिकनार करते हुये उन पर अपनी "शेष महत्वाकांक्षाओं" को साकार करने हेतु अभिवृत्ति के चयन में अनावश्यक सामाजिक मनोवैज्ञानिक (socio-psychological)— दबाव पैदा कर देते हैं। यह दबाव दोहरा आवेग के होने के कारण छात्र पर अचूक नकारात्मक प्रभाव डालता है। परिणाम यह होता है कि बहुतायत मामलों में कैरियर के लुभावने सपने टूट जाते हैं और सिर्फ निराशा और प्रायश्चित हाथ लगता है। और तो और, इस घोर निराशाजन परिस्थिति में, न जाने कितनी निर्देष जिंदगियाँ अपनी इहलीला खुद-ब-खुद खत्म कर लेती हैं। ऐसे समाचार आज के दैनिक पत्रों में आये दिन पढ़ने को मिलते रहते हैं। क्या मशहूर शैक्षिक संस्थनों यथा— IIT,NITs, IIMs, मेडिकल कॉलेज और अन्य ख्याति-प्राप्त शैक्षिक संस्थानों इत्यादि के छात्रावासों में विद्यार्थी अपने बौद्धिक और दैहिक आत्म-विनाश या आत्म हिंसा (Selfimmolation) के लिये रहा करते है।

नकारात्मक प्रभाव के कारण वैयक्तिक और सामुदायिक क्षति— छात्र—जीवन के सुनहरे अध्याय के आगे भी अनेक प्रमुख संस्थानों, विश्वविद्यालयों, प्रयोगशालाओं, प्रतिष्ठानों, कम्पनियों और कभी-कभी शासनिक-प्रशासनिक हलकों और यहां तक कि धार्मिक- आध्यात्मिक वर्ग में नेतृत्व के महत्वपूर्ण प्रास्थिति को हासिल किए लोगों (Persons in leadership status) में आत्महत्याओं की आत्मघाती प्रवृत्ति आखिर कहाँ से आती है और क्या दर्शाती है? यद्यपि इसके कारण अनेक हो सकते हैं,जो शोध का विषय है फिर भी छात्र जीवन में अपने पसंदीदा शैक्षिक अभिवृत्ति को हमेशा के लिए खो देने अथवा उससे विचलित होने का अफसोस भी उन कारणों के मध्य कम से कम एक छुपे हुए सूत्र के रूप में मौजूद हो सकता है। तथ्यों के इस पृष्टभूमि में यह निष्कर्ष अवश्यम्भावी है कि सब कुछ ठीक नहीं है। परिदृश्य यह है कि परिवार और पूरा समुदाय अपूरणीय क्षति का भागी होता है।

इस दुखदायी परिघटना से महती राष्ट्रीय क्षति कारित हुई ओर हो रही है। इसलिए समय आ गया है कि इस ओर सभी का ध्यानाकर्षण किया जाए।

अपेक्षित है शैक्षिक अभिवृत्ति के चयन में सकारात्मक सोच का समावेश—

पताः श्री नन्द किशोर गुप्ता, सहकारिता विभाग, झारखण्ड से सेवा निवृत्त अधिकारी हैं, ये देश एवं विदेश के उच्च शिक्षा संस्थाओं के अधिकृत काउंसेलर हैं। सम्प्रति देवघर, पुरनदाहा स्थित—बाब वैद्यनाथ एडु करियर कंसल्टेंट्स (SV EDU CON) के निदेशक हैं। इनका मोबाइल नं0 6203952611)

व्यक्ति में सकारात्मक सोच (Positive attitude) के समुचित विकास के लिए शैशव-काल से ही समाजीकरण (Socialisation) की विभिन्न अवस्थाओं में समाज के सभी सम्बद्ध लोगों को विशेष ध्यान देने की आवश्यकता है, चाहे वो जन्मदायिनी माँ हो, परिवार, समकक्ष साथी समूह, समुदाय या समाज हो, सकारात्मक सोच की सतत प्रेरणा सभी से मिलना अपरिहार्य है। रूसों के चिंतन "मनुष्य जन्मना स्वतंत्र होते हुए भी सर्वत्र बंधनों में जीता है "से आगे सा विद्या या विमुक्तये" के आलोक में विचार करना होगा।

करियर कैसा हो- प्रश्न है- कौन सी विद्या, कौन सा ज्ञान और कौन सी शिक्षा हमें बंधनों से मुक्ति प्रदान करती है? उत्कृष्ट जीवन के लिए बौद्धिक विकास के साथ-साथ व्यक्ति का सुसंस्कृत ओर कौशल युक्त होना अति आवश्यक है। जहां शिक्षा की सत्ता से हमें बौद्धिक स्वायत्ता मिलती है वहीं संस्कारों से हम सामाजिक मर्यादाओं के निर्वहन में सक्षम होते हैं। लेकिन जीवन में आत्यंतिक उत्कृष्टता के लिए "योगः कर्मषु कौशलं" से अनुप्राणित कर्म में कौशल का समावेश भी चाहिए जो व्यक्ति के सम्यक आजीविका के लिए अपेक्षित भी है। इन आयामों और मानदण्डों के आलोक में आखिर एकअच्छी और सफल शैक्षिक

अभिवृत्ति (Educational Career) किसे कहेंगे ? यह विचारणीय है।

शैक्षिक-अभिवृत्ति निर्धारण के आधार- इंटरमीडिएट (+2) स्तर तक छात्र प्रायः व्यस्क हो जाते हैं। अतः उनकी आकांक्षा, अभिरूचित और योग्यता (मेघा स्तर) के आलोक में अभिवृत्ति का चयन करने से, भावावेश में निर्णय के दोष के साथ ही भविष्या में निराशा और असफलताओं से बहुत हद तक बचा जा सकता है।

इन कारणों से कैरियर के चयन में छात्र के अभिरूचि के केन्द्र बिन्दु (Focus of Interest) को ही सर्वोच्य प्राथमिका देना वक्त का तकाजा है। कोशिश ये होनी चाहिए कि छात्र वैसा ही कुछ पढ़े जैसा कि जीवन में उसे करने की अपनी इच्छा हो।

अभिवृत्ति—प्रबन्ध में वित्त की भूमिका-मेरी दृष्टि में, आज के समय में मेधावी छात्रों के सन्दर्भ में शिक्षा में वित्त यद्यपि निर्णायक कारक (factor) नहीं है (मेधावी, लगनशील और परिश्रमी छात्र के लिए शिक्षा-ऋण बैंक-कर्ज, छात्रवृत्ति और अंशकालिक नियोजन से आय जैसे कई विकल्प उपलब्ध हैं), तथापि सामान्य स्तर के छात्रों के लिए वित्त प्रबन्धन एक अति आवश्यक पहलू है और इसे गंभीरता से विचार कर ही निर्णय लेना निरापद कहा जायेगा क्यों कि राजकीय संस्थानों / विद्यालयों में किसी कारण प्रवशे नहीं मिलने की स्थिति में विकल्पतः उपलब्ध अव्वल दर्जे में सुमार गैर-सरकारी उच्च शिक्षा के अधिकांश संस्थानों की फीस-संरचना बहुत ही मंहगी हैं उदारण के तौर पर Neet में रैंक प्राप्त छात्र के लिए भी प्राइवेट और सरकारी मेडिकल कॉलेज की फीस में जमीन आसमान का फर्क है।

ज्ञान और कौशल का अनुप्रयोग जीवन के कर्म-क्षेत्र में सफलतापूर्वक कर सकें। छात्रों के अध्ययनार्थ विषयों जैसे इंजिनियरिंग / मेडिकल / मैनेजमेंट / लोक प्रशासन इत्यादि उन पर थोपा नहीं जाए। तकनीकी एवं व्यावसायिक शिक्षा की सफलता के लिये नितांत आवश्यक शर्त है कि उसके लिए दबाव नहीं दिया जाए। अभिभवकों, शिक्षकों, कोचिंग संस्थओं, कैरियर काउंसेलर की भूमिका इस दिशा में सकारात्मक तभी होगी जब उनके मार्गदर्शन में छात्र को ज्ञान प्रदान करने के साथ-साथ उन्हें अभिवृत्ति-लक्ष्य की ओर दिशा-निर्दिष्ट रखने की सतत प्रेरणा का तत्व भी हो। गुरूदेव रवीन्द्रनाथ टैगोंर ने कहा भी है कि शिक्षा सिर्फ ज्ञान-प्रदायी नहीं बल्कि प्रेरणादायी भी होनी चाहिए।

## सूचना

कृपया कहार पत्रिका के लिए 🗨 महिलाओं से संबंधित अध्ययन एवं निम्नलिखित क्षेत्रों से जुडी रचनायें भेजें:

- वैचारिक लेख
- छात्र प्रश्नोत्तरी
- किसान प्रश्नोत्तरी
- जनोपयोगी अन्वेषण
- औषधीय पौधें एवं स्वास्थ्य लाभ

- विचार
- गांवों से संबंधित आलेख
- रोचक कथाएं, सच्ची घटनाएं एवं कविताएं, गजलें, गीत
- भारतीय त्यौहार एवं संबंधित कथायें
- भारतीय पौराणिक कथाओं (घटनाओं) का वैज्ञानिक एवं

सामाजिक विश्लेषण

- भूमिहीन वर्ग एवं सीमांत किसानों की आय बढ़ाने के लिए रोजगार, व्यवसाय एवं लघू उद्योग
- सरकारी योजनाओं से परिचय तथा लाभान्वित होने के प्रयास
- विशेष सामायिक लेख, सूचनाएं, विचार, घटनाएं एवं उपलब्धियाँ

## कृषि तकनीकी

# पौध पोषण प्रबन्धन में तरल उर्वरको का उपयोग — एक नई दिशा

🗖 विनोद कुमार सिंह, तरूण अदक एंव घनश्याम पाण्डेय

To get maximum utilization of Nutrients water soluble fertilizers are of specially important because they are more available to the plants. Further these fertilizers can be supplied to plant through drip irrigation or as foliar spray. Thus they can be use in a very economic way and gives more profit in plant produce. At present India is importing these liquid fertilizers the large quantities from Russia and UAE, Malaysia, Belgium, Israel, & China.

वर्तमान में देश की जनसंख्या के बढते दवाब के कारण बागवानी फसलों की उत्पादकता और उत्पादन को निरन्तर बढ़ते क्रम में बनाये रखना एक बड़ी चुनौती है। तरल उर्वरको के उपयोग से उच्च गुणवत्तायुक्त उपज अधिक प्राप्त की जा सकती है। उच्च पोषक तत्व की उपयोग दक्षता प्राप्त करने हेतु पानी में घुलनशील उर्वरको का विशेष महत्व है तथा आवश्यकतानुसार विशेष तत्व की आपूर्ति टपक सिचाई प्रणाली और पर्णीय छिडकाव के माध्यम से की जा सकती है जिससे कम लागत से ज्यादा लाभ अर्जित किया जा सकता है। वर्तमान में तरल उर्वरक विभिन्न रूपो में निर्मित किये जा रहे है, जिसमें सभी अति आवश्यक पोषक तत्व और कुछ में कम मात्रा में आवश्यकता वाले पोषक तत्व शामिल किये गये। भारत द्धारा वर्तमान में बड़े पैमाने पर तरल उर्वरको का आयात किया जा रहा है। भारत में जलीय घुलनशील उर्वरको का मुख्य आपूर्तिकर्ता रूस, संयुक्त अरब अमीरात, मलेशिया, वेल्जियम, इजराइल और चीन है। तरल उर्वरको में यू.ए.एन 32 ग्रेड, एन.पी.के-जिंक (7.6-23.5-7. 6-3.5), पोटैशियम नाइट्रेट (13-0-45), नाइट्रोजन फास्फोरस तथा पोटाश का ग्रेड (18:18:18, 19:19:19, 20:20:20)

और पोलीफिड में नाइट्रोजन फास्फोरस पोटाश का ग्रेड 19:19:19 के अतिरिक्त आयरन, मैगनीज, जिंक, बोरान, और मोलीविडनम जैसे सूक्ष्म पोषक तत्व भी विद्यमान रहते है और इनके समुचित प्रयोग से उच्च गुणवत्तायुक्त उत्पादन प्राप्त किया जा सकता है।

## भूमि में पोषक तत्व असंन्तुलन, उपयोग, और उर्वरक की आवश्यकता

प्राचीन काल से भारत वर्ष के किसानो द्वारा कार्बनिक पदार्थ और पशु अपशिष्ट का प्रयोग अच्छी उपज प्राप्त करने के लिए उर्वरक के रूप में किया गया। वाणिज्यिक उर्वरको का खेती में प्रयोग सन् 1665 से शुरू किया गया। यूरिया का उर्वरक के रूप में उत्पादन और उपयोग सन् 1921 में शुरू हुआ इसके बाद एक दो और कई पोषक तत्वों से युक्त ठोस एवं तरल उर्वरको की काफी मात्रा में उत्पादन किया जाने लगा। नाइट्रोजन, फास्फोरस एवं पोटाश युक्त उर्वरको का कृषि उत्पादन में ज्यादा प्रभुत्व रहा। वर्तमान में उर्वरको का 69 प्रतिशत उपयोग खाद्यान फसलो में, 10 प्रतिशत तिलहन, कपास तथा गन्ना में एवं 6 प्रतिशत फल और सब्जियों में उपयोग किया जाता है। बागवानी फसलों का उत्पादन कुल खाद्यान से फसलों की तुलना में काफी अधिक हो रहा है। बागवानी फसलों में केला, अंगूर, आलू ज्यादा उर्वरक उपयोग करने वाली फसले है। भारत में फल और सब्जियों में औसत उर्वरक उपयोग 219 किग्रा/हेक्टयर जबिक विश्व में 259 किग्रा/हेक्टयर किया जाता है। बागवानी फसलों की अच्छी उपज एवं गुणवत्ता तथा उर्वरक उपयोग क्षमता को बढाने के साथ—साथ, तत्व विशेष की कमी की पूर्ति करनी अति आवश्यक है।

विगत वर्षों मे निरन्तर बढ़ते कृषि उत्पादन के साथ ही पोषक तत्वों का उर्वरको के माध्यम से काफी अधिक मात्रा में असन्तुलित रूप से उपयोग किया जा रहा हैं। सघन खेती और पोषक तत्वों के असन्तुलन के कारण सूक्ष्म तत्वों का भी असन्तुलन एवं उनकी कमी होने के कारण उत्पादकता सीधे प्रभावित हो रही है। देश के 500 जिलो के सर्वेक्षण से ज्ञात हुआ कि 93, 91 और 51 प्रतिशत मृदाओ में नाइट्रोजन, फास्फोरस, पोटाश की क्रमशः उपलब्धता की कमी पायी गयी जिसके कारण सूक्ष्म तत्वों की कमी एवं असन्तुलन की घटनाएं बढ़ रही है। जिसका सीधा प्रभाव कुल उपज एवं

भा.कृ.अनु.प.–केन्द्रीय उपोष्ण बागवानी संस्थान, रहमानखेड़ा, लखनऊ–226101 ईमेलः vinod.cish@gmail.com

फलो तथा पेड़ के ऊपर विकार के रूप मे देखी जा रही हैं। लगभग 44 प्रतिशत जिंक, 8 प्रतिशत कापर, 15 प्रतिशत आइरन, 6 प्रतिशत मैगनीज और 33 प्रतिशत बोरान की कमी पायी गयी। फल और सब्जी वाली फसलो के विकास और उत्पादन हेतु उर्वरक एक महत्वपूर्ण कारक है। समान्यतया आम और अमरूद में कम उर्वरक बागवानों द्धारा उपयोग किया जाता है जिसके कारण उपज के साथ-साथ फलों की गुणवत्ता भी प्रभावित होती है। नाइट्रोजन युक्त उर्वरको के काफी उपयोग से भूजल में नाइट्रेट की मात्रा अधिक होने के कारण पंजाब, महाराष्ट्र और कर्नाटक राज्यों में मुदा जल प्रदूषित हुआ है। हरित क्रान्ति से पहले की अपेक्षा उर्वरक की खपत में भी कई गुना वृद्धि हुई है। वर्ष 1967–68 में 1.54 मिलियन टन उर्वरको की खपत जो वर्ष 2010-11 मे 18 गुना बढकर 28.12 मिलियन टन हो गयी। भारत में सन् 2016-17 के लिए अनुमानित पोषक तत्वो के अवशोषण को ध्यान में रखते हुए फल और सब्जियों के लिए 7.56 मिलियन टन उर्वरको की आवश्यकता करनी होगी। मृदा से पोषक तत्वों का अधिक अवशोषण के लिए सघन फसल गहनता और उपज के अनुसार संस्तृति उर्वरको की मात्रा की आपूर्ति न करना हो सकता है। उत्पादकता और अधिकतम गुणवत्तायुक्त उपज को सुनिश्चित करने के लिए उर्वरकों की उपयोग क्षमता में सुधार के तरीको और साधनो के बारे में अधिक ध्यान देना होगा जिससे उर्वरक की मात्रा और सिचाई जल में बचत के साथ ही साथ उच्च पोषक तत्वों का उपयोग क्षमता प्राप्त की जा सके। उच्च पोषक उपयोग दक्षता प्राप्त करने के लिए तरल और पानी में घुलनशील उर्वरको का फल गुणवत्ता युक्त उपज प्राप्त करने के लिए काफी सराहनीय कदम साबित हो सकेंगा।

## तरल उर्वरको का उपयोग

वर्तमान में बागवानी फसलो की

उत्पादन एवं उत्पादकता में विभिन्नता बढने के कारणों में एक ही उर्वरक का अधिक उपयोग करना है। जिसके कारण असन्तुलन पैदा हो रहा है वर्तमान में लगभग कुल उर्वरक उपयोग का 10 प्रतिशत ही बागवानी उपयोग में लाया जाता है। इन उर्वरकों के उपयोग में तरल उर्वरको की भागीदारी बहुत कम है। अधिकतर तरल उर्वरको का उपयोग संरक्षित खेती, हाइडोपोनिक्स / एरोपोनिक खेती में किया जाता है। पौधों के विकास और उत्पादन के विभिन्न चरणों में विशेष पोषक तत्वों के उपयोग करने की तरल उर्वरक एक बड़ी संभावना प्रदान करते है जो कुल पोषक तत्व उपयोग क्षमता को बढाता है। वास्तव में साइट पर विशिष्ट पोषकतत्व प्रबन्धन, अनुकुलित उर्वरक या किसी एक विशेष उर्वरक का उपयोग करने की पद्धति के साथ-साथ आवश्यकता आधारभूति मात्रा को भी नियंत्रित एंव सक्षम बनाता है। विश्व की जनसंख्या के लिए खाद्य और पोषक सुरक्षा की आपूर्ति हेतू सतत उत्पादन क्षमता को बढाना होगा। इस संन्दर्भ में बागवानी सहित कृषि उत्पादन में ज्यादा बढोत्तरी का उद्देश्य पूरा करने के लिए मूल रणनीतियों मे से एक है। बढती आबादी के लिए आवश्यक अतिरिक्त भोजन उन भूमियों से प्राप्त करने का प्रयास होना चाहिए जिनमें कृषि भूमि का समुचित उपयोग अभी तक नही हो पा रहा है। जो बागवानी फसलो के लिए उत्पादन का महत्वपूर्ण हिस्सा हो सकती है और वैकल्पिक रूप से खाद्य सुरक्षा के साथ-साथ पोषण सुरक्षा में योगदान दे सकती है। बागवानी में कम उत्पादकता का मुख्य कारण एक पोषक तत्व एव जल आपूर्ति का समय पर न देना और मृदा और पौधो के सम्बन्धो के सम्बन्ध को समझने में विफलता का होना है। विश्व में पोषक तत्वों का उपयोग सन 2015 मे 175 मिलियन टन से बढकर 2030 में 199 मिलियन टन होने की संभावना है।

वर्तमान में तरल उर्वरक विभिन्न रूपो में निर्मित किये जा रहे है जिसमे से कुछ में सभी पोषक तत्व और कुछ में कम पोषक तत्व शामिल किये गये। तरल उर्वरक पानी मे घुलनशील पाउडर या तरल आधारित होते है। छिडकाव करने के लिए इनको पानी में घोलकर उपयोग में लाया जाता है। तरल उर्वरको के उपयोग का मुख्य लाभ जल्दी से पौधो द्धारा अवशोषित हो जाते है। इस लिए इनका छिड़काव करने के तूरन्त बाद पौधों पर प्रभाव देखा जा सकता है। पौधो को पोषक तत्वों के आन्तरिक वितरण के लिए तरल उर्वरक बहुत अच्छे होते है। पौधो में इनका प्रभाव कम समय तक रहता है। जिसके कारण पौधो को फिर से उर्वरक देने की आवश्यकता होती है। तरल उर्वरको के छिड़काव से पोषक तत्वों को सीधे पत्ती की सतह द्धारा अवशोषित कर लिया जाता है। इस प्रकार के उर्वरको में एक या एक से अधिक पोषक तत्व होते है।

## पानी में घुलनशील उर्वरक

पानी में घुलनशील रासायनिक उर्वरको का उपयोग टपक (ड्रिप) सिंचाई प्रणाली के द्धारा काफी सुगमता से किया जाता है। गुणवत्तायुक्त उपज प्राप्त करने के लिए फल और सब्जी वाली फसलो पर पर्णीय छिडकाव किया जाता है। सामान्यतया उर्वरको का प्रयोग, मिट्टी में पोषक तत्वों का स्तर, फसल के प्रकार, पानी की गुणवत्ता और स्थानीय जलवायु को ध्यान मे रखकर किया जाता है। पानी में घलुनशील उर्वरको में पौधो के लिए पोषक तत्व की पूर्ति ठीक से हो जाती है। पानी में 100 प्रतिशत घुलनशील कोई भी निष्क्रिय पदार्थ न होना आसानी से उपलब्ध पोषक तत्व, सोडियम और क्लोराइड से जिसका पी एच मान 5.5-6.5, और उच्च पोषक तत्व उपयोग क्षमता में सुधार के गुण पानी में घुनशील उर्वरक में होना चाहिए।

वर्तमान में विश्व स्तर पर भारत में 14 प्रतिशत हिस्सा परम्परागत उर्वरको के रूप में उपयोग किया जाता है। बागवानी फसलो के लिए उच्च गुणवतायुक्त फलो की उपज प्राप्त करने के लिए घुलनशील उर्वरको के उपयोग काफी लाभप्रद माना जाता है। सूखे और तरल उर्वरक दोनो का व्यापक रूप से फसल उत्पादन में प्रयोग किया जाता हैं। भारत के महाराष्ट्र राज्य देश में अग्रणी होने के साथ वर्ष 1992 से पानी में घुलनशील उर्वरको के उपयोग करना शुरू किया इसके अतिरिक्त कर्नाटक, आन्ध्र प्रदेश, तमिलनाड्, केरल और गुजरात राज्य मुख्य उपभोक्ता है। राष्ट्रीय स्तर पर पानी में घुलनशील उर्वरको की कुल खपत का 75 प्रतिशत इन्ही राज्यों का है। बड़े पैमाने पर तरल उर्वरका का आयात देश में किया जाता है। 90 प्रतिशत उर्वरको की आवश्यकता को तैयार उत्पाद या कच्ची सामग्री के रूप में आयात किया जाता है। भारत में पानी में घुलनशील उर्वरको का मुख्य आपूर्तिकर्ता रूस, संयुक्त अरब अमीरात, मलेशिया, वेल्जियम, इजराइल और चीन है। नेशनल फर्टिलाइजर्स लिमिटेड ने एक तरल उर्वरक अंकुर का निर्माण किया है जो गेहूँ के लिए यूरिया और कैल्शियम अमोनियम नाइट्रेट के रूप में अच्छा पाया गया। तरल उर्वरको में यू.ए.एन 32, ग्रेड के उर्वरक में 45 प्रतिशत अमोनियम नाइट्रेड पाया जाता है। इसके अतिरिक्त अन्य तरल उर्वरको के समूह में यू.ए.एन 28 एवं यू.ए.एन 30 को भी उपयोग में लाया जा सकता है। नाइट्रोजन फास्फोरस पोटाश के साथ जिंक का उपयोग करने के लिए एन.पी.के-जिंक जिनमें (7.6-23. 5-7.6-3.5 प्रतिशत क्रमशः नाइट्रोजन, फास्फोरस पोटाश तथा जिकं पाये जाते है। पोटाश का प्रयोग करने के लिए पोटैशियम नाइट्रेट (13-0-45) का प्रयोग पौधों में शर्करा परिर्वतन और रोग अवरोधी क्षमता को बढाने के लिए किया जा सकता

है। अभी तक 16 प्रकार के पानी में घुलनशील उर्वरको की फर्टीलाइजर कन्ट्रोल आर्डर के द्धारा सूचीवृद्ध किया गया है।

तरल उर्वरक का घनत्व एक महत्वपूर्ण कारक है क्योंकि घनत्व ज्ञात होने से पहले तरल उर्वरक के वजन को जानना असंभव है। शुद्ध मात्रा और वजन तरल उर्वरक लेबल पर उपलब्ध होते है। इनके मूल्यों के आधार पर तरल घनत्व को निकाला जा सकता है। तरल उर्वरक घनत्व में भिन्न होते है। ये सक्रिय अवयवों से सम्बन्धित होते है। लेकिन घनत्व सक्रिय सामग्री के लिए सदैव अनुपातिक नहीं होता है। तरल से सख्त उर्वरक में रूपान्तरण के लिए मुख्य विन्दु तरल उर्वरक का घनत्व होता है। तरल उर्वरक को अधिक घनत्व और अधिक सिक्रय मात्रा को गणना में शामिल करना चाहिए।

## पर्णीय छिड़काव के लिए उर्वरको का उपयोग

बागवानी फसलो में बुवाई या पौध रोपण के समय पर उर्वरको का उपयोग अधिक महंगा पड़ रहा है इसकी आर्थिक रूप से लाभ के लिए उर्वरक उपयोग दक्षता को बढाने की आवश्यकता है। उवर्रको के उपयोग मे सही स्थान पर सही समय पर सही मात्रा में सही उत्पाद चयन करना चाहिए जिससे उर्वरक उपयोग दक्षता में वृद्धि करने के लिए समान रूप से क्षेत्र वितरित करना चाहिए जो पौधो को समय से उपलब्ध हो सकें। बागवानी एंव सरंक्षित खेती के लिए पोशक तत्वो का पर्णीय छिड़काव एक महत्वपूर्ण तरीका है जिसके माध्यम से पौधो को उनकी आवश्यकता के अनुसार पोषक तत्वों की पूर्ति हो जाती है। इस विधि में लागत भी कम आती है।

पर्णीय छिड़काव के द्धारा उर्वरकों को सीधे पत्तियों पर छिड़काव किया जाता है। इस विधि में हमेशा पानी मे सीधे घुलनशील उर्वरको का उपयाग किया जाता है। पर्णीय छिडकाव का प्रयोग उस समय अधिक महत्वपूर्ण हो जाता है जब रोपण से पहले पर्याप्त उर्वरको का प्रयोग न किया गया हो। छिडकाव द्वारा सक्ष्म तत्वो को पौधो को उनकी आवश्यकतानुसार उपलब्ध कराना आसान होता है यह तत्व काफी तेजी से पौधो द्वारा अवशोषित कर लिए जाते है। छिड़काव के तुरन्त बाद अवशोषण की प्रक्रिया शुरू हो जाती है। अधिकांश पोषक तत्वों का अवशोषण 1 या 2 दिनों में पूरा हो जाता है। पर्णीय छिडकाव, पौधो को पोषक तत्व उपलब्ध कराने का एक विकल्प है। जबिक मिटटी की स्थिति पौधो की जड़ो द्वारा अवशोषण को सीमित कर सकती है। फसलो की विकास वृद्धि तेजी से विकास की अवधि में पोषक तत्वों की आवश्यकताए काफी ज्यादा हो सकती है। जिसको पर्णीय छिडकाव द्धारा पूरा किया जा सकता है। ग्रीष्म काल में भूमि में उपलब्ध सुक्ष्मजीव पौधों के लिए पोषक तत्वों को उपलब्ध रूप में परिवर्तित करने के लिए पर्याप्त सक्रिय नहीं हो पाते हैं। यहाँ तक कि पोषक तत्वों की मृदा में उपलब्धता होते हुए भी पौधो को उपलब्ध नही हो पाते। पर्णीय छिडकाव के द्धारा पोषक तत्वों की आपूर्ति पौधों की आवश्यकतानुसार की जा सकती है। जिससे पौधो का विकास और उपज समृचित मात्रा मे प्राप्त की जा सके। इस विधि का उपयोग पानी मे घुलनशील नाईट्रोजन युक्त उर्वरक (यूरिया) का प्रयोग उपयुक्त पाया गया। पौधे के विकास, उपज, गुणवत्ता एवं भण्डारण क्षमता से सम्बन्धित फलों वाली फसलो में पर्णीय छिडकाव प्रभावी पाया गया। पत्तियो पर अधिक तरल पदार्थ का प्रयोग करना एव विलयन का अधिक सान्द्रा पत्तियो को हानि पहुँचा सकता है। पोषक तत्वो का पणीय छिड़काव सूरज की अधिक रोशनी में नहीं करना चाहिए।

## भविष्य की रणनीतियाँ

बागवानी फसलो की उत्पादकता को बढ़ाने हेत् और उर्वरक उपयोग दक्षता में वृद्धि करने के लिए देश में तरल और पानी में घूलनशील उर्वरको की खपत को बढ़ाने का प्रयास किया जाना चाहिए। बागवानी फसलो के लिए तरल उर्वरको के समुचित उपयोग हेतु उपयुक्त सुझाव 2. नही शामिल हो पा रहे है। तरल और पानी में घुलनशील उर्वरको के उपयोग की सम्भावनाए उज्जवल है। किसानो ने अधिक लाभ प्राप्त करने के लिए कम लागत के साथ अच्छी कृषि प्रौद्योगिकी की भी उपयोग में लाना शुरू कर दिया है। लेकिन तरल उर्वरकों के समुचित उपयोग के लिए नीचे लिखी बातों पर विशेष ध्यान देने की आवश्यकता है।

1. मुदा जाँच के अनुसार फसल एवं जलवायू को ध्यान में रखते हुए

- अनुकूल उर्वरको के उपयोग के सुझाव दिये जाय। मांग की कुल मात्रा में उर्वरकों उपयोग करने के साथ फसल विकास के विभिन्न चरणो मे नाइट्रोजन, फास्फोरस एवं पोटाश का अधिकतम पोशक तत्व अनुपात को ठीक रखा जाय।
- सूक्ष्म पोशक तत्वों की कमी को दूर करने के लिए सूक्ष्म पोषक तत्व मिश्रण विकसित किये जाये। उर्वरक की मात्रा और उसका उचित समय पर उपयोग के लिए पर्णीय छिडकाव सम्बन्धित दिशा निर्देश जारी करने की आवश्यकता पर अधिक बल देने की जरूरत है।
- तरल उर्वरको के उपयोग को बढ़ावा देने हेतु फसल विशेष पर दिशार्निदेश तय किये जाय। गुणवत्तायुक्त उत्पादन और तरल उर्वरक उपयोग

- दक्षता प्राप्त करने के लिए विभिन्न फसलो पर अलग से शोध कार्य करने की आवश्यकता है।
- भविष्य में किसानों को तरल उर्वरको के प्रति अधिक जागरूक बनाने के साथ वैज्ञानिक ढंग से खेती करने पर जोर दिया जाय। नये उत्पादो का व्यापक मूल्यांकन और विभिन्न फसलो के लिए उनकी विशिष्ट संस्तृति आवश्यक होने के साथ तरल / पानी में घुलनशील उर्वरको के लिए गुणवत्ता मानको की स्थापना भी की जानी चाहिए। इसी के साथ तरल उर्वरको के लेवलिंग और प्रमाणीकरण की मजबूत प्रणाली विकसित करने की आवश्यकता है जिससे इसका उपयोग न्युनतम लागत से अधिकतम लाभ प्राप्त किया जा सके।

## कविता

## बारिश के गीत

गर्म हवाओं के झोंको के दिन हैं बीत गये लगे सुनाई पड़ने फिर

बारिश के गीत नये। रिमझिम-रिमझिम बुँदों की जब स्वर लहरी फूटे, क्यों न भला फिर कामदेव की भी तंद्रा टूटे। छल से भरे मेनका के मंसूबे जीत गये,

लगे सुनाई पड़ने फिर बारिश के गीत नये। पोषित पतिका के हित में रह-रह कर हूक उठे, जब-जब अमराई में कोई कोयल कूक उठे। बैरन हुई नींद उस पल से जिस पल मीत गये, लगे सुनाई पड़ने फिर बारिश के गीत नये। ताता-थैया नाच-नाचकर जल बरसा जाते, पुनः लौट आने का वादा बादल कर जाते। जलमय हुए जलाशय जो थे कबके रीत गये.

□ राम कठिन सिंह

लगे सुनाई पड़ने फिर बारिश के गीत नये। झूलों पर घूँघट की पट से कजरी धून आये, दूर कहीं पर बैठ पपीहा पिया-पिया गाये। नाचे मोर मोरनी निरखे हिय अति प्रीत लिये, लगे सुनाई पड़ने फिर बारिश के गीत नये। पोखर के पांव है बिवाई सेत् प्रकाशन अहमादाबाद साभार

## कुछ प्रश्न; कुछ उत्तर

■ डा० रामस्नेही द्विवेदी

 छात्र प्रश्नोत्तरीः कैसे पढ़ा जाए कि कम से कम समय में अधिक से अधिक पढ सकें तथा याद कर सकें?

सबके पढ़ने के अलग — अलग तरीके हैं। वैसे प्रतिदिन अगर सुबह चार बजे या उसके बाद पढ़े तो अधिक से अधिक पढ़ सकते हैं। पढ़ कर लिखने का अभ्यास करना चाहिए। ऐसा करने से विषयगत (Objective) या वर्णात्मक (Descriptive) प्रश्नोत्तर दोनो में अत्यंत लाभ होता है। रोज सुबह चार बजे उठकर पढ़ने के लिए मुँह को पानी से अच्छी तरह छीटा मार कर धोना चाहिए ताकि शरीर, आँखो तथा दिमाग में ताजगी आ जाय। ऐसा करने से दिमाग की ग्राहयता बढ़ जाती है तथा पढ़ते समय नींद नहीं आती।

## 2. कृषि प्रश्नोत्तरी

- (अ) गन्ने की कौन सी जातियाँ बोई जाय जिससे अधिक से अधिक पैदावार कम लागत में मिल सके?
- (i) अगेती जातियाँ: COPK (कोपीके) 05191; COLK (को लक) 94184, 9709, 14201, 09202
- (ii) मध्य देर जातियाँ: COLK (कोलक) 11206, 09204, CO (को) 05011, (COH) (कोह) – 0128, (कोपंत) 05224

गन्ने का बीज भारतीय गन्ना अनुसंधान संस्थान लखनऊ, गन्ना अनुसंधान संस्थान, शाहजहाँनपुर तथा गन्ना मिलो से प्राप्त किये जा सकते हैं।

- (ब) किसानों की आय कैसे बढ़ाई जाय तथा उनको कैसे डीजल या पेट्रोल सस्ते दरों में दिया जाय ?
- (i) गन्ने की खेती, सरसो, आलू, लहसुन, मूगफली तथा पिपरमेन्ट की खेती से आय बढ़ाई जा सकती है। गन्ने से इथेनॉल बनाकर उसे पेट्रोल में सरकार मिला दे तो पेट्रोल / डीजल की कीमत रु 15 से रु0 35 तक प्रति लीटर तक घट सकता है। ऐसा ब्राजील में 1975 से हो रहा है।
- ii) स्टीभिया (हरा मधू) की खेती से दो से तीन गुना आय बढ़ सकती है। सीमांत किसानो के लिए अति उत्तम साधन है क्यो कि केवल दो बिस्वा (कट्टा) (करीब 2700 वर्गफीट) खेत से करीब रु 25,000 / शुद्धलाभ प्रतिवर्ष मिल सकता है।

इस पौधे की पत्ती रु 150 — 200/प्रति किलो की दर से बिकती है। इसकी पत्ती गन्ने से 250 गुना मीठी होती है। एक पत्ती एक कप चाय के लिए काफी है। तुलसी के पौधे के बराबर यह पौधा होता है तथा इसकी पत्तियाँ उसी आकार की उतनी ही बड़ी होती हैं। पत्ती के पावडर से खीर, हलवा तथा मिठाइयाँ बनाई जाती हैं।

अपने पूरे देश के चीनी की आपुर्ति अगर स्टीमिया की चीनी से करे तो केवल 0.5 मीलियन हे. जमीन से पूरा हो जाएगी। तथा गन्ने की तुलना में 4.5 मीलियन हे0 जमीन बचेगी जो अन्य फसलो के उगाने के काम आएगी। दूसरे शब्दों में गन्ने से इथेनाल बनाने के लिए अतिरिक्त जमीन नहीं चाहिए।

स्टीभिया की पत्तियों का प्रयोग चीनी या गुड़ के स्थान पर करने से हृदय रोग किडनी तथा लीवर रोग, कैंसर, ब्लडप्रेसर, डाइबेटीज, चर्म रोग तथा दाँतों का सड़ना ठीक हो जाता है। स्टीभिया की चीनी ही सूगर फ्री कहलाती है।

अगर स्टीभिया की पत्ती के पाउडर या स्टीभिया की चीनी से गन्ने की चीनी या गुड का काम पुरा कर लिया जाय तो पूरी गन्ने की पैदावार इथेनाल बनाने के लिए प्रयोग किया जा सकता है। जापान तथा चीन में चीनी की आवश्यकता स्टीभिया के चीनी द्वारा क्रमशः 60% और 40% तक पूरी की जाती है। इथेनाल को अगर 50% तक पेट्रोल में मिला दिया जाय तो पेट्रोल या डीजल की कीमत वर्तमान परिस्थिति में रु 20-40 / प्रति लीटर घट सकता है। यह कार्य सरकार कर सकती है। केन्द्र सरकार तथा यू0 पी0 में वर्तमान सरकार ने इथेनाल गन्ने के द्वारा पैदा करने का निर्णय लिया है। आशा है कि डीजल और पेट्रोल शीघ्र ही किसानों को सस्ते दरो में मिलेगा।

ब्राजील में 1975 से ही इथेनाल द्वारा कार, ट्रैक्टर, ट्रक तथा अन्य वाहन चलाए जाते हैं। भारत सरकार का ध्यान 2002–03 में आकर्षित हुआ था किन्तु वह सुस्त पड़ गया। फिर 2014 से इस पर जोर दिया गया। केवल 5% तक अभी इथेनाल मिलाया जा रहा है, और वर्ष 2018 से 10% तक इथेनाल मिलाये जाने का प्रस्ताव पारित हो चुका है। इस

डॉ राम स्नेही द्विवेदी, डायरेक्टर, पी.एच.एस फाण्डेशन फार सांईस एण्ड सोसाइटी, 4 प्रथम तल, एल्डिको एक्सप्रेस प्लाजा, रायबरेली रोड, लखनऊ—226 025 ईमेलः dr.rsdw@gmail.com तरह भारत को 2.8 मिलियन टन पेट्रोल आयात करने की जरूरत नहीं पड़ेगी, टैक्स घटेगा और पेट्रोल सस्ता होगा।

ठंढ मौसम में होती है स्टीभिया की खेती। गर्मी के दिनों में पानी की सुविधा हो तो अनवरत पूरे 3 साल तक गन्ने की पेड़ी जैसे सफलता पूर्वक देश के सभी हिस्सों में खेती की जा सकती है। खेती की विस्तृत जानकारी अगले अंक में दिया जाएगा।

- 3) जीवन तथ्य एवं संदेशः –
- (i) थक कर न बैठो ऐ मंजिल के मुसाफिर कुछ करते रहो, चलते रहो मंजिल भी मिलेगा और जीने का मजा भी आयेगा।
- (ii) आप का ऑकलन कोई कैसे करता, उस पर ध्यान न दीजिए, आप काम सही ढंग से करते रहिए एक दिन काँटे भी फूल बरसायेंगे।

## 4) जनोपयोगी अन्वेषण:--

कम्प्यूटर क्या है। इसकी खोज किसने की ?

सामान्यतः "कम्प्यूटर" गणना या हिसाब करने वाली मशीन को कहते है।

''कम्प्यूटर'' शब्द ''कम्प्यूट'' से बना है, जिसका मतलब होता है ''गणना या हिसाब'' करना। कम्प्यूटर को केवल गणना वाली मधीन कहना उचित नहीं हैं।

कम्प्यूटर एक इलेक्ट्रानिक मशीन है जो आँकड़ो और अनुदेशों को स्वीकार कर उसे क्रिया पद्धित में लाकर उससे अपेक्षित प्रतिफल देता है। इस तरह कम्प्यूटर निम्न कार्य में सक्षम है।

 ऑकड़ों को उपयोगकर्ता (उपभोक्ता) के अनुसार स्वीकार करनाः (निविष्ट Input)

- आँकड़ों को उपयोगकर्ता के अनुदेषा अनुसार क्रिया पद्धति में लानाः (प्रक्रिया करना Processing)
- सबका भडांरण करना तथा अपेक्षित प्रतिफल उपयोगकर्ता के अपेक्षा (आवश्यकता) के अनुसार प्रदान करना (प्रतिफल Output)

### कम्प्यूटर के आविष्कार का संक्षिप्त इतिहास

(i) ईसा से 3000 वर्ष पहले चीन में "एबाक्स" एक लकड़ी के चौकोर फ्रेम का संयंत्र बना। यह दो भागों में बँटा था। एक भाग का नाम "पृथ्वी" तथा दूसरे भाग का नाम "स्वर्ग" रखा गया। स्वर्ग में कई छड़ थे तथा प्रत्येक छड़ में लकड़ी के सुराक दार दो गोलियाँ पहनाई गई थी। पृथ्वी के छड़ में सुराकदार लकड़ी की पाँच गोलिया पहनाई गई थी। इन गोलियों के सहारे जोड़, घटाना, गुणा, भाग किया जाता था।

वर्ष 1617 में "जॉन नेपियर" ने हिंडुयो के छड़ो की सहायता से एक चौकोर संयंत्र बनाया जिसे "नेपियर बोनस" कहा गया। इसकी मदद से जोड़, घटाना, गुणा, भाग तथा वर्गमूल निकलना आसान हो गया।

- (ii) वर्ष 1642 में "पास्कल एड्डिग मशीन" बनी। फ्रेन्च गाणितज्ञ ब्लेस पास्कल 19 वर्ष की उम्र में इसे बनाया।
- (iii) अंत में "चार्ल्स बबागे" ब्रिटिश गणितज्ञ ने 1822 में कम्प्यूटर के जैसे मशीन का अविष्कार किया जिसमें आँकड़ो का इनपुट, आउटपुट, स्टोर और कन्ट्रोल इत्यादि सब कुछ आधुनिक कम्प्यूटर जैसे सुविधाएँ उपस्थित थीं। इसलिए उन्हें ही फादर आफ कम्प्यूटर" या " कम्प्यूटर का अन्वेषक" कहा जाता है।
- (iv) 1842 में महिला वैज्ञानिक" अगस्ता

- आडा" कम्प्यूटर की पहली "प्रोग्रामर" बनी जिन्होंने द्विसंख्य (Binary data) 0 और 1 के भंडारन का प्रस्ताव, दशमलव के स्थान पर किया।
- (v) 1850 से 1944 (करीब 100 वर्ष) तक कम्प्यूटर में वैज्ञानिको द्वारा विभिन्न सार्थक बदलाव किये गये। अंनतः
- (vi) 1946 में इलेक्ट्रॉनिक न्यूमेरिकल इन्टी ग्रंटर और कल्कुलेटर (ENIAC) पहला इलेक्ट्रानिक डिजिटल कम्प्यूटर का आविष्कार "जोहन माउचली एवं जे0 पी0 इकर्ट" ने किया जिससे सामान्य कार्यो से लेकर वैज्ञानिक कार्य आसानी से होने लगे। इस कम्प्यूटर का वजन करीब 30 टन, तथा आकार 2.4 m ×0.9 m×30 उ का था।
- (vii) कम्प्यूटर में और भी सुधार हुआ और आज हाथ की घड़ी के आकार से भी अधिक सूक्ष्म कम्प्यूटर बनना चारो तरफ वैज्ञानिकों के सतत खोज तथा प्रयास से समंव हो पाया है। भारत के वैज्ञानिक भी इसमे बहुत काम किये। संक्षेप में कम्प्यूटर के आन्वेषण एवं विकास में केवल चार देश एवं संबंधित वैज्ञानिको के नाम अविस्मरणीय है।
- (क)— चीन में " एबाकुस" सबसे पहला संयंत्र बना जो हिसाब या गणना के काम आता था।
- (ख)— ''चार्ल्स बबागे'' ब्रिटिस गणितज्ञ को 1822 में कम्प्यूटर का पिता (अन्वेषक) माना गया।
- (ग)—महिला वैज्ञानिक ''अगस्त आडा'' प्रथम कम्प्यूटर प्रोग्रामर 1842 में बनी।
- (घ)— 1946 में एलेक्ट्रानिक डिजिटल आधुनिक कम्प्यूटर का आविष्कार "जोहान माउची और जे0 पी0 इकर्ट" ने किया।

#### 5. महिला जगत

- (क) विश्व में आज भी महिलाओं को कहाँ मताधिकार नही हैं ? वेटीकन सीटी – रोम
- (ख) किन देशों में केवल दिखाने के लिए महिलाओं को मताधिकार मिला है ? पापा न्यूगुईनिया – नाइजीरिया
  - जान्जीवार तेंजानिया क्वाठर — ओमान
- (ग) महिलाओं को कहाँ समाज वोट देने से रोकता है ?केनिया, उगाँडा, पाकिस्तान
- शिक्षा पद्धति, युवावर्ग, कार्यप्रणाली, नौकरी, रोजगार, किठनाइयाँ एवं निराकरण सुझाव–
- (क) आधुनिक शिक्षा प्रणाली में क्या कम्प्यूटर तथा इन्टरनेट किताबों से अधिक आवश्यक हैं।

कम्प्यूटर तथा इन्टरनेट शिक्षा को सरल तथा उसकी गुणवत्ता एवं क्षमता बढ़ा देते है। उसे आधुनिक सूचना से पूर्ण बना देते है। किन्तु छात्र या किसी भी व्यक्ति की मानसिक ग्राह्यता तथा रमरण शक्ति नहीं बढ़ती तथा वह इनके आश्रित हो जाता है। उदाहरण के लिए छोटे – छोटे गुणा भाग के लिए भी कम्प्यूटर या कल्कुलेटर की अत्यंत जरूरत महसूस होती है। कभी – कभी इन्टरनेट की सूचनाए, अर्धसत्य तथा असत्य भी होती है। इन्टरनेट पर भी लिखा होता है कि इस सूचना को एडिट किया जा सकता है। यह बात एक छात्र या प्रारंभिकी ज्ञान वाले व्यक्ति को समझना आसान नही। जिसके कारण उसे गलत ज्ञान भी मिल जाता है। दूसरी तरफ किताबों में परखी हुई सही सूचानए लिखी होती है। किताबों के नये संस्करण में नई पक्की तथा सच्ची सूचनाए विस्तृत रूप से लिखी होती है। इसलिए आधुनिक शिक्षा की प्रगति एवं सार्थकता के लिए किताबें भी अत्यंत आवश्यक हैं।

(ख) नौकरी तथा रोजगारः – पूरा विश्व और विशेषकर भारत पुरूष प्रधान देश है। भारत में 1960 के दशक में 48 करोड़ लोगो (करीब 80%) की जीविका कृषि तथा करीब 12 करोड (करीब 20%) की जीविका रोजगार एवं नौकरी पर आधारित थी। 2018 में करीब 70 करोड़ (करीब 54%) लोगो की जीविका खेती पर तथा 60 करोड़ लोगो की जीविका व्यापार व्यवसाय एवं नौकरी पर आधारित है। मोटे तौर पर 1960 के तुलना में 2018 में 5 गुना व्यक्ति व्यापार व्यवसाय एवं नौकरी में व्यस्त है। इनमें से कुछ लोग बेरोजगार भी है।

इस समय भारत की आबादी दो गुना से भी अधिक हो गई है। यह संख्या इतनी अधिक है कि विश्व के हर 7 लोगों में एक भारतीय है जब कि 1960 के दशक में विश्व के हर 10 लोगों में एक भारतीय था। 'इतने बड़े जन समूह को नौकरी देना एक बहुत बड़ी चुनौती है।

पहले महिलाएँ केवल घर का काम करती थी। अब वे नौकरी तथा व्यवसाय भी कर रही है। जो अत्यंत आवश्यक भी है। ऐसी परिस्थिति में पुरूषों की बेरोजगारी बढ़ती जा रही है। इसलिए सरकार की कौशल विकास योजना एवं रोजगार सृजन योजना की सहायता से स्वयं रोजगार या व्यवसाय शुरू कर के दूसरों को नौकरी देकर देश की बेरोजगारी की समस्या सुधारी जा सकती है। पुरूष वर्ग को इस कार्य में आगे आना चाहिए। इस तरह गैर सरकारी एवं सरकारी नौकरियाँ बढ़ेगी तथा बेरोजगारी की समस्या हल होगी।

### **English Poem**

# Happiness for All

☐ Kartik Kota

Beings appear to be at ease Superficial it is

To blossom in face

Hearts devoid of solace.

For them my hearts bobs

Hyphenated are my sobs.

Whenheaped with sorrows

One leap of happiness is.

My feelings in tears emerge
For others. They surge
Envelope all sans this self
And turn me into an elf.

(From "Feelings in Exile" Scorpro books, Rohtak विज्ञान

### कहार समाचार

### सीमा मिश्रा एवम् संजय द्विवेदी

# सुपर प□थ्वी (Alien Planet: Super Earth) की खोज

कुछ दषक पहले अन्तरिक्ष में एलियन ग्रहों के बारे में सोचना एक काल्पनिक विचार था, जो यूरोपीय संगठन के खगोलीय वैज्ञानिकों ने सुपर अर्थ की खोज करके पूरा किया। इस एलियन ग्रह का नाम LHS 1140 इ सुपर अर्थ है, जो पष्थ्वी से 40 प्रकाषवर्ष की दूरी पर एक छोटे लाल गष्ह के रूप में उपस्थित है। वैज्ञानिकों का अनुमान है कि सुपर अर्थ पर जीवन सम्भव है। यह सुपर अर्थ प्रकाष के लिए LHS 1140 तारे पर निर्भर है, जैसाकि पष्थ्वी सूर्य से प्रकाषवान है। सुपर अर्थ की दूरी अपने तारे से सूर्य और पष्थ्वी के बीच की दूरी से दस गुना कम है। हार्वर्ड-स्मिथसोनियन सेंटर फॉर एस्ट्रोफिजिक्स के वैज्ञानिक जेसन डिट्टमैन के अनुसार सुपर अर्थ की खोज पिछले एक दषक में अतंरिक्ष अनुसंधान में सबसे बड़ी उपलब्धि है। सुपर अर्थ अपनी कक्षा को 24.737 दिन में पूरा करता है जबकि पष्थ्वी को 365 दिन लगते हैं। हलाकि इस ग्रह का उच्च द्रव्यमान होने के कारण

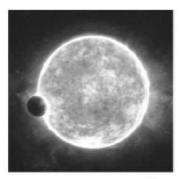

LHS 1140 इ सुपर अर्थ

यहां पर ग्रीनहाउस प्रभाव ज्यादा होगा, ऐसा वैज्ञानिकों का अनुमान है।

# ग्रहों पर जीवन का पता लगाना हुआ आसान

ग्रामीण अनवेषण में, वैज्ञानिकों का एक प्रमुख उद्देश्य होता है अन्य ग्रहों पर जीवन की खोज करना। यह खोज जीवन के चिन्हों की तलाष तक सीमित थी, क्योंकि अभी तक जीवन की उपस्थिति का सीधे तौर पर पता करने का कोई साधन नहीं था। जीवन की उपस्थिति का अनुमान किसी ग्रह पर अनुकूल वातावरण की उपस्थिति, ऐसे अणुओं की उपस्थिति जिनके बिना जीव की उत्पत्ति सम्भव नहीं। जीव के द्वारा किया जा सकता है। अर्थात जीवन के चिन्हों द्वारा जीवन का अप्रत्यक्ष रूप से अनुमान लगाया जाता है, परन्तु अब जीवन की उपस्थित का प्रत्यक्ष प्रमाण मिल सकेगा। वैज्ञानिकों ने ऐसे सुक्ष्म यंत्रों का अविष्कार कर लिया है, जो कठिन वातावरणीय परिस्थितियों एवं सुदूर स्थानों पर सीधे सूक्ष्मजीवों की उपस्थिति का पता करने में सक्षम हैं। इन यंत्रों का सफलता पूर्वक प्रयोग अंटार्कटिका के क्षेत्रों में किया जा चुका है। चूंकि अंटार्कटिका का वातावरण, मंगल की तरह ही ठंडा एवं षुष्क है। अतः भविश्य में इन यंत्रों को ऐसे सुदूर ग्रहों पर जीवन एवं जीवाणुओं की उपस्थिति का पता करने में किया जा सकेगा। इस षोध में षामिल वैज्ञानिक डॉ. जैकलीन गोर्डियल के अनुसार प्रयोगों से सिद्ध हो चुका है कि इस तकनीकी द्वारा बिना प्रयोगषाला में लाये सुदूर स्थानों पर सूक्ष्मजीवों का पता लगाया जा सकेगा। यह षोध अर्न्तराष्ट्रीय षोध पत्रिका फ्रैन्टियर्स इन माइक्रोबायोलोजी में प्रकाषित हुआ है। इस नई, सस्ती एवं कम उर्जा खपत वाली तकनीकी में बहुत से सूक्ष्म यंत्रों का प्रयोग किया गया है। जोकि सूक्ष्मजीवों को मिट्टी से पष्थक करने उन्हें संवर्धित करने एवं उनकी वर्षद्ध के अध्ययन के साथ–साथ डी.एन.ए. एवं आर.एन.ए. की पहचान करने में भी सक्षम है। हलांकि अभी तक हुए प्रयोगों में इस तकनीकी का संचालन मनुष्य द्वारा किया गया है, परन्तु भविष्य में इसे पूर्णतः स्वचालित (रोबोटिक) किया जा सकेगा, जोकि ग्रहीय जीवन एवं सुदूर दुर्गम क्षेत्रों में अध्ययन के लिए आवष्यक है। यह प्रयोग सुदूर ग्रहों पर जीवन का सीधे पता लगाने की दिषा में एक अति महत्वपूर्ण कदम है।

# क्या मनुष्य अपनी अधिकतम क्षमता तक पहुंच गया है ?

कहा जाता है कि पीढ़ी दर पीढ़ी मनुष्य का जीवनकाल एवं क्षमतायें बढ़ रहीं हैं परन्तु एक नये षोध में यह पता चला है कि मनुष्य की जैविक क्षमतायें अपने अधिकतम् सीमा तक पहुंच चुकी है और षायद अब इससे अधिक क्षमतावान मनुष्य नहीं हो सकता है। षोध पत्रिका फ्रान्टियर इन फिजियोलोजी में छपे एक षोध में यह कहा गया है कि मनुष्य के विकास की जैविक क्षमतायें विभिन्न पर्यावरणीय कारकों के कारण सीमित हो गई हैं। बदलती पर्यावरणीय परिस्थितियां मानव के विकास पर विपरीत प्रभाव डाल

पर्यावरण विज्ञान विभाग, सी.एस.आई.आर.-राष्ट्रीय वनस्पति अनुसन्धान संस्थान, लखनऊ-226001 ईमेलः seema mishra2003@yohoo.co.in; drs dwivedi@yahoo.co.in

रहीं हैं, जिससे मनुष्य का जीवन काल एवं षारीरिक क्षमतायें प्रभावित हो रही हैं। इस बहुक्षेत्रीय एवं बहुविषयक षोध में 120 वर्षों के आंकड़ों का विस्तृत अध्ययन किया गया, जिसमें आनुवंषिक एवं पर्यावरणीय दोनों कारकों को सम्मिलित किया गया है। इस षोध से यह निष्कर्ष निकला कि मनुष्य की अधिकतम जैविक क्षमताओं, जैसे कि मनुष्य का कद, जीवन काल एवं षारीरिक क्षमता में उहराव आ चुका है। पिछले कुछ दषकों में इसमें कोई महत्वपूर्ण वषद्धे नहीं हुई है। जबिक पिछले कुछ दषकों में मनुष्य के पोषण, चिकित्सकीय सुविधाओं एवं विज्ञान में तीव्र वषद्ध हुई है। इन दषकों में मनुष्य की क्षमताओं में पूर्नवर्षद्ध के स्थान पर केवल अधिकतम क्षमता वाले मनुष्यों के अनुपात में वर्षद्ध हुई। इसका प्रमुख कारण वातावरणीय कारकों को माना गया है और इस सदी की प्रमुख चुनौती भी मनुष्य जनित पर्यावरण प्रदूषण ही है। इस षोध के प्रमुख वैज्ञानिक प्रो. टॉसेन्ट के अनुसार आने वाले वर्षों में पर्यावरण परिवर्तन के कारण मानव स्वास्थ्य बुरी तरह प्रभावित होगा, जिसके कारण उच्च पोषण एवं चिकित्सकीय विकास भी मनुष्य की क्षमता

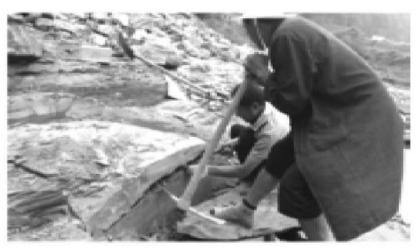

पत्थरों से जीवाश्मों के नमूने लेते हुए वैज्ञानिक

बढ़ाने में सक्षम नहीं होंगे अपितु नये—नये रोग मनुष्य की क्षमता पर गम्भीर प्रभाव डालेंगे।

# चीन में 51.80 करोड़ साल पुराने जीवाश्म मिले

चीन के वैज्ञानिकों ने हुबेई प्रांत के दानषुई नदी के किनारे 51.80 करोड़ साल पुराने जीवाष्मों की खोज की है। यह जीवाष्म प्राचीन कीड़े—मकोड़े, जैलीफिष, समुद्री एनीामोन एवं षैवाल

की प्रजातियों के हैं। जीवाष्मों के लगभग 20 हजार नमूने एकत्रित किये गये, जिनमें से 4 हजार से अधिक नमूनों का विष्लेषण करने से पता चला कि इन नमूनों में जीवष्मों की चमड़ी, आँखों एवं अन्दरूनी अंगों के ऊतक षामिल हैं। चीन की नॉर्थवेस्ट यूनिवर्सिटी के प्रोफेसर षिनजियांग झांग के अनुसार इन जीवाष्मों की खोज से जीवन की उत्पत्ति के अध्ययन में बहुत सी बारीक जानकारियां प्राप्त होंगी।

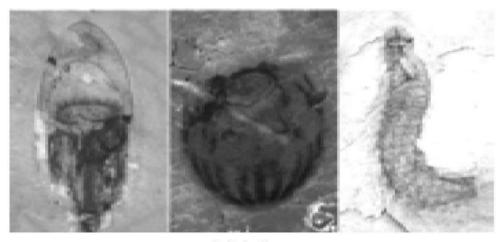

कीड़ों के जीवाश्म

(भोजपुरी उपन्यास अंश)

पिछले अंक से जारी

# ग्राम देवता

🗖 रामदेव शुक्ल

The Bhojpuri novel present the complexity the culture and life of people in villages of eastern Uttar Pradesh in local language.

दो गांव गंवई का छोटका लइकन के कवनो कार नाहीं होला। जवन बहते गरीब बाडें ऊ तऽ पेट से बहरा होखते माई बापे के साथे खरिहाने में जूझे लागेलें। ई बाति पेटभरावन वालन के हउवे। जेकरी घरे दूनों जून चूल्हि जरि जाले आ जातियों के बड़का कहालें, ओह लोगन के लइका लोग गरोह बनाके यह सिवान के ओह सिवान ले घुमलही में दिन काटि देलें। गरमी के दिन में माने चइत-बइसाख में खेत खाली हो गइलें पर दस बारह लइका आ द चारि गो कुक्कुर सरेहे भरि धावत मिली जइहें। जहां-जहां आम जामूनि के पेंड लउकी ओपर झटहा—ढेला मारि—मारि के रखवारन के नकुना परान कऽ देई लोग। बरखा के दिन में ईहे गोल सरेही में मछरी मारे में आगे रहेले। जवन छोटकी गोल हऽ ऊ गड़ही गुड़ही में चभकत रहेले। जड़काला में ईहे गोलिया ऊखि आ चना मटर की खेतन पर टूटि परेला। एही गोलिया में के ऊ लोग जे आपन खेत रखावेला ऊ आंखि बचा के दूसरका की खेतवा में कुछु न कुछु लपकि लेला। जेकरी घर में एह गोल लायक लइका नइखें, ओकरा खेत में एह लोगन के सुराजे मिलि जाला। फागुन चढ़ते मटर उखारि के होरहा लागेला आ चइत लगते चना के कांच पाकल डांठि उखारि के भुजाला।

एह लइकन के पेट भरल होखे चाहे नाहीं भरल होखे, देहीं पर लुग्गा कपडा रहे चाहे नाहीं रहे – मनसाइन के कमी कब्बो नाहीं रहेला। दिन दिन भरि उघारे निघारे घुमल आ कवनो बाति के मनसाइन बना लीहल एह लोगन के बांवा हाथे के खेला हवे। गांवें में भालू बानर ले के मदारी आइल होखे, अस्सी मन के ध गोबिन आ हबड़ा के पुल देखावे वाला नजरबन्न होखे, केहू के घरे चसमा बूट आ घड़ी लगवले पहुना आइल होखे, चाहे सरंगी बजावत जोगी होखे, करताल बजावत गोसाईं होखे, चाहे कवनो बडरहा मनई होखे- सबकी पाछे पाछे ई गरोह नाचत गावत घूमत रहेला। ई लोग सब जगह रहेला, सब जूनि पर रहेला।

जब गांवे में केहू एतना बेराम हो जाला की लहर की सहर से डकदर बोलावल जालें, तब एह लइकन के सबसे नीक मनसाइन होला। भर्र—भर्र करित मोटर गाड़ी की आगे—पीछे, दिहने—बांवे लइके लइका। डलेवर केवनो जतन करें, केतनो हुसियार होखें, लइकन के बनरसेना के आगे उनके नकुरापन ढेकि जाला। जेकरे घर में बेराम मनई परल बाऽ ऊहो अदिमिया डकदर बाबू के मोटरवा में बइटल रहेला तऽ ओकर परान अफना जाला। उतिर के एक दू जने के घऽ के दू—चारि मुक्का धमसा देला तब भीरि छितिरा जाले

बाकी ओह मनई की मोटरवा में बइठते बउली की पानी पर ढेला फेंकले से छितिराइल काई की लेखा तुरन्ते जूटि जालें कुलि।

आज् काल्हि सहर आ कसबा सड़की पर टिकठी के भरमार हो गईल बाऽ। जहें देखऽ तहें भुर्र भुर्र! ग्उंवों में एक दू गो कब्बो आ जाले। सहरी से कमा के लवटे वाला कमासूत लोग पहिले पैदल आवें, एक्का पर आवें, बादि में रेकसा पर आवें आ आजू काल्हि टिकठी पर आवेला लोग। जे ह्सियार होला ऊ कहेला- 'टिकठी काहे बोलता है। बैकुफ! टिकसी बोलो। नाहीं तो जीप गाड़ी बोलो।' जेकरा जवन मन करे, ऊ तवन कहे, लइकवा तऽ 'टिकठी आइल, टिकठी आइल' ईहे कहत दउरे लागेलन। कई बेर तऽ सेयानों लोग हाथे के कार-धार छोडि के टिकठी देखे लागेलें। ओह में से उतरे वाला देसी साहेब लोग के बड़ा खराब लागेला लइकन के हल्ला, बाकी करें त का करें?

एह साइत एह गांव में तऽ रोज राती के एगो टिकठी आवे लागिल बा। मालिक के बड़का बाबू जब कसबा में पी के टुन्न हो जालें तऽ एह लाएक नाहीं रिह जालें की पैदल चलें। कवनो न कवनो टिकठी वाला लादि के उनके घरे चहुंपा देला। जबसे मालिक बाबा मुअलें तबसे

प्रोफेसर रामदेव शुक्ल, गोरखपुर विश्वविद्यालय में हिन्दी विभाग के सेवानिवृत्त आचार्य एवं ख्यातिप्राप्त लेखक है। इसी वर्ष प्रोफेसर शुक्ल को उत्तर प्रदेश हिन्दी अकादमी का सर्वोच्च सम्मान मिला। प्रोफेसर शुक्ल का यह उपन्यास हिन्दी और भोजपुरी दोनों भाषाओं में समान ख्याति प्राप्त कर चुका है। हम उनकी अनुमित से लगातार इसके अंश धारावाहिक रूप में अपने पाठकों के लिए प्रस्तुत कर रहे है।

जवार पथार में नवका मालिक के नांव बाजि गइल बा। दू चारि कोसके केहू गुण्डा – चोर – बदमास अइसन नइखें जे नवका मालिक के सलाम न बजावे। टिकठी वाला तऽ बड़का बाबू के नांव पर केहू के कुच्छो बुझते नइखन। कवनों टिकठी वाला के केहू कुच्छो कहि के तऽ देखो। एहीं से बड़का बाबू के ई बड़हन एहसान बांऽ कि रोज राती के लड़कन के टिकठी के पाछे पाछे दउरे के मौका मिलि जाला। उनके दारू पियले से अउरी लोग चाहे जइसन माने लइका बहुते खुस बाडें सऽ। राती के टिकठी देखले के मजवे दोसर हऽ। जब 'लैट' से आंखि चोन्हरिया जाला तब एन्ने ओन्ने दउरलेके आ एन्ने ओन्ने धकियवले गिरले के मजा, का पूछे के। कब्बो-कब्बो तऽ अइसन बुझाला कि आगे–आगे रोसनी के नद्दी उमड़ित जाति बाऽ, आ पाछे—पाछे लइकन के कौवारोर बढ़त जात बा।

आजु तऽ मजा सबेरवें मिलि गइल। जाड़े के बिहाने लइका घाम घमौना करत रहलें कुलि, एही बिच्चे भर्र—भर्र करति टिकठी महरानी के दरसन हो गइल। घामे के मोह छोड़ि—छोड़ि लइका भगलें आ टिकठी घेरा गइलि।

टिकठी की ओर देखि के सभे अकबका गइल। बाति काऽ हऽ। आज् टिकठी में न कवनो आला लटकवले डकदर बइटल बा, न पुलिस दरोगा बा, न बड़के बाबू मुहें की भरे पटाइल बाड़ें। ई अजगुत। आजु डरेबर के बगल में एगो नवका साहेब बइउल बा। सूट बूट में फिट्ट। गटई एकदम्मे सोझ, जइसे रमलिलवा में रवनवां के गटइया तनलि रहेले। मूड़ी पर दउरी एइसन हैट ओन्हवले बा। 'नाही रे हैट ना, कनटोप हऽ। एगो लइका कहत बा। दोसरका केहुनी से हुरपेटि के कऽहऽ ता– 'चुप सारे, अंगरेजी टोप हऽा' एगो कहतबा – 'सूनि लेई तऽ मारी।'आंखी पर करिक्का चसमा बा। चसमवा एतना बड़हन बा कि ओसे आधा मुंहवें ढां गइल बा। ओकरी मुंहवा में सिकरेट खोंसल

बा। बिना मुंह खोलले भक—भक धुंआ निकसत बा। जवन कोट सहेबवा पहिरले बा, ओह पर पीयर आ करिया रेधारी बनल बा। ओकरी नटइया में बाधे की चामे नीयर छापा वाला मफलर लपटाइल बा।

लइका हैरान। सेयान परेसान। अइसन साहेब तऽ कब्बो नाहीं लउकल रहे। कहवां से उतरल बा ई अजगुत मनई। 'फिल्लिम वाला हऽ काऽ हो?' पाछे से एगो बोलल।

डरेबर बीच गांव में बड़ा पिपरे तर टिकठी रोकि दिहलें। बगल में बइठल अजगुत साहेब से डरेबर पुछलें– 'कहवां चलीं? आपन घर कवनी ओ बाऽ'?

सहब के चेहरा पर रोस लउकल। बिना बोलले ऊ कहे लगलें— 'कइसा अनाड़ी है?' डरेवरो टेढ़ाहे बोलल— 'हे साहेब! क्हां रोकीं गडिया?'

अब जाके साहेब बोललें- 'यहीं रोको।'गाड़ी रुकि गइलि। लइका चारो ओरि से घेरि लिहलें कुलि। भगत के चरनि पर कुछ जने घमौना लेत रहलें। ऊहो लोग गाड़ी आ साहेब के देखि के जुटि आईल। एक ओर से साहेब नीचे उतरलें। दोसरका ओर से डरेबर उतरलें। डरेबर साहेब टिकठी के पिछुआरे जाके एगो दुआरि खोलि दिहलें तऽ लइका, सेयान सभे भकुआ गइल। टिकठी के पिछुआरे कोठरी बनलि बा। ओहमें से डरेबर लगलें समान निकाले तऽ बक्सा – बगुचा, डोलची से पूरा बजारे लागि गइल। डरेबर सब समान उतारि के साहेब के आगे खाड़ हो गइलें। साहेब अपनी सुथ्थन के पिछाडी वाली थइली से एगो बेग निकालि के ओहमें से बड़का लोट डरेबर के हाथे पर धर दिहलें। डरेबर अपनी थइली में से कुछु निकाले लगलें तऽ साहेब हाथे से बरजि दिहलें। डरेबर खुस होके सलाम ठोकलें। साहेब तनिक मूड़ी हिला के जवाब दिहले। डरेबर टिकठी पर बइिं के भूर्रं हो गइलें। कुल्हि लइका बकसा बकुचा के लग्गे खाड़ साहेब के घेरि के अपसे में कुछु बतकही करे लगलें।

सेयानो लोग जूटि आइल। सब लोग अपसे में कनफुसकी मारे। सहेबवा से कुछु पूछे के हिम्मति केंहू के नाहीं होखे। 'मलेरिया वाला साहेब हवे' एक जने कहलें। 'नाहीं हो, चकबन्दी होखेवाला बा। ऊहे होइहें' 'आरे, कारड बनावे वाला हउवें' तिसरका बोलल। 'नाहीं मरदे! कारड बनावे वाला रहतें तऽ एतना बकसा बकुया काहे ले अइतें'।

'हंऽ हो! इ त बा।'

'मोहन बाबू के बोलावऽ ऊहे इनसे बतिअइहें।'

'वोकील साहेब के खोजत होइहें।' अइसन किं के एक जने आगे बढ़ि के पुछिये परलें— 'वोकील साहेब के पूछते हैं?'

'आप लोग हमको चीन्हते नहीं है।' साहेब के अवाज पहिले बेरि लोग सुनल। सभे एक दोसरे के मुंह देखे लागल। सभें सभसे ईहे पूछत रहे — 'ई केऽ हऽ?'

सहेब के चेहरा पर मुसकी महिक गइलि। उनके अंखिया त ढपाइलि रहलीं' एसे केहू बूझि नाहीं पावल कि काहे मुसकियात बाड़े? कुछु अउर लोग जूटि गइलें। एक ओर से हरखनराएन वोकीलो आ गइलें। एक ओर से हरखनराएन वोकीलो आ गइलें। पहिले ऊ भीरि लगावे वालन के डंटलें कि का झोझ लगवले बाड़ऽ जा? तबले साहेब पर नजरि गईल त अपनहूं ओजाि चहुंपि गइलें। साहेब मुसकी मारत रहलें। वोकील साहेब के देंहि त जरि गइल इनके मुसकी देखि के, बाकी कुछु कहलें नाहीं। अपनी करिहाई पर दूनो हाथ धऽ के खाड़ भइलें आ साहेब पुछलें– 'कहां से आ रहे हैं किसको खोज रहे हैं?'

सहब के मुंहवा पर मुसुकिया अउर चाकर हो गइल। वोकील की ओर देखि के कहलें– 'का भाई हरखू अब तुम भी हमको नहीं चीन्होगे?'

वकील साहेब बउअइलें— 'हम आपको नहीं जानते। बताइए कौन हैं आप?' 'अब अपने गांव के अदिमी को भी बताना पड़ेगा?' साहेब कहते रहलें तबले वोकील साहेब आगे बढ़िके उनके चसमवा उतारि लिहलें। चसमा उतरते कई जने सथवें बोलि परलें— ई तऽ गोपला हऽ।'

साहेब के कुलि भउवे गिरि गइल। उनके चेहरा तिनएक लला गइल बाकी मौका देखि के रीरि नेवारि लिहलें आ हें हें हें हंं हंसे लगलें। हंसी रोकि के कहलें—"आप लोग अपने गांव के आदमी को भी नहीं चीन्हे।"

'अरे तऽ गांव के अदिमी कोल्हू की बैलवाला ढोका लगा के जाड़ा की दिन में आई तऽ केहू कइसे चीन्हो?' कई जने एकसथवें बोलि परलें।

वोकील उनकी कान्हे पर हाथ धऽ के कहलें— 'ए गोपाल जाड़ा में धूपी चसमा काहे लगावत बाड़ऽ?'

साहेब कहलें— 'हरखू भाई! छोड़ऽ चसमा वोसमा के बाति। बतावऽ गांव के हालिचालि का बा?'

'ठीक ही है। दस बरस बाद आ रहे हो। तुमही कुछ देस दुनिया का खबर सुनाओ। कहां रहे? इहां तऽ लोग लागल रहे कि गोपला मिर गइल।'केहू कहे— 'जेल में बा। तूं बतावऽ कहा रहलऽ'। गोपाल कुछु बोलें ओसे पहिलहीं वोकील कहलें— 'मालमत्ता देखि के तऽ बुझात बाऽ की बहुत रुपैया कमइले बाड़े भैवा?'

गोपाल उनकी कान्हे पर हाथ ध इके धीरे से कहलें, देखो भाई। रुपया वोपया तो है। मगर घर चलो। वहीं बात करेंगे। तुम समझदार हो। इन भुच्चड़ लोगों के सामने क्या बताये?' वोकिलया के तऽ एड़ी से कपार ले सुनुगि गइल। बाकी रीसि बड़ी हुसियारी हऽ। जहां केहू से कुछ पावे के आस उलकेला, चाहे जहां डर लागेला, ओहिजा रिसिया अपने से बुता जाले। हरखनरायन गोपाल की धानदउलति से चोन्हरिया गड्लें।

तबले कुछ लोग दउरि के गोपाल के बाप रामजस बाबा के बता आईल कि तोहरा बेटा बडका साहेब बनि के लौटल बाड़े। रामजस बाबा चसमा के डोरी आ सरकत मरदानी सम्हारत चहुंपि के गोपाल के देखि के लइकन के लेखा अहकि अहकि रोवे लगलें। दस परिस बादि बेटा के मूंह देखे के मीलल। लोग कहि-कहि के जीव अगुता दिहले रहे कि गोपाल जीयत नइखें। रहतें त अइतें जरूर। रामजस बाबा आजु ओही गोपाल के बड़का साहेब की भेस में देखि के खुसी से रोवत बाडें। कई लोग समान उठाके उनकी घरे पहुंचावे लागल। गोपाल बापे के गोड़ धऽ के पैलग्गी कइलें आ उनके चूप करावत घर की ओर चललें। उनकी साथे जुलूस की लेखा गांव भरि के लइका सेयान चललें। दुआरे चहुंपि के गोपाल देखलें कि उनके महतारी जलखर बूढ़ि हो गइल बाड़ी आ आंखी से कुछ देखि नाहीं पावत बाड़ी तऽ ऊहो माई के गोड़ धऽ के रोवे लगलें। गांव भरि के मेहरारू जूटि के बूढ़ा के विपति के कहानी बतावे लगलीं कि बेचारी गोपाल की नाव पर रोवति–रोवति आन्हर हो गइलि। टकटोरि के गोपाल के हाथ, गोड़, मुंह, आंखि, कान पीठि देखति जां आ विरोग बतिया के रोवति जां। गांव भरि के मेहरारू धन्नि धन्नि करे लगलीं। बहुत मेहनत कइले पर भीरि कुछ कम होखे लागल।

गांव के लोग अउर रामजस बाबा गोपाल के आवभगत में अइसन लागि गइलें की बुझाइल कवनो बड़का लाट गवन्नर आ गइलें। हरखनरायन एक ओर खाड़ होके कुछ देर ईकुलि देखलें ओकरी बादि गोपाल से कहलें— 'अच्छा गोपाल भाई, कचहरी जायेके बा। सांझी के भेंट होखी।' कहि के हरखू चललें तऽ उनकी मन में एक्के बाति भंवरी नाचित रहे कि ई गोपाल गांव के गोबर रहे, आजु एतना बडहन साहेब कइसे हो गइल?

लइकन के जीभि अब खज्आए लागल। जियादा लइका दस परिस से कम्मे के रहलें। ऊ गोपाल के देखलहूं नाहीं रहेलें सों। बतकही से लइका ई बाति बूझि गइलें सों कि ई साहेब एही गांव के हवें आ इनकर नांव गोपाल हऽ। रामजस बाबा के बेटा हउवें, ईहो बाति समुझि गइले सों। उनकी ठाट-बाट से लइका मन, ही मन अदंकि गइलन। अपन ही में खुसुंर -फुसुर करे लगलें। लइका चाहे जेतना धीरे से बतियावें, उनकी बाति से हल्ला हो ही जाला। गोपाल पहिले तऽ लइकन पर रिसिअइलें, बाकी तुरन्ते अपनी माई से कहलें कि टोकरी में मिठाई बा, लइकन में बांटि दे। टकटोरि के मिठाई निकारि के दिहली। रामजस बाबा की आंखी से लोरि अबहिन ले टुटते ना रहे। कवनो तरे मिठाई ले के लइकन के बांटे लगलें। एक लइका मिठाई ले के ऊ हाथ पाछे कऽ के दुसरका हाथ बढ़ा दे। तबले दुसरका लइका अपनी हाथे में के मूंहें में डारि के फेरू हाथ बढ़ा दे। आज़् सबेरवें से लइका अजगुत पर अजगुत देखत बाड़ें। ढोका वाला साहेब, गाड़ी आ अब एह घर से मिटाई, जहां आजु ले कब्बो सत्तनराएन कथा के मनभोगवो नाहीं बंटाइल। बुझात बा कि आजु एह गांव के लइका इ दुआर नाहीं छोड़िहें कुलिं

गांव के मातबर लोग एक—एक, दू—दू जने जूटे लागल। रामजस बाबा के भागि जागल बा, ईहे बतकही होखे लागल। रामजस बाबा आ गोपाल के माई सबके पीढ़ापानी देवे लागल लोग। अंगना लइका, लइकनी मेहरारून से भरि गइल। सबके मुंहें में एक्के बाति— 'धन्न भाग, धन्न भाग, बड़ा पुन्नि कइलें बाडू ए गोपाल बाबू के माई।'

'हंऽ नाहीं त का? मुअत बेटा कमासुत होके आ गइल।'

'आरे, आइए ना गईल, साहेब बनि अब्बे।' के आइल बा।'

'एकदम्मे हाकिम जइसन।'

'जब गांव छोड़लें त छटंकी भरि के रहलें। अब देखऽ कइसन गबरू जेवान हो गइलें।'

कुलि मेहरारून की मूंहें में से एही तरे के बाति निकसे लागलि। एक जनी अउर आगे बढली-

'अब तऽ ए गोपाल के माई! एगो पतोहि के जोगाड़ जल्दी करीं। बियाह करीं बाबू के।'

'अंगना भरि के पतोहि आवे। घर जगरमगर होखे।' दुसरकी जनी कहली । मेहरारून की भीरि में रहता बनावत रमजस बाबा घरैतिन की लगे चहुंपि के कहलें- 'आरे, लइकवा के कुछु पानी पियावऽ कुछ खियावऽ।'

'रस घोरि देई?'गोपाल के माई पुछली।

'बउरही भइल बाडू सहरी लइका बिहाने रस पी?' रामजस बाबा कहलें बाकी ई बाति ऊहो नाहीं बूझि पवलें कि लइकवा के का दियाव

महतारी बेकला गइलि लइका के कुछ खियावे - पियावे खातिर बाकी का करें, का बनावें? ई गोपाल जब लइका रहे तऽ गुर खातिर परान देत रहे। जब एक ढेला गूर ओकरी गदोरी पर धऽ दिहल जा, तऽ खुसी से नाचे लागे। अब का करें। तबले रामजस बाबा दुअरा से लवटि के कहलें- 'ए गोपाल के माई, बाबुए से पुछनी हंऽ कि का खइहें। ऊ कहलें हंऽ कि सबेरे कुछु खालें नाहीं। चाह पीयेलें।

'अब चाह कहां मिली?'उनके माई कहलीं।

ल्इकन के लेखा चहकि के बुढ़ऊ बोललें- 'लोटा दऽ सधुइया के दोकानी पर से चाह बनवा के ले आवत बानीं,

परोस के लइकी मुनिया कहलसि-'ए काकी हम चाह ले आवत बानीं।'अपनही खोजी के मुनिया गिलास ले के खाड़ हों गइलि।

एक जनी कहलीं– 'काहें खाड बाडें? जो ले आ चहवा।'मुनिया मुरुझा के कहलिस 'सधुइया उधार नाहीं देला।'एक जनी कहली - 'एक मतवा चाहे के पइसा दे दीं।' गोपाल के माई मउनी में से पइसा निकालि के दिहलीं। मुनिया जाए लागल तबले दुसरकी जनी कहलीं- 'ए मुन्नी बाबू साधू की दोकानी पर के चाह पीहें। जा तू चाह के पाती ले आवऽ हम बना देबि।' मुन्नी गिलास छोड़ि के भागलि गइलि आ एक सांसे में चाह के पतई लेंके लवटि आईलि। चाह बने लागल त गोपाल बिस्कुट निकारि के धइलें एक दूगो लइकवनो के बंटलें।

सांझि भइल गांव में तऽ आजु दुसरकी लेखा भईल। वोकील साहेब जिल्दए कचहरी से लवटि अइलें। करिक्का कोट घर में खूंटी पर टांगि के लुंगी पहिरलें आ गोपाल किहां चलि अइलें। जब से हरखू वकील हो गइल बाड़े, तबसे बभनो लोगन की दुआरे पर खटिया पर बइटे लागल बाड़े। गोपाल की दुआर पर खटिया पर बइठलें। गोपालो उनकी लगे बइटलें, बाकी छन्ने भरि में दूनो जने उठि परलें। हरखू से कहलें– 'चलऽ कहीं कवनो साधू के दोकान बा। ऊहें चाह पीयल जाई। ई चाह के दोकान गांव में कब खुलि गइलि हो हरखू?'

'अरे, कई साल भईल।' 'ई साधू के हऽ हो' गोपल पुछलें। 'अरे तू बमड़वा के नाहीं जानेलऽ?' हरखू कहलें।

'ऊ बमड़वा कहिया साधू हो गइल' अचरज से गोपाल पुछलें।

हरखू हंसलें उनकी हंसी से खुसी नाहीं रहे, मिठका जहर रहे। कहलें-

'आरे, जइसे तूं दस बरिस गांव से बहरा रहि के बड़का साहेब हो गइलऽ ओही तरे बमड़वो दू तीन बरिस कवनो साधू के कवण्डल ढोवलसि। ओही के कुछु रुपैया चोरा भागी आइल आ गंउवें में चाह पकौड़ी के दोकान खोलि दिहलसि। अब चटका दिहले बा। साला पक्का चोर हऽ। एक के चारि वसूलेला। बाकी हमसे डेराला।' हरखू आपन परभाव बतवलें।

'आरे, तोहसे नाहीं डेराई तऽ सार रही कहां तू वोकील हो गइल बाड़ऽ।' गोपाल कहलें।

'ई बाति नाहीं। कई बेर सारे के कचहरी में छोंड़वलें बानीं, एसे हमार लेहाज करेला।' हरखू कहलें।

'कवने केस में फंसल रहे हो?' गोपाल पुछलें।

हरखू के आंखि चमकलि। पुछलें-'तब रुपया कहां कमइल?'

गोपाल एकदम्मे गढू गम्हीर हो गइलें। कहलें- 'चाह पीयऽ बादि में बताइबि।' दूनू जने चाह पीये लगलें। हरखू कनखिये से गोपाल के चेहरा पढ़ले के कोसिस करत रहलें। दू चारि जने अउरी जुटि अइलें। एकदम्मे ओइजा के बेयरिए बदलि गइलि। ना जाने कवनी ओर से मोहन बाबू फाटि परलें आ अवते गोपाल की कान्हें बाड़े। आजू बिहाने से गांव में एही के हल्ला बा।' गोपाल के रोआं रोवां सुनुगि उटल बाकी का करें तबले साधू दउरि के एगो स्टूल पोछि के मोहन बाबू की आगे धंऽ के चिरौरी करे लगलें - 'बइठीं। चाह बनावत बानीं।'चहवासल लोग के मजा के महक मीलल। अब जमीं मामिला दुइ जब्बर लोग में। हरखू मौका के चीन्हि गइलें मोहन से कहलें– 'का मरदे! कुछु बुझबो करेलऽ। अब्बो गोपाल-गोपाल लगवले बाड़ऽ। जानत बाड़ऽ ऊ केतना बड़हन अदिमी हो गइल बाड़े?'

गोपाल कुछु कुछु गांव के पाल्टिस

बुझे लगलें। रीसि नेवारि के हंसि दिहलें। कहलें- 'काहे दऽ हो वोकील साहेब। मोहन बड भाई हउवें। उनके हक बा। कहिलें। मोहन सोचत रहलें कि हमरी बाती से चटकि जाई त हडका के रोब जमाइबि आ हजार दू हजार असूल करबि। इहां तऽ ई रिसियाते नइखे। सोचलें कि बुझाता सहरिया में रहि के सचहुआं के बड़मनई हो गइल बा, तब्बे एतना गम्हीर बा। मोहन के चिटिकावे वाला दाव खाली चिल गइल। ऊ तऽ मनही मन इहां ले सोचि लिहलें रहलें कि सहर से पलटल गोपाल अगर ढेर ताव देखइहें तऽ पिटबो करबि। ईहां गोपला एतना ओस्ताद हो गइल बा कि बतिये उलटि दिहलसिं। मनहीं मन मोहन गोपाल के लोहा मानि लिहलें। चुपचाप चाह के गिलास ले के सुरके लगलें।

बह्त नरमी से गोपाल पुछलें- मोहन भाई। आजकाल आप का करत बानीं?' मोहन कुछ बोलें ओसे पहिलहीं हरखनरायन कहे लगलें– 'अरे इनके का पूछेके? इनके टोपी देखऽ! आ इनकी हाथे में के फाइल देखऽ। अपने ई कवनो दर्जा एक बेर में पास नाहीं कइलें। हाईस्कूल की चउकठवे पर से विद्या माई के नमस्कार बोलि दिहलें। कई सालि कचहरी में मविकल लोगन के चरवाही कइलें। आजु काल अमदनी के सबसे नीमन धन्धा चलावत बाड़ें। अब मोहन बाबू इस्कूल चलावत बाड़ें। जवन दूबे मास्टर इनके अपनी कलासे में से डांटि के भगा दिहलें रहलें, उनहीं के प्रिंसिपल बनाके ई सलाम करवावे ले। अपने हाईस्कूल पास नाहीं भइलें, तऽ का भइल? एक से एक सोगहग पढ़वइया एमेबीए इनकी गोड़े के धूरि झारत बाड़न।'

मोहन भीतरे किट गइलें बाकी उप्पर से नरम होके कहलें— 'अरे ई त समाज के सेवा हऽ। जब हम जनता के सेवा करबि तऽ हमार इज्जत करबे करी।' हरखनराएन के मन फरहर हो गइल। कहलें– 'ठीक कर रहे हैं। ई भाशा भी समाज सेवकों की ही है।'

मोहन अब कुछ टांठ भइलें— 'यार तुम तो पीछे ही पड़ जाते हो।'

'अच्छा मनेजर साहब। गोपाल भाई को यह तो बताइए कि जनता की सेवा से महीने में कितनी आमदनी हो जाती है?' हरखनराएन सचहूं पाछे परि गइलें।

मोहनो रीसि नेवारि के पांल्टिसे बितयावे लगलें— 'अरे आमदनी खर्च के कवन हिसाब बा भाई? इस्कूल चलावत केकड़ा तउलले की लेखा झंझिट के कार बाऽ। दू चारि पइसा अमदनी नाहीं होई तऽ के आपन मुंह नोचवावे जाई? एह बेरा ओकर बाति छोड़ऽ। गोपाल के बाति सूनऽ।'

चाह खतम होते कुछु लोग मनेजर साहेब के बोलावे खातिर आ गइलें। गोपाल सरेह की ओर देखि के हरखू से कहलें-'चलऽ, तान सिवाने कोर चलल जाव। अपनी गांव जवार के खेत के फसिल अइसन सुन्नर हमरा कुच्छु नाहीं लागेला।' दोकान छोड़ि के गोंहूं मटर की खेतन की मेड़े पर चहुंपि के गोपाल हरखू से अपनी मन की भित्तर के बाति कहे लगलें-'जानते हैं हरखू भाई! बम्बई में एक से एक उघारे बदन का हीरोइन देखा। देखि देखि खून के गरमी बढ़ि जात रहे बाकी हमरी मन में ओह जून सबसे जियादा ईहे फिसलिया लहराए लागे सों। हम अपनहू नाहीं बूझि पावेलीं कि जब-जब हम कवनो बहुत खपसूरत लइकी देखीलें तब-तब हमरा एही हरिअरी के धेयान आवेला।'

कहत-कहत गोपाल के आंखि पनिया गइल। हरखू का कुछू बुझइबे नाहीं कइल की ई कवन बेरामी धऽ लिहलिस गोपाल के? ई सोचि के चुपा गइले कि हो सकेला ढेर पइसा कमइले पर ई कुलि नवकी बेरामी होखित होखें सों।

कवनो अउर समय रहत तऽ हरखनराएन एह बाति में आपन बेइज्जती समुझतें कि केहू की कहले पर ऊ खेत खेत घूमें। एह बेरा गोपाल की कमाई के चकचोन्ही उनकी आंखि में अइसन लागल बा कि कुछु बाउर नइखे लागत। गोपाल गांव की हरियरी पर लोभाइल बाड़े आ हरखनारएन गोपाल की लिछिमिनिया पर भोराइल बाड़ें। दूनू जने अपनी—अपनी मन में बूड़ल खेतन की मेड़े पर घूमत बाड़ें। गोपाल हरियरी देखि के हरियरात बाड़ें आ हरखनराएन आजु दिन भरि कचहरी में का होखे वाला बा, ऊ सब बाति उनकी दिमागे में नाचित बा।

कचहरी के ई हालि बा कि कहियो दस पांच रुपेया भेटा जाला, कहियो बोहनियो नाहीं होखेला। कुछ वकील एहसन बाड़े जेकरा कानून के नांव पर पऽ ककहरो नाहीं आवेला बाकी दलाली आ चार सौ बीसी के धन्धा खूब चटकवले बाऽ लोग। हरखनराएन केहू दलाल के अपनी बिस्तर की ओर ताकहू नाहीं दीहल चाहेलें। पइसा रुपया, मुकदमा मिले चाहे ना मिले, ना तऽ हरखनराएन दलालन से बतिया सकेलें ना कवनो गरीब मबक्किल के नंगाझोरी ले सकेलें। इहां अइसन वकील बाडें की अधनंगा भिखारी अइसन मविकल के भगई खोलवा के एकहक गांठि देखि 'अरे ऊ सार चाह पकौड़ी के साथे परचुनियो के दोकान न करेला। मसाला में ईटा के बुकनी मिलावेला। एक बेर एगो इंसपेक्टर पकड़ि के चलान कऽ इिहले रहें हमहीं छोडवलीं।' सन्तोश से हरखू कहलें।

'एतना चालू हो गइल बा मबड़वा?' गोपाल के आंखि अचरज से गोल हो गइल। 'पूछऽ जिन। गांव के लइकन से पपीता के बीया बिनवा के सुखावेला, आ करिक्की मरिचि में मिलाके बेचेला।' वोकील साहेब बतवलें। 'का गांव के लोग ओके मारेला नाहीं?' गोपाल पुछलें।

'के मारी? सबका अकाज सुकाज में ओकरी इहां जाए के परेला। केहू अध् ार मांगेला, केहू हथफेर मांगेला। कई जने सुदियो पर करजा ले लें। पहुना अइले पर सभे गुर, चिन्नी, नून, तेल, तरकारी, चाह के पत्ती खातिर ओइजिकए जाला। के ओके मारी?' हरखनरायन की बाति से बुझाइल कि सधुइयां के लोहा ऊहो मानेलें।

गेपाल गम्हीर हो गइलें। कहलें— 'देखऽ, पहिले सहरिए में मिलावट के धन्ध ॥ चलत रहे, अब गांवो में आ गइल।'

हरखनरायन कहलें— 'अरे तऽ गांव सहर से केतना लामे बा? अब आइल बाड़ऽ त देखबे करबऽ। गांव में दू घर अहीर बाड़ें। एगो के पासे गाइ भंइस कुछ नइखे। ऊ रतिहाई करेला। दुसरका एगो भंइसि रखले बा। दू किलो दूध देत होई, ऊ आठ घरे दूध के उठौना देला। अब गांव के कई घरे रोज चाह बनेला। लइकन के पीये खातिर भलही न मिले चाह खातिर पाव—भर, आध—सेर दूध कई घर में रोज लियाला। बाबा लोगन में कई घरे रोजे चाह बनेला। हमसे घरे रोज चाह बनेला अउर लोग साधू के दोकान में पीयेला।'

गोपाल के धेयान एह बाति की ओर गइल की हरखू जब अपनी घरे रोज चाह बनले के बात बतवलें तऽ उनके बोली सहरी हो गइल। पुछलें – गांव में चाह बहुत लोग पीयेलें?

'कुछ बूढ़ा—बूढ़ी के छोड़ि के सभी पीयेलें। कई घर तऽ चाहे पकौड़ी की पीछे बरबाद हो गइल। दू जने तऽ चाहे पकौड़ी की दोकानी पर खेतवे रेहन धऽ दिहले बाड़ें। 'हरखनरायन बतवलें।

तबले साधू के दोकानि पर चहुंपि

गइल लोग। गांव की बहरा एगो पक्की कोठरी। समने छान्ही के ओसारा। ओही में भट्ठी। कोइला वाली। एक ओर हथगढुवा मेज। ओही मेज पर अलुनिया के कतली। छनना। नीति गो चम्मच। कुछ चुक्कड़। पकौड़ी। घुघनी। नीति गो इस्टूल। एगो टुटही बेंच। ओसरा के बहरे झिलिंगही खटिया। कोठरिया में दालि, चाउर, पिसान, नून, तेल, मरिचा, धनिया, लहसुन, पियाजु। ऊ कोठरी आ ओसारा मिलि के साधू के दोकानि, गोदाम, बइठका, होटल, सबकुछ। भट्ठी के समने हाथे में केतली आ दुसरका हाथे में पलास्टिक के छननी लिहले बउड़म के देखि के गोपाल मुसकइलें। हरखनरायन आ गोपाल खटिया पर सथहीं बइठलें। ओने से सधुइया बानी फेकलसि— 'राम राम गोपाल भइया। राम राम। कब अइलीं?'

'राम राम साधू। अजुए बिहनवां हो।' गोपाल बोललें।

टरे हमके तब्बे पता चिल गउवे की गोपाल भाई बड़का साहेब बिन के आइल बाड़ें। बइठीं चाह तैयारे बा।' किह के दू गिलास में चाह ढारि के दूनू जने की हाथे में थमा दिहलें। लविट के अपनी ठांव पर बइठही जात रहलें कि गोपाल के सवाल सुनाइल— 'का हो बम्मड़? तू साधू कबसे हो गइलऽ।'

'अरे साधू महतमा के भइल बा, गोपाल भाई? कुछु दिन लुहेंड़ई में गांव छोड़ि के साधुन की पाछे—पाछे घुमनीं। तब्बे से हमहूं के लोग साधू कहे लगलें। अरे तू आपन हालिचालि बतावऽ। कहां रहलऽ। बड़का साहेब बनि गइलऽ। लोग कहत बा कि बकसा भरि—भरि के रुपेया ले आइल बाड़ऽ?' साधु गोपाल के रोब—दाब अउर बढ़ा दिहलें।

गेपाल ओह रोब—दाब के मजा लेवे लगलें। कहलें— 'हम त साधू भाई, बम्बई में रहे। पहिले इधर—उधर चक्कर काटा फिर बम्बई में जम गये। अब गांव आए हैं। कुछ बिजनेस करने का इरादा है। क्या चीज है साली बम्बई भी। मजा आ गया।' गोपाल के चेहरा पर मजा लउके लागल। ई बाति सबका बुझा गइल कि गोपाल खूब मजा मरले बाड़ें।

हरखू, साधू आ दू चारि जने चहवासल लोग दुकुर—दुकुर गोपाल के बम्बईवाला मूंह निहारे लागल। साधू का नाहीं रिह गइल। पूछि परलें— 'बम्बईया में तू काऽ करत रहल?'

'कुच्छ करना नहीं। घूमना, सिनेमा देखना, भेलपूरी खाना, मजा काटना। रुपये का फिकिर नहीं। बाबू फिलिम तो सब लोग देखता है। असली मज्जा सूटिंग देखने में है।' गोपाल धीरे—धीरे फारम में आवे लगलें।

साधू पुछलें, 'ई सूटिंग कौन तमासा हऽ?'

हंसलें गोपाल ठठा के। कहलें— 'भुच्चड़े रहि गइलऽ अरे जहां फिल्लिम बनेला ओही के सूटिंग कहा जाता है।'

मजिगर तरकारी के सवाद उनकी चेहरा पर लउके लागल। चहकि के कहलें— 'भैवा, एक से एक हीरोइन आ हीरो उहां एकदम लग्गे से देखे के मिलला।'

गोपाल के बाति के रस में सब लोग बूड़े उतिराए लागल। ऊहो बूझि गइलें कि उनकी खजाना में सबसे अनमोल रतन ईहे बा। हरखू के आंखि में कुछ अउर झलकल। तिन रोसा के कहलें— 'ई बतावऽ एतना पइसा तोहके कहां मिलल की बम्बई में बिना कवनो काम—काज कइले मज्जा लूटत रहलऽ?'

'हरखू बाबू! बम्बई में रुपया बहुत है मगर ऊ मिलता नहीं है। हम तो यार रुपया कमाने के बाद मजा लूटने बम्बई गया।' अघाइल बानी में गोपाल कहलें'।

क्रमशः...

### भोजपुरी कविता

# आवेता साँढ बड्वरका ए भाई

सदानन्द शाही

आपन-आपन खेत बचइऽ

टीका चन्नन लागल बा हाले के ई दागल बा मानी नाहीं, करी बरियाई।

चरला में ई भेव न माने चरलस ताल-तलाई

ऊँखियो के ओर फ्उरल ए कोइलि आपन गीति बचावै चरले में ई भेव न माने चरलस ताल तलाई। जवने खेत में लार चुअवलस तवने के नास भइल ए भाई

दउरि दउरि रखवरवा सज्जी करत बाने अगुवानी

आवेता साँढ़ बड़वरका ए भाई मट्टर खइलस, गेहूँ उजरलस ना त मंगले मिली न पानी सुग्गा आपन बोली भइया आपन पगड़ी बचावै भउजी आपन चोली

> बानर आवे बाग बचावे कुक्कुर आपन गाँव लइके आवैं नदी बचावै नाहीं त

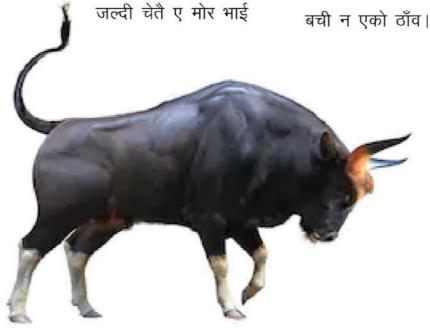

डॉ. सदानन्द शाही, प्रोफेसर, हिन्दी विभाग, बनारस हिन्दू विश्वविद्यालय, वाराणसी (ऊ.प्र.) माटी-पानी कविता संग्रह, लोकायत प्रकाशन, वाराणसी से साभार ईमेलः sadandshahi@gmail.com

पुस्तक समीक्षा

# किसानों की अस्मिता का प्रश्न और 'छूटे हुए लोग'

प्रिया कौशिक

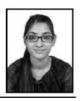

Priya Kaushik has received a recent book published in hindi as 'Choote Huye Log' by Professor Rana Pratap Singh to initiate a dialogue on the problems, perspectives and plans on rural development.

यह विडंबना का विषय है कि स्वतंत्रता के सात दशकों के बीत जाने के बाद भी देश के गाँव गरीबी, बेरोजगारी, निरक्षरता, रूढ़िवादिता व भुखमरी जैसी भयावह समस्याओं से जूझ रहे हैं। हमारे देश के किसान कर्ज में ही जन्म लेते हैं और ताउम्र कर्जदार ही बने रहते हैं। देश की राष्ट्रीय आय, निर्यात व सरकारी आय में ग्रामीण क्षेत्रों का महत्वपूर्ण योगदान होने के बावजूद भी ग्रामीण व शहरी क्षेत्रों में विभिन्न दृष्टिकोणों से व्यापक अन्तराल मौजूद हैं। इस अन्तराल को पाटने की बहुत जरूरत है। एक तरफ देश में चमचमाते, अनेक सुविधाओं से भरपूर, भव्य इमारतों से सुसज्जित 'शहर' हैं; जो शाइनिंग इंडिया' की अवधारणा को मूर्त रूप प्रदान कर रहे हैं, तो दूसरी ओर मूलभूत सुविधाओं से वंचित, विकास की रोशनी से कोसों दूर तथा विभिन्न अभावों एवं समस्याओं से जुझ रहे 'गाँव' हैं, जहाँ देश की आत्मा निवास करती है। 'छूटे हुए लोग' पुस्तक में गाँव के विकास से संबंधित विविध पहलुओं, योजनाओं व कार्यक्रमों का सारगर्भित, सम्यक एवं विशद विश्लेषण प्रस्तुत किया है। देश के ग्रामीण व शहरी क्षेत्रों में विभिन्न दृष्टिकोणों से व्यापक अन्तराल मौजूद है। इस अन्तराल को पाटने हेतू 'छूटे हुए लोग' के तहत सरकार द्वारा क्रियान्वित विविध योजनाओं व कार्यक्रमों की विशद व तार्किक विवेचना इस पुस्तक में की गयी है।

'छूटे हुए लोग' पुस्तक को लेखक गाँव और कृषि के बारे में एक विमर्श की

शुरुआत के रुप में मानते है। इस पुस्तक के द्वारा गावों के विकास के मार्ग की समस्याओं, चुनौतियों को पहचाना गया है तथा इन समस्याओं का समाधान भी दिया गया है। 'छूटे हुए लोग' से लेखक का आशय वे लोग हैं जो गाँव में रह रहे हैं तथा जो ज्ञान, विज्ञान, तकनीक से अपनी इस दयनीय स्थिति में सुधार करने में सक्षम नहीं है। वैश्विक स्तर पर संयुक्त राष्ट्र टिकाऊ विकास लक्ष्य (UNITED NATIONS SUSTAINABLE DE-VELOPMENT GOALS (SDGs) ने टिकाऊ विकास के लिए कुल सत्रह विकास के लक्ष्य निर्धारित किये थे, जिसमें से दूसरा लक्ष्य है "दुनिया से भूख को समाप्त करना, खाद्य सुरक्षा प्राप्त करना, पोषण में सुधार करना एवं टिकाऊ कृषि का विकास करना।" (छूटे हुए लोग, पृष्ठ संख्या 1) इस लक्ष्य की प्राप्ति में अनेक तरह की समस्याएं है तथा लक्ष्य की प्राप्ति के लिए नयी कृषि की पद्धति को अपनाने की आवश्यकता है।

हरित क्रांति जहरीले रसायनों वाली उच्च लागत की कृषि पद्धति है। जिससे गाँव की मिट्टी, हवा तथा खाद्य पदार्थ सब कुछ जहरीला हो गया है। इस विषाक्तता से गाँव एवं शहरों में अनेक प्रकार की बीमारियाँ फ़ैल रही हैं। किसानों पर तो इन रसायनों का हमला अधिक होता है। इन बीमारियों के इलाज के लिए गाँव में न तो अच्छे अस्पताल हैं, न ही डाक्टर तथा गरीब अशिक्षित किसानों एवं मजदूरों के पास इतना धन नहीं होता

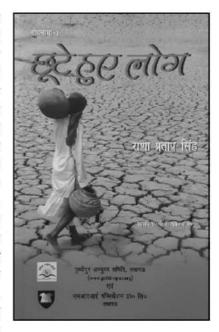

कि शहर जाकर इलाज करवा सकें। जिस वजह से गरीब ग्रामवासियों को अकाल मृत्यु का ग्रास बनना पड़ता है। गाँव में स्कूली शिक्षा का स्तर अत्यंत दयनीय है। जहाँ प्राइवेट स्कूल, कॉलेज आदि संस्थाएं केवल लाभ के उद्देश्य को केंद्र में रखती है। खाद्य सुरक्षा के नाम पर हरित क्रांति, श्वेत क्रांति, नील क्रांति आदि अनेक कृषि क्रांतियाँ सामने आई, परन्तु इन सबसे बुरा असर हरित क्रांति का रहा। जिससे लागत में बढ़ोतरी हुई तथा किसानों की आय में गिरावट आई। किसान शहर जाकर मजदूरी करने लगा है। स्वच्छ पानी की उपलब्धता भी किसानों को नहीं है।

जे.आर.एफ., शोधार्थी, पीएच.डी.(हिंदी) हैदराबाद विश्वविद्यालय, ईमेलः Kaushik-priya2901@gmail-com, मोबाइलः 8802386008

स्वतंत्रता के बाद पंचवर्षी योजनाएं बनी तथा गाँव के विकास के लिए अनेक वादे हुए। धन आवंटन से लेकर, इन योजनाओं के क्रियान्वन तथा इनके लाभ, हानि को बताने समझाने वाला कोई तरीका विकसित नहीं हो सका। इन योजनाओं के बनने के बाद भी गाँवों, किसानों की आर्थिक, सामाजिक एवं सांस्कृतिक पतन को रोका नहीं जा सका है। इस समस्या का भी ईमानदारी से कोई भी आकलन नहीं करता। सरकार के अपने हित है। यदि कोई इस मकड़जाल में फंस कर जान दे रहा है तो वो है, गरीब अशिक्षित किसान। ये "छूटे हुए लोग" जो मुख्यधारा से कहीं छूट गये है, के विकास के लिए सरकारों तथा समाज के विकसित वर्ग को पूरी निष्ठा के साथ काम करना होगा। गांवों में नए तरह के शिक्षा संस्थानों की आवश्यकता की बात भी लेखक ने कही है। जिससे शिक्षार्थियों का कौशल विकास होगा। धीरे–धीरे इन्हें उत्पादकता एवं विपणन के ढांचों से भी जोडा जा सकता है।

गाँव में स्वस्थ वातावरण तथा स्वस्थ जीवन लोगों को मिल सके, इसके लिए लेखक ने नए तरह के सहभागी स्वास्थ्य ढांचों की आवश्यकता को भी महत्वपूर्ण बताया है। जिसके लिए जैविक खेती को अपनाने पर जोर दिया है,जो जहरीले पदार्थों से मुक्त है। खेल-कूद, शारीरिक श्रम योग आदि के लिए मैदान की व्यवस्था जिससे ये छूटे हुए ग्रामीण लोग लाभ ले सकें। हमें अपनी जड़ों को सूखने नहीं देना है। गाँव के विकास के लिए नई सांस्कृतिक चेतना भी जरुरी है। सबसे महत्वपूर्ण बदलाब जिसकी आवश्यकता है वो है, कृषि की संस्कृति एवं तकनीकों में बदलाव। गाँव और कृषि भारत के परिदृश्य में अभी तक एक दूसरे के पर्याय माने जाते है। हरित क्रांति के दुष्प्रभावों को इस पुस्तक में बताया गया है कि कैसे इसके द्वारा हवा, पानी, मिट्टी, खाद्य पदार्थ सब विषेले होने लगे। प्रोटीन, लवण एवं विटामिन युक्त खाद्य पदार्थ भी प्राप्त

नहीं हो रहे थे। गाँव में बीमारियाँ दिन-प्रतिदिन बढ़ती जा रही है, हालाँकि हरित क्रांति से अनाजों की उत्पादकता में बढ़ोतरी हुई मगर लागत भी बढ़ी। साथ ही इस खेती से गाँव के लोगों को आर्थिक सुरक्षा प्राप्त नहीं हो रही थी। हरित क्रांति के विरोध में लेखक कहते है कि गावों को, कृषि को और खाद्य सुरक्षा को बचाने के लिए हरित क्रांति के दर्शन पर पुनर्विचार करने की अत्यंत एवं तत्काल आवश्यकता है। लेखक हरित क्रांति के स्थान पर जैविक कृषि पद्धतियों के पक्षधर है। वे लिखते हैं कि "जैविक, प्राकृतिक एवं पर्यावरणीय कृषि पद्धतियां एक ऐसी कृषि उत्पादन विधि है, जिसमें भूमि, कृषि परिस्थितिकी और लोगों के स्वास्थ्य को अक्षुण्ण बनाये रखने की सैद्धांतिकी एवं व्यावहारिक कोशिशें की जाती है। इनमें जैव विविधता, स्थानीय स्रोतों, परम्पराओं, नवाचरों और वैज्ञानिक अवधारणाओं एवं तकनीकों को समाहित कर एक तर्क संगत, टिकाऊ, नैतिक तथा परस्पर संबंधों वाली गुणवत्तापरक खाद्य सुरक्षा की व्यवस्था की जाती है"। (छूटे हुए लोग, पृष्ठ संख्या 12)

अनेक योजनाएं सरकार द्वारा बनाई गयी है, जिसका विवरण इस पुस्तक में दिया गया है। इन योजनाओं पर इतना अधिक धन व्यय किया जाता है, जिसका पूरा व्यौरा इस पुस्तक में उपलब्ध है, फिर भी इनका कितना लाभ किसानों तक नही पहुँचता है, इसकी स्पष्ट तस्वीर तो किसानों की आत्महत्या के बढ़ते आकड़े ही साफ़ कर देते है। आवश्यकता है, प्रबंधन और पारदर्शिता की, जिससे किसानों के मध्य पनप रहे असंतोष को खत्म किया जा सके।

आजकल कृषि क्षेत्र में किसानों और मजदूरों के बीच का वैमनस्य एक बड़ी समस्या के रूप में सामने आ रही है। मजदूर को लगता है कि उसे श्रम के हिसाब से कम आय प्राप्त होती है और यह नियमित भी नहीं है। मेहनत के हिसाब से उसे मानदेय नहीं मिलता तथा उसकी मेहनत का लाभ किसान को मिलता है, वहीं किसान को लगता है कि आवश्यकता के अनुकूल उसे मजदूर नहीं मिल रहें तथा मजदूर मजदूरी अधिक लेते हैं और काम कम करते हैं। इस वजह से न किसान का बेटा किसान बनना चाहता, न कृषि मजदूर का बेटा कृषि मजदूर।

गाँव में रहने वालों की स्थिति के बारे में भी लेखक ने ध्यान दिया है कि वे किस स्थिति में रहते हैं। सड़क टूटी—फूटी, सफाई कर्मचारियों का न होना, खुली नालियां, चारों तरफ फैला गोबर। सार्वजनिक जगहों को साफ़ करने की स्वयंसेविता पहले कुछ लोगों में होती थी, अब वह भी समाप्त होती जा रही है। यह एक सांस्कृतिक समस्या है। सुलभ शौचालय का न होना, यदि हैं भी तो उसका प्रयोग ना करना, गाँव की एक महत्वपूर्ण समस्या है। इस समस्या से बीमारियाँ भी बहुत फैलती है। बीमारियों के इलाज के लिए अस्पताल ही सुविधा नगण्य स्थिति में है।

इन गाँव तथा कृषि संबंधी सभी समस्या के निवारण हेतु अभियान के तहत काम करने की आवश्यकता है। "इन अभियान में मुख्य भागीदार प्रो. एच. एस. श्रीवास्तव फाउंडेशन फॉर साइंस एंड सोसाइटी (www.phssfoundation.org) नामक संस्था की है, जो 2002 से लखनऊ में पंजीकृत है। क्षेत्रीय रूप से इस अभियान में शुरुआती भागीदारी करने वाली दो अन्य संस्थाओं में से एक पृथ्वीपुर अभ्युदय समिति (wwww.prithvipur.org) भी लखनऊ से पंजीकृत है तथा विवेकानंद युवा कल्याण केंद्र, पडरौना (कुशीनगर) गोरखपुर में पंजीकृत है। "(छूटे हुए लोग, पृष्ठ संख्या 28) इन अभियानों के तहत गाँव के किसानों एवं युवाओं के साझे नेतृत्व में "ग्रामीण शोध एवं नवाचार केंद्र"बने। इन केन्द्रों में खेती, लघु उद्योग, पंचायतों, औपचारिक, अनौपचारिक शिक्षा पर विचार किया जाएगा तथा इन सबके

क्रियान्वन, प्रभाव, महत्व सब पर विचार की गोष्ठियां भी आयोजित की जाएंगी। ऐसे ही पारदर्शी तथा वैज्ञानिक तरीके उन्नति के लिए कारगर साबित होंगे। उद्देश्य निर्धारित करना, उचित रूपरेखा के तहत उसका निर्वहन करना, इनको नियमित रूप से मूल्यांकित करना तथा उसी के अनुसार आगे की कार्य पद्धति को अपनाना। यही काम इन केन्द्रों के मूल में है। इसी से समस्याओं के हल तलाशने की निरंतर कोशिश करते रहना चाहिए। इस अभियान में इस तथ्य को महत्व दिया गया है कि 'गाँव का विकास गाँव के लोग ही कर सकते हैं'। सरकार तथा अन्य संस्थाएं केवल उनका इस कार्य में सहयोग कर सकती है। "कहार" नामक पत्रिका की शुरुआत 2014 की गयी तथा तब से यह पत्रिका निरंतर प्रकाशित हो रही है।"हमने आम लोगों, ग्रामवासियों युवक-युवतियों विद्वानों, विषय विशेषज्ञों एवं लेखकों, कवियों, वैज्ञानिकों तथा विचारकों के बीच लगातार संवाद शुरू करने के लिए 'कहार' नाम की बहुभाषी जन विज्ञान पत्रिका शुरु की। (छूटे हुए लोग पृष्ठ संख्या 38)

'ग्रामीण शोध एवं नवाचार केंद्र' प्रत्येक गाँव में स्थापित करने की परिकल्पना भी की गयी है जिससे इन केन्द्रों में होने वाले अभियानों में गाँव के लोग भागीदार बनें. तथा गाँव का विकास करने में सहायता करें। इसमें जैविक खेती से जुड़े लाभ को गाँव के सामने लाना तथा एक सुरक्षित खेती पद्धति को अपनाने के लिए गाँव वालों को प्रोत्साहित करना है। जैविक खाद, स्थानीय बीज, जैविक कीटनाशक, बिना कीटनाशक के प्रयोग से खेती, बहुमंजिली खेती करने के सुझाव इस पुस्तक के माध्यम से हमें प्राप्त होते है। जैविक उत्पादों के लिए प्रमाणीकरण, जिससे उपभोगता खाद्य पदार्थ की गुणवत्ता को लेकर सुनिश्चित हो सके। जैविक उत्पादों पर प्रमाणीकरण के पश्चात् "इंडिया आर्गेनिक" मार्क लगाया जाता है।जैविक खेती के दौरान किसानों

को जो बाधाएं आती हैं, उसको भी बताया गया है जैसे भूमि संसाधनों को जैविक से रासायनिक बनने में ज्यादा समय नहीं लगता परन्तु रासायनिक से जैविक में बदलने में अधिक समय लगता है। जिससे खेती के शुरूआती समय में उत्पादन की मात्रा कम होती है, उसमें गिरावट देखने को मिल सकती है। किसान इस स्थिति में हताश ना हो इसके लिए उन्हें प्रोत्साहित करने की आवश्यकता होती है। रासायनिक खेती से मिट्टी के जो सूक्ष्मजीवाणुओं को नष्ट कर दिया है उसकी क्षतिपूर्ति होने में उसको पुनः निर्माण में कई वर्षों का समय लगता है। यदि उत्पाद की अच्छी कीमत न मिली तो किसानों को घाटे का भी भय सताता रहता है। इस तरह किसानों को इन समस्याओं से सामना करने तथा अलग से प्रोत्साहित करने की आवश्यकता है।

यह पुस्तक स्वतंत्रता के सात दशकों के बाद भी भारतीय गाँव की दशा को दर्शाती है। जिसमें किसानों की आर्थिक, सामाजिक, सांस्कृतिक, राजनैतिक स्थिति को बहुत उचित ढंग से, आंकड़ों से साथ दिखाया गया है। भारतीय गावों की दशा एवं दिशा को रेखांकित करते हुए गाँवों की इस दुर्दशा के कारणों को खोजना तथा उनके समाधान के मार्ग को प्रशस्त

भी इस पुस्तक में किया गया है। यह पुस्तक गांवों की समस्याओं के निदान के लिए एक प्रयोग "समावेशी विकास की ग्रामीण पहल"का एक व्यवस्थित रूपरेखा भी प्रस्तुत करती है।

# संदर्भ सूची

- छूटे हुए लोग राणा प्रताप सिह, पृथ्वीपुर अभ्युदय समिति, लखनऊ–226025, एम. आर.आई. पिलकेशान प्रा.लि. लखनऊ–226001. प्रथम संस्करण 2018.
- ग्रामीण भारत बदलती तस्वीर— डॉ. अनीता मोदी, वाइकिंग बुक्स— जयपुर— 302003. प्रथम संस्करण 2012.
- भारत में किष नवाचार— डॉ. आर. एन. त्रिपाठी, डी.पी.एस. पिल्लिशिंग हाउस, नई दिल्ली— 110002. प्रथम संस्करण 2012.
- ग्रामीण अधिवास भूगोल एवं ग्रामीण विकास नियोजन— डॉ. बलराम, आकाश पिब्लिशर्स एण्ड डिस्ट्रीब्यूटर्स, गाजि़ याबाद—201102. प्रथम संस्करण—2007.

#### **English Poem**

## The Predicament

☐ Kartik Kota

Events cut me as does a knife I feel wounded in life.

No stance could I take at any instance

Why then rupe in? Wunwind my existence...

It has wound up its promise to advise

And teach me to be wise.

(From "Feelings in Exile" Scorpro books, Rohtak

### Professor H.S. Srivastava Memorial Lecture

2nd Prof. H.S. Srivastava Memorial Lecture was delivered in the ICPEP-6 which was held at CSIR-National Botanical Research Institute, Lucknow from 26-29th November, 2018. During the Conference one special session on 29 November 2018 was devoted to Late Prof. H.S. Srivastava. In this Session Prof. Albert Reif from University of Freiburg, Germany delivered Prof. H.S. Srivastava Memorial Lecture. He was felicitated with the PHSSFSS Medal for his contribution in the area of forest ecosystem management. This special session was sponsored by Prof. H.S. Srivastava Foundation for Science and Society (PHSSFSS), Lucknow.

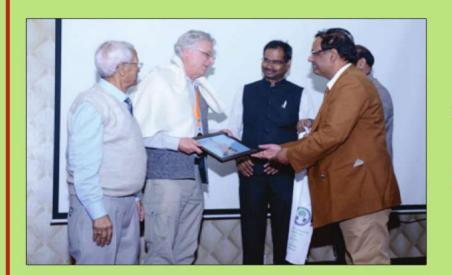

Prof. Rana Pratap Singh facilitating Prof. H.S. Srivastava Memorial Lecture Award to Prof. Albert Reif of Germany

(L-R) Late Prof. R.S. Tripathi, Prof. Albert Reif, Prof. S.K. Barik, Prof. R.D. Tripathi and Prof. Rana Pratap Singh

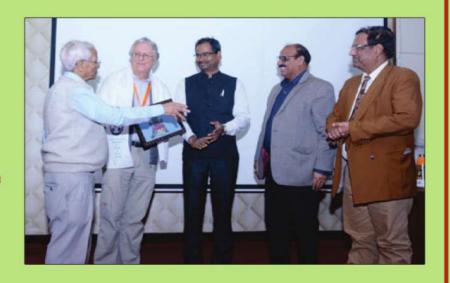

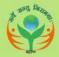

# !! सोसायटी फॉर इन्वायरमेन्ट एण्ड पब्लिक हेल्थ (सेफ)!!

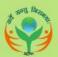

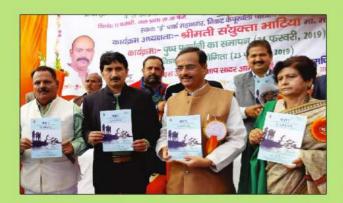

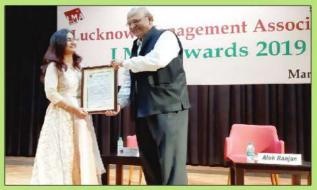

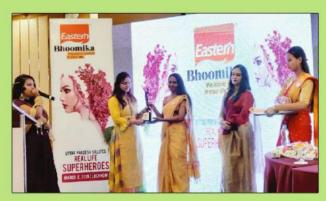

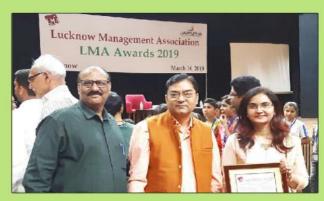

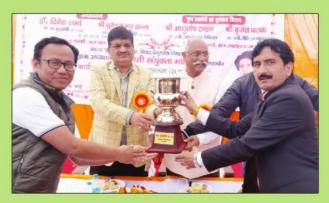

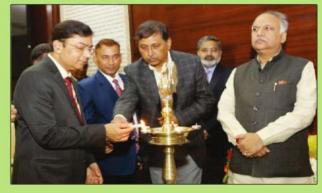

# Society for Environment and Public Health (SEPH)

Email: sephindia@gmail.com ''स्वच्छ पर्यावरण—स्वस्थ समाज'' Agenda of the SEPH

- 1. Environment conservation, plantation and awareness for public health among rural and marginal people.
- 2. Awareness for adaptation of eco-friendly habits for environment conservation.
- 3. Selective plantation of pollution tolerant plants in urban area to create green belt with pollution mitigation.
- 4. Protection of natural resources i.e. rivers, lakes, mountains, forests.
- 5. Survey/monitoring/mapping and collection, compilation and publication of data related to environment and human health issues.